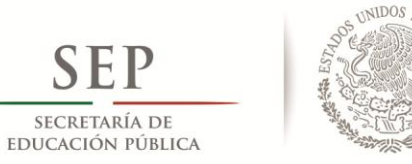

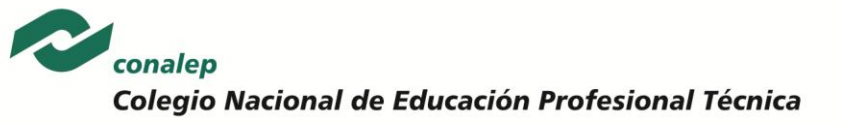

# **I. Guía Pedagógica del Módulo Programación de videojuegos**

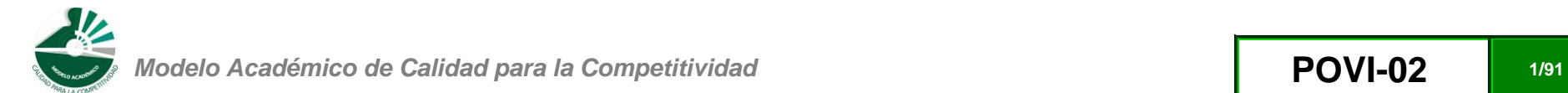

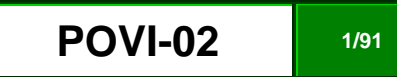

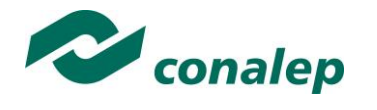

# **Contenido**

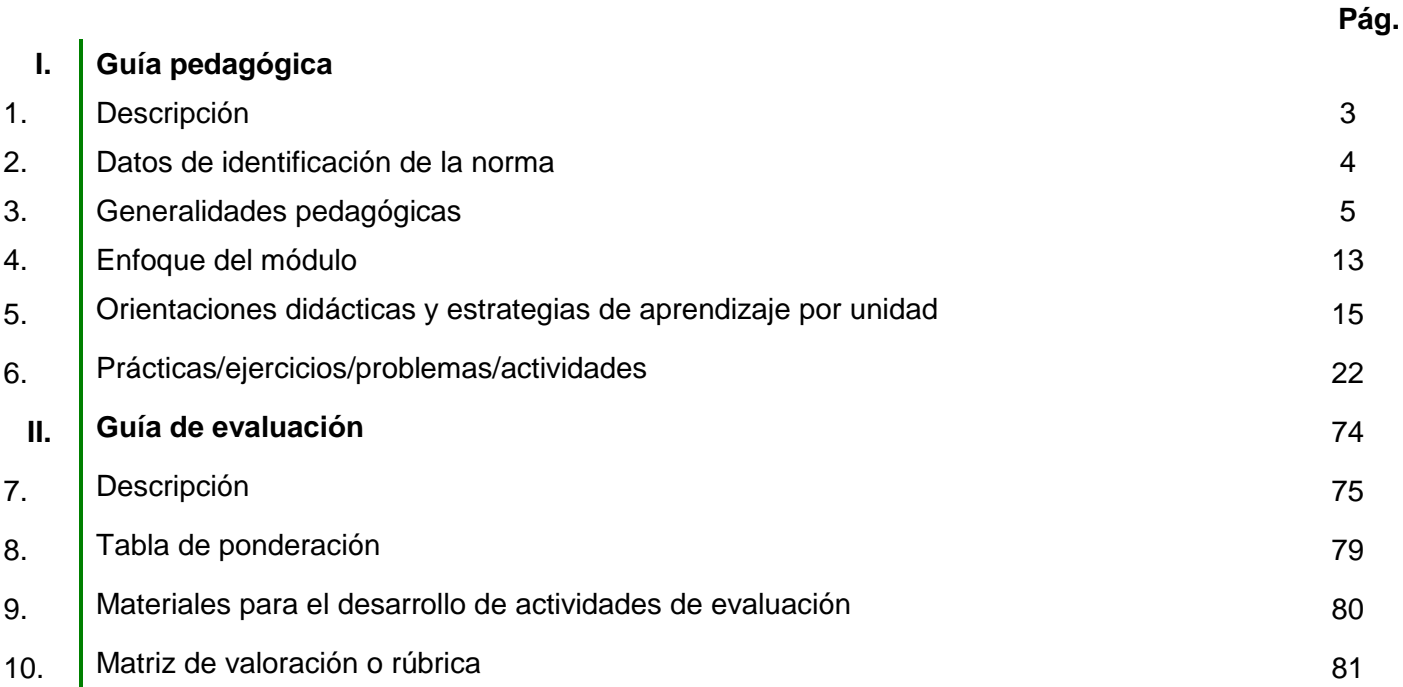

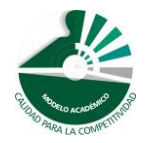

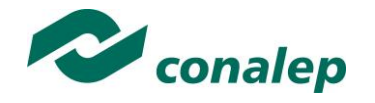

**1. Descripción**

La Guía Pedagógica es un documento que integra elementos técnico-metodológicos planteados de acuerdo con los principios y lineamientos del **Modelo Académico de Calidad para la Competitividad** del Conalep para orientar la práctica educativa del docente en el desarrollo de competencias previstas en los programas de estudio.

La finalidad que tiene esta guía es facilitar el aprendizaje de los alumnos, encauzar sus acciones y reflexiones y proporcionar situaciones en las que desarrollará las competencias. El docente debe asumir conscientemente un rol que facilite el proceso de aprendizaje, proponiendo y cuidando un encuadre que favorezca un ambiente seguro en el que los alumnos puedan aprender, tomar riesgos, equivocarse extrayendo de sus errores lecciones significativas, apoyarse mutuamente, establecer relaciones positivas y de confianza, crear relaciones significativas con adultos a quienes respetan no por su estatus como tal, sino como personas cuyo ejemplo, cercanía y apoyo emocional es valioso.

Es necesario destacar que el desarrollo de la competencia se concreta en el aula, ya que **formar con un enfoque en competencias significa crear experiencias de aprendizaje para que los alumnos adquieran la capacidad de movilizar, de forma integral, recursos que se consideran indispensables para saber resolver problemas en diversas situaciones o contextos,** e involucran las dimensiones cognitiva, afectiva y psicomotora; por ello, los programas de estudio, describen las competencias a desarrollar, entendiéndolas como la combinación integrada de conocimientos, habilidades, actitudes y valores que permiten el logro de un desempeño eficiente, autónomo, flexible y responsable del individuo en situaciones específicas y en un contexto dado. En consecuencia, la competencia implica la comprensión y transferencia de los conocimientos a situaciones de la vida real; ello exige relacionar, integrar, interpretar, inventar, aplicar y transferir los saberes a la resolución de problemas. Esto significa que **el contenido, los medios de enseñanza, las estrategias de aprendizaje, las formas de organización de la clase y la evaluación se estructuran en función de la competencia a formar**; es decir, el énfasis en la proyección curricular está en lo que los alumnos tienen que aprender, en las formas en cómo lo hacen y en su aplicación a situaciones de la vida cotidiana y profesional.

Considerando que el alumno está en el centro del proceso formativo, se busca acercarle elementos de apoyo que le muestren qué **competencias** va a desarrollar, cómo hacerlo y la forma en que se le evaluará. Es decir, mediante la guía pedagógica el alumno podrá **autogestionar su aprendizaje** a través del uso de estrategias flexibles y apropiadas que se transfieran y adopten a nuevas situaciones y contextos e ir dando seguimiento a sus avances a través de una autoevaluación constante, como base para mejorar en el logro y desarrollo de las competencias indispensables para un crecimiento académico y personal.

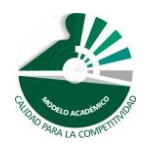

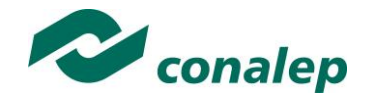

**2. Datos de Identificación de la Norma**

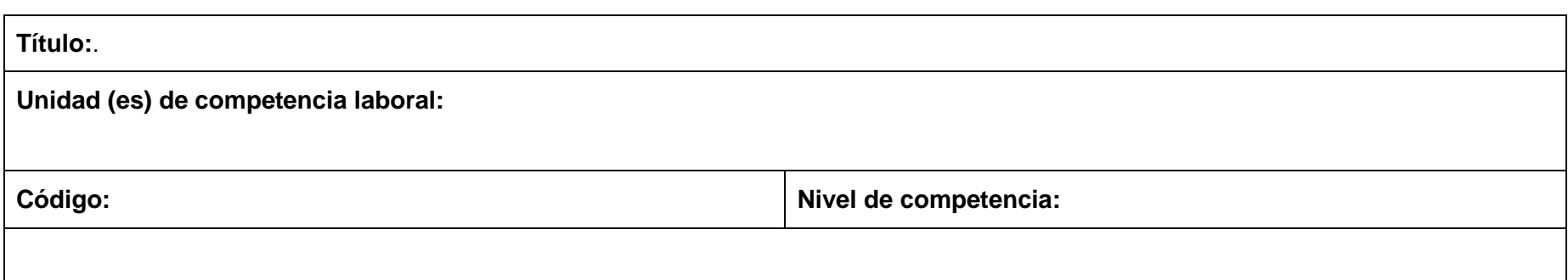

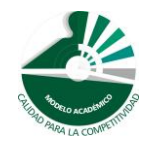

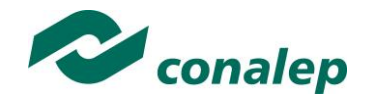

**3. Generalidades Pedagógicas**

Con el propósito de difundir los criterios a considerar en la instrumentación de la presente guía entre los docentes y personal académico de planteles y Colegios Estatales, se describen **algunas consideraciones** respecto al desarrollo e intención de las competencias expresadas en los módulos correspondientes a la formación básica, propedéutica y profesional.

Los principios asociados a la **concepción constructivista del aprendizaje** mantienen una estrecha relación con los de la **educación basada en competencias**, la cual se ha concebido en el Colegio como el enfoque idóneo para orientar la formación ocupacional de los futuros profesionales técnicos y profesionales técnicos bachiller. Este enfoque constituye una de las opciones más viables para lograr la vinculación entre la educación y el sector productivo de bienes y servicios.

En los programas de estudio se proponen una serie de contenidos que se considera conveniente abordar para obtener los **Resultados de Aprendizaje establecidos**; sin embargo, se busca que este planteamiento le dé al docente la posibilidad de **desarrollarlos con mayor libertad y creatividad**.

En este sentido, se debe considerar que el papel que juegan el alumno y el docente en el marco del Modelo Académico de Calidad para la Competitividad tenga, entre otras, las siguientes características:

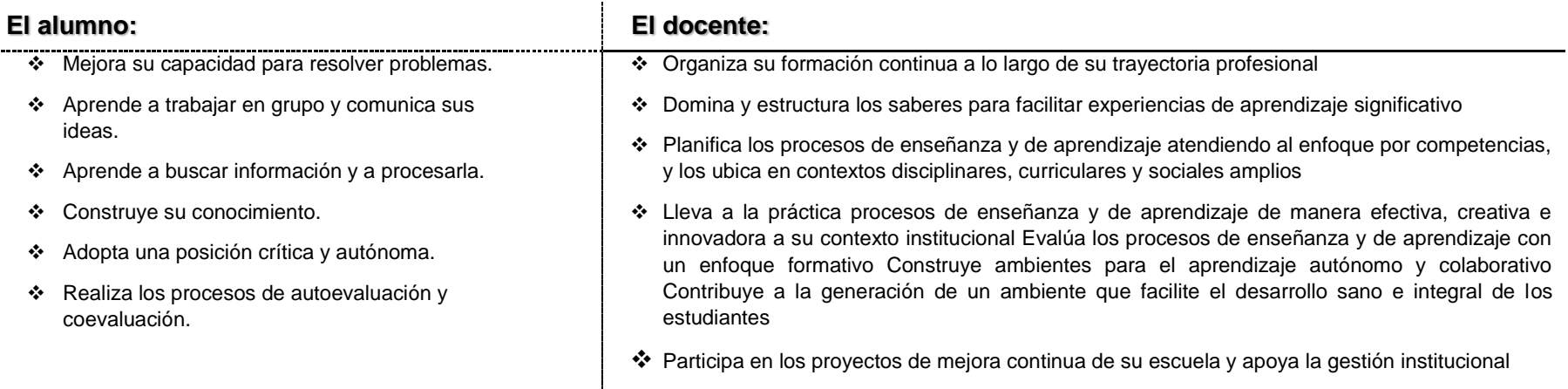

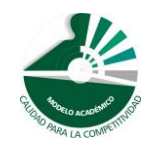

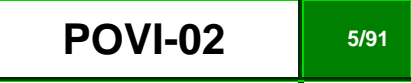

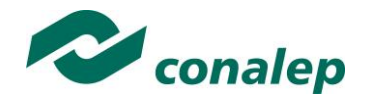

En esta etapa se requiere una mejor y mayor organización académica que apoye en forma relativa la actividad del alumno, que en este caso es mucho mayor que la del docente; lo que no quiere decir que su labor sea menos importante. **El docente en lugar de transmitir vertical y unidireccionalmente los conocimientos, es un mediador del aprendizaje**, ya que:

- Planea y diseña experiencias y actividades necesarias para la adquisición de las competencias previstas. Asimismo, define los ambientes de aprendizaje, espacios y recursos adecuados para su logro.
- Proporciona oportunidades de aprendizaje a los estudiantes apoyándose en metodologías y estrategias didácticas pertinentes a los Resultados de Aprendizaje.
- Ayuda también al alumno a asumir un rol más comprometido con su propio proceso, invitándole a tomar decisiones.
- Facilita el aprender a pensar, fomentando un nivel más profundo de conocimiento.
- Ayuda en la creación y desarrollo de grupos colaborativos entre los alumnos.
- Guía permanentemente a los alumnos.
- Motiva al alumno a poner en práctica sus ideas, animándole en sus exploraciones y proyectos.

Considerando la importancia de que el docente planee y despliegue con libertad su experiencia y creatividad para el desarrollo de las competencias consideradas en los programas de estudio y especificadas en los Resultados de Aprendizaje, en las competencias de las Unidades de Aprendizaje, así como en la competencia del módulo; **podrá proponer y utilizar todas las estrategias didácticas que considere necesarias** para el logro de estos fines educativos, con la recomendación de que fomente, preferentemente, las estrategias y técnicas didácticas que se describen en este apartado.

Al respecto, entenderemos como estrategias didácticas los planes y actividades orientados a un desempeño exitoso de los resultados de aprendizaje, que incluyen estrategias de enseñanza, estrategias de aprendizaje, métodos y técnicas didácticas, así como, acciones paralelas o alternativas que el docente y los alumnos realizarán para obtener y verificar el logro de la competencia; bajo este tenor, **la autoevaluación debe ser considerada también como una estrategia por excelencia para educar al alumno en la responsabilidad y para que aprenda a valorar, criticar y reflexionar sobre el proceso de enseñanza y su aprendizaje individual**.

Es así como la selección de estas estrategias debe orientarse hacia un enfoque constructivista del conocimiento y estar dirigidas a que **los alumnos observen y estudien su entorno**, con el fin de generar nuevos conocimientos en contextos reales y el desarrollo de las capacidades reflexivas y críticas de los alumnos.

Desde esta perspectiva, a continuación se describen brevemente los tipos de aprendizaje que guiarán el diseño de las estrategias y las técnicas que deberán emplearse para el desarrollo de las mismas:

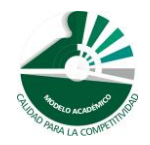

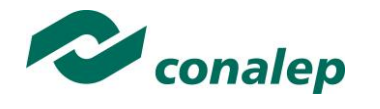

### **TIPOS DE APRENDIZAJES.**

#### *Significativo*

Se fundamenta en una concepción constructivista del aprendizaje, la cual se nutre de diversas concepciones asociadas al cognoscitivismo, como la teoría psicogenética de Jean Piaget, el enfoque sociocultural de Vygotsky y la teoría del aprendizaje significativo de Ausubel.

Dicha concepción sostiene que el ser humano tiene la disposición de **aprender verdaderamente sólo aquello a lo que le encuentra sentido** en virtud de que está vinculado con su entorno o con sus conocimientos previos. Con respecto al comportamiento del alumno, se espera que sean capaces de desarrollar aprendizajes significativos, en una amplia gama de situaciones y circunstancias, lo cual equivale a **"aprender a aprender"**, ya que de ello depende la construcción del conocimiento.

#### *Colaborativo.*

El aprendizaje colaborativo puede definirse como el conjunto de métodos de instrucción o entrenamiento para uso en grupos, así como de estrategias para propiciar el desarrollo de habilidades mixtas (aprendizaje y desarrollo personal y social). En el aprendizaje colaborativo **cada miembro del grupo es responsable de su propio aprendizaje, así como del de los restantes miembros del grupo** (Johnson, 1993.)

Más que una técnica, el aprendizaje colaborativo es considerado una filosofía de interacción y una forma personal de trabajo, que implica el manejo de aspectos tales como el **respeto a las contribuciones y capacidades individuales de los miembros del grupo** (Maldonado Pérez, 2007). Lo que lo distingue de otro tipo de situaciones grupales, es el desarrollo de la interdependencia positiva entre los alumnos, es decir, de una toma de conciencia de que **sólo es posible lograr las metas individuales de aprendizaje si los demás compañeros del grupo también logran las suyas**.

El aprendizaje colaborativo surge a través de transacciones entre los alumnos, o entre el docente y los alumnos, en un proceso en el cual cambia la responsabilidad del aprendizaje, del docente como experto, al alumno, y asume que el docente es también un sujeto que aprende. Lo más importante en la formación de grupos de trabajo colaborativo es vigilar que los elementos básicos estén claramente estructurados en cada sesión de trabajo. Sólo de esta manera se puede lograr que se produzca, tanto el esfuerzo colaborativo en el grupo, como una estrecha relación entre la colaboración y los resultados (Johnson & F. Johnson, 1997).

Los elementos básicos que deben estar presentes en los grupos de trabajo colaborativo para que éste sea efectivo son:

la interdependencia positiva.

*Modelo Académico de Calidad para la Competitividad* **POVI-02 POVI-02 7/91** 

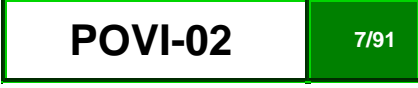

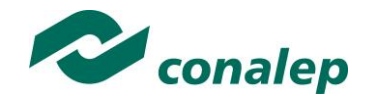

- la responsabilidad individual.
- la interacción promotora.
- el uso apropiado de destrezas sociales.
- el procesamiento del grupo.

Asimismo, el trabajo colaborativo se caracteriza principalmente por lo siguiente:

- Se desarrolla mediante **acciones de cooperación, responsabilidad, respeto y comunicación**, en forma sistemática, entre los integrantes del grupo y subgrupos.
- Va **más allá que sólo el simple trabajo en equipo** por parte de los alumnos. Básicamente se puede orientar a que los alumnos intercambien información y trabajen en tareas hasta que todos sus miembros las han entendido y terminado, aprendiendo a través de la colaboración.
- Se distingue por el desarrollo de una **interdependencia positiva entre los alumnos**, en donde se tome conciencia de que sólo es posible lograr las metas individuales de aprendizaje si los demás compañeros del grupo también logran las suyas.
- Aunque en esencia esta estrategia promueve la actividad en pequeños grupos de trabajo, se debe cuidar en el planteamiento de las actividades que **cada integrante obtenga una evidencia personal para poder integrarla a su portafolio de evidencias**.

#### *Aprendizaje Basado en Problemas.*

Consiste en la presentación de **situaciones reales o simuladas** que requieren la aplicación del conocimiento, en las cuales el **alumno debe analizar la situación y elegir o construir una o varias alternativas para su solución** (Díaz Barriga Arceo, 2003). Es importante aplicar esta estrategia ya que **las competencias se adquieren en el proceso de solución de problemas** y en este sentido, el alumno aprende a solucionarlos cuando se enfrenta a problemas de su vida cotidiana, a problemas vinculados con sus vivencias dentro del Colegio o con la profesión. Asimismo, el alumno se apropia de los conocimientos, habilidades y normas de comportamiento que le permiten la aplicación creativa a nuevas situaciones sociales, profesionales o de aprendizaje, por lo que:

- Se puede trabajar en forma individual o de grupos pequeños de alumnos que se reúnen a analizar y a resolver un problema seleccionado o diseñado especialmente para el logro de ciertos resultados de aprendizaje.
- Se debe presentar primero el problema, se identifican las necesidades de aprendizaje, se busca la información necesaria y finalmente se regresa al problema con una solución o se identifican problemas nuevos y se repite el ciclo.
- Los problemas deben estar diseñados para motivar la búsqueda independiente de la información a través de todos los medios disponibles para el alumno y además generar discusión o controversia en el grupo.

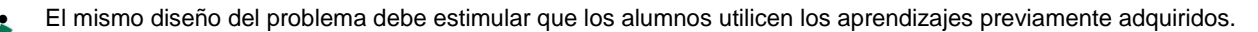

*Modelo Académico de Calidad para la Competitividad* **Entrarrolle de la POVI-02 8/91** 

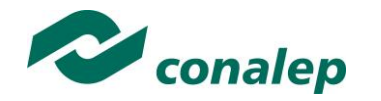

- El diseño del problema debe comprometer el interés de los alumnos para examinar de manera profunda los conceptos y objetivos que se quieren aprender.
- El problema debe estar en relación con los objetivos del programa de estudio y con problemas o situaciones de la vida diaria para que los alumnos encuentren mayor sentido en el trabajo que realizan.
- Los problemas deben llevar a los alumnos a tomar decisiones o hacer juicios basados en hechos, información lógica y fundamentada, y obligarlos a justificar sus decisiones y razonamientos.
- Se debe centrar en el alumno y no en el docente.

## **TÉCNICAS**

#### *Método de proyectos.*

Es una técnica didáctica que incluye actividades que pueden requerir que los alumnos **investiguen, construyan y analicen información** que coincida con los objetivos específicos de una tarea determinada en la que se **organizan actividades desde una perspectiva experiencial**, donde el alumno aprende a través de la práctica personal, activa y directa con el propósito de aclarar, reforzar y construir aprendizajes (Intel Educación).

Para definir proyectos efectivos se debe considerar principalmente que:

- Los alumnos son el centro del proceso de aprendizaje.
- Los proyectos se enfocan en resultados de aprendizaje acordes con los programas de estudio.
- Las preguntas orientadoras conducen la ejecución de los proyectos.
- Los proyectos involucran múltiples tipos de evaluaciones continuas.
- El proyecto tiene conexiones con el mundo real.
- Los alumnos demuestran conocimiento a través de un producto o desempeño.
- La tecnología apoya y mejora el aprendizaje de los alumnos.
- Las destrezas de pensamiento son integrales al proyecto.

Para el presente módulo se hacen las siguientes recomendaciones:

Integrar varios módulos mediante el método de proyectos, lo cual es ideal para desarrollar un trabajo colaborativo.

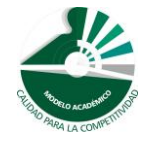

*Modelo Académico de Calidad para la Competitividad* and a para portugal **POVI-02 9/91** 

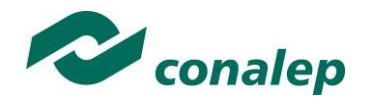

- En el planteamiento del proyecto, cuidar los siguientes aspectos:
	- $\checkmark$  Establecer el alcance y la complejidad.
	- $\checkmark$  Determinar las metas.
	- $\checkmark$  Definir la duración.
	- $\checkmark$  Determinar los recursos y apoyos.
	- Establecer preguntas guía. Las preguntas guía conducen a los alumnos hacia el logro de los objetivos del proyecto. La cantidad de preguntas guía es proporcional a la complejidad del proyecto.
	- Calendarizar y organizar las actividades y productos preliminares y definitivos necesarias para dar cumplimiento al proyecto.
- Las actividades deben ayudar a responsabilizar a los alumnos de su propio aprendizaje y a **aplicar competencias adquiridas** en el salón de clase **en proyectos reales**, cuyo planteamiento se basa en un problema real e **involucra distintas áreas**.
- El proyecto debe implicar que los alumnos **participen en un proceso de investigación**, en el que **utilicen diferentes estrategias de estudio**; puedan participar en el proceso de planificación del propio aprendizaje y les ayude a ser flexibles, reconocer al "otro" y comprender su propio entorno personal y cultural. Así entonces se debe favorecer el desarrollo de **estrategias de indagación, interpretación y presentación del proceso seguido**.
- De acuerdo a algunos teóricos, mediante el método de proyectos los alumnos buscan soluciones a problemas no convencionales, cuando llevan a la práctica el hacer y depurar preguntas, debatir ideas, hacer predicciones, diseñar planes y/o experimentos, recolectar y analizar datos, establecer conclusiones, comunicar sus ideas y descubrimientos a otros, hacer nuevas preguntas, crear artefactos o propuestas muy concretas de orden social, científico, ambiental, etc.
- En la gran mayoría de los casos los proyectos se llevan a cabo **fuera del salón de clase** y, dependiendo de la orientación del proyecto, en muchos de los casos pueden **interactuar con sus comunidades** o permitirle un **contacto directo con las fuentes de información** necesarias para el planteamiento de su trabajo. Estas experiencias en las que se ven involucrados hacen que aprendan a manejar y usar los recursos de los que disponen como el tiempo y los materiales.
- Como medio de evaluación se recomienda que todos los proyectos tengan **una o más presentaciones del avance para evaluar resultados** relacionados con el proyecto.
- Para conocer acerca del progreso de un proyecto se puede:
	- $\checkmark$  Pedir reportes del progreso.
	- $\checkmark$  Presentaciones de avance,
	- $\checkmark$  Monitorear el trabajo individual o en grupos.
	- $\checkmark$  Solicitar una bitácora en relación con cada proyecto.

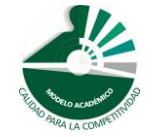

*Modelo Académico de Calidad para la Competitividad* **and a power and <b>POVI-02 10/91** 

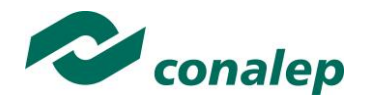

Calendarizar sesiones semanales de reflexión sobre avances en función de la revisión del plan de proyecto.

#### *Estudio de casos.*

El estudio de casos es una técnica de enseñanza en la que los alumnos **aprenden sobre la base de experiencias y situaciones de la vida real**, y se permiten así, construir su propio aprendizaje en un contexto que los aproxima a su entorno. Esta técnica se basa en la participación activa y en procesos colaborativos y democráticos de discusión de la situación reflejada en el caso, por lo que:

- Se deben representar situaciones problemáticas diversas de la vida para que se estudien y analicen.
- Se pretende que los alumnos generen soluciones validas para los posibles problemas de carácter complejo que se presenten en la realidad futura.
- Se deben proponer datos concretos para reflexionar, analizar y discutir en grupo y encontrar posibles alternativas para la solución del problema planteado. Guiar al alumno en la generación de alternativas de solución, le permite desarrollar la habilidad creativa, la capacidad de innovación y representa un recurso para conectar la teoría a la práctica real.
- Debe permitir reflexionar y contrastar las propias conclusiones con las de otros, aceptarlas y expresar sugerencias.

El estudio de casos es pertinente usarlo cuando se pretende:

- Analizar un problema.
- Determinar un método de análisis.
- Adquirir agilidad en determinar alternativas o cursos de acción.
- Tomar decisiones.

Algunos teóricos plantean las siguientes fases para el estudio de un caso:

- **Fase preliminar:** Presentación del caso a los participantes
- **Fase de eclosión:** "Explosión" de opiniones, impresiones, juicios, posibles alternativas, etc., por parte de los participantes.
- **Fase de análisis:** En esta fase es preciso llegar hasta la determinación de aquellos hechos que son significativos. Se concluye esta fase cuando se ha conseguido una síntesis aceptada por todos los miembros del grupo.
- **Fase de conceptualización:** Es la formulación de conceptos o de principios concretos de acción, aplicables en el caso actual y que permiten ser utilizados o transferidos en una situación parecida.

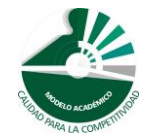

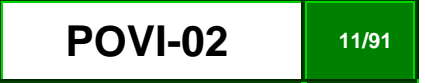

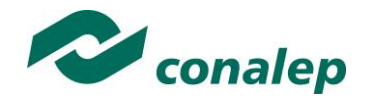

#### *Interrogación.*

Consiste en llevar a los alumnos a la **discusión y al análisis de situaciones o información**, con base en preguntas planteadas y formuladas por el docente o por los mismos alumnos, con el fin de explorar las capacidades del pensamiento al activar sus procesos cognitivos; se recomienda **integrar esta técnica de manera sistemática y continua** a las anteriormente descritas y al abordar cualquier tema del programa de estudio.

#### *Participativo-vivenciales.*

Son un conjunto de elementos didácticos, sobre todo los que exigen un grado considerable de **involucramiento y participación de todos los miembros del grupo** y que sólo tienen como límite el grado de imaginación y creatividad del facilitador.

Los ejercicios vivenciales son una alternativa para llevar a cabo el proceso enseñanza-aprendizaje, no sólo porque facilitan la transmisión de conocimientos, sino porque además permiten **identificar y fomentar aspectos de liderazgo, motivación, interacción y comunicación del grupo**, etc., los cuales son de vital importancia para la organización, desarrollo y control de un grupo de aprendizaje.

Los ejercicios vivenciales resultan ser una situación planeada y estructurada de tal manera que representan una experiencia muy atractiva, divertida y hasta emocionante. El juego significa apartarse, salirse de lo rutinario y monótono, para asumir un papel o personaje a través del cual el individuo pueda manifestar lo que verdaderamente es o quisiera ser sin temor a la crítica, al rechazo o al ridículo.

El desarrollo de estas experiencias se encuentra determinado por los conocimientos, habilidades y actitudes que el grupo requiera revisar o analizar y por sus propias vivencias y necesidades personales.

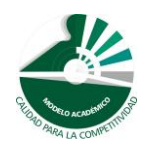

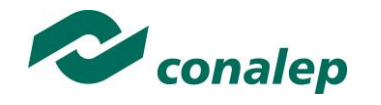

**4. Enfoque del Módulo**

El módulo de **Programación de videojuegos** se ha elaborado con el propósito de desarrollar en el alumno las competencias necesarias en el entorno relativo al Trayecto de programación multimedia, en específico de desarrollo de software de entretenimiento; situación que hace necesario tomar como punto de partida la planeación de un proyecto de software. Es necesario ubicar el contexto tecnológico, plataformas, dispositivos y entorno para la construcción de videojuegos que brinden una solución en ámbitos donde se requieran productos de entretenimiento, comunicación y aprendizaje; aprovechando la diversidad de tecnologías orientadas para la producción de aplicaciones de este tipo.

El módulo pretende el desarrollo de proyectos en programación de videojuegos básicos, realización de tareas aplicadas para el logro de un producto final, que plantea como imprescindible que los estudiantes observen, deduzcan y planteen hipótesis sobre los contenidos que trabajen y las experiencias que vivan con el logro de los proyectos, favoreciendo así la reflexión acerca de las posibilidades de aplicación de lo que aprendan a su vida diaria, desarrollar una visión prospectiva donde recurra a lo que sabe para enfrentar situaciones desconocidas, construir fórmulas personales para solucionar problemas, desarrollar la capacidad de organizar actividades escolares y colectivas, encontrar las propias estrategias de aprendizaje y finalmente asumir compromisos para el logro de metas.

En este módulo se desarrollan las siguientes unidades. La primera unidad aborda lo referente a la determinación de características, tecnologías de software y un plan de acción que permitan el modelado y diseño de videojuegos, y que como base sustenta a la segunda unidad, que busca el dominio y uso del entorno de programación y ayuda de herramientas necesarias para la construcción e implementación de videojuegos. Para llegar a este propósito es aconsejable que el módulo sea abordado con planteamiento de problemas de la vida cotidiana y de interés en el ámbito académico y profesional que lleven al estudiante al análisis de la situación y a construir o tomar alternativas para su solución.

El contexto en el que se estructura el módulo parte de la consideración de que en la sociedad actual se exige que la escuela "forme" y "prepare para la vida", de modo que el alumno no sólo responda a situaciones inmediatas sino que adquiera conocimientos, habilidades y actitudes que le permitan una participación reflexiva y comprometida con su entorno local y mundial. Para lograrlo hay que enfatizar el desarrollo de competencias que permitan a los sujetos comprender el mundo e insertarse de manera exitosa a la sociedad,

El desarrollo de estas competencias-implica interrelaciones mutuas. Así, el promover la cultura del respeto y la solidaridad se vincula fácilmente con la capacidad de tomar decisiones y la iniciativa de llevar a cabo proyectos personales, aprovechando diversas informaciones y los avances de la ciencia. El reto docente es cómo integrar las competencias y favorecer el desarrollo de las disciplinas que pretenda enseñar ya que el enfoque de competencias

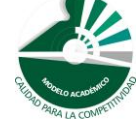

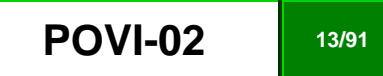

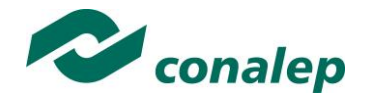

que se plantea no alude únicamente a las "competencias para la vida", sino a las competencias básicas, disciplinares y profesionales que forman un todo.

Para fomentar el desarrollo de las capacidades mencionadas, el docente debe considerar las competencias ya adquiridas de los alumnos en los módulos precedentes de la carrera y en específico en este trayecto técnico, a fin de que ello lo motive a adquirir nuevos conocimientos y experiencias que se integren de forma significativa a las estructuras cognitivas que ya posee, ya sea a través de lo que él mismo descubra o infiera, o a través del análisis y síntesis creativa de los planteamientos docentes. En lo que se refiere al aprendizaje procedimental, implica la consecución del propósito del módulo a través de acciones secuenciadas que lleven gradualmente al alumno al desarrollo de sus actividades, primeramente académicas y posteriormente profesionales, de manera segura, consciente y responsable. Por otra parte, es importante incluir y promover en este módulo estrategias de aprendizaje colaborativo y grupal, así como fomentar el desarrollo de competencias transversales que permitan establecer una mejor comunicación e interrelaciones con los demás, socializar, compartir e intercambiar información, potencializar un pensamiento crítico, lo que contribuye a activar el aprendizaje y autoaprendizaje.

Se recomienda por último elaborar un código ético durante el desarrollo del módulo con el propósito de definir los compromisos y responsabilidades que deben compartir en el espacio académico, como: respeto a la persona, honestidad, confianza, justicia, comunicación, cooperación, iniciativa, amabilidad, perseverancia y la actitud positiva para el logro de objetivos, así como adecuar las prácticas de ejercicio al equipo existente en el laboratorio de informática y al área de aplicación de la carrera; realizando las prácticas con orden, limpieza, fomentando el uso de software libre o de marca, evitando acciones ilegales para garantizar el funcionamiento y calidad del mismo.

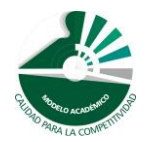

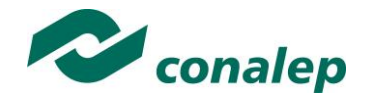

**5. Orientaciones didácticas y estrategias de aprendizaje por unidad**

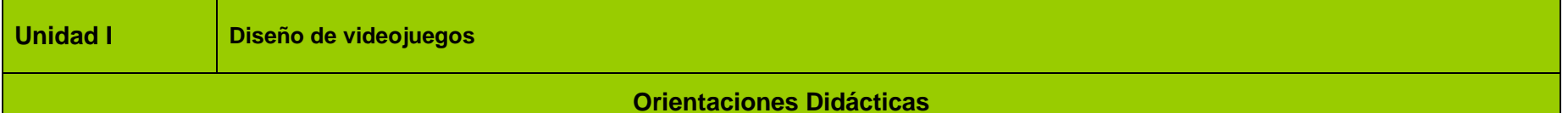

La unidad correspondiente al **Diseño de videojuegos**, se avoca en el plan de diseño, uso de tecnología y herramientas de software técnicas necesarias que sustenten la base para el desarrollo del proyecto de software y la planeación de videojuegos. El desarrollo de esta unidad proporcionará al alumno elementos básicos que le permitirán desarrollar las actividades y prácticas propias de esta competencia y apoye a la unidad subsecuente, por eso se propone que el docente lleve a cabo lo siguiente:

- Analiza con sus alumnos, las implicaciones y alcances del programa del módulo, a través de dinámica grupal de encuadre, con el fin de precisar formas de trabajar, responsabilidades y compromisos de los integrantes del grupo que dirijan al logro tanto del propósito del módulo, como del objetivo de este trayecto de la carrera.
- Aplica una prueba exploratoria sobre técnicas de programación, manejo de lenguajes de programación, teoría de general sobre desarrollo de aplicaciones de software y bases de datos como evaluación diagnóstica.
- Considera que el resultado de aprendizaje de determinar las características para el desarrollo de videojuegos con base en tecnologías y herramientas de software, se encuentra estrechamente vinculado con el subsecuente resultado de aprendizaje sobre planear el diseño de videojuegos mediante metodología específica, tareas de ejecución y ayuda de herramientas de software, y para lograrlo se sugiere que el docente opere con los conceptos y habilidades para al diseño de videojuegos.
- Analiza la información relacionada con el manejo del entorno de desarrollo de videojuegos, precisando la utilidad de esta fase de diseño, clasificaciones, tendencias y tecnologías existentes resaltan en el mercado laboral y en el campo de TI sobre diseño de videojuegos
- Fomenta la búsqueda de información e investigaciones para dar respuesta a preguntas específicas referentes a identificación de elementos de videojuego, herramientas de software, conocimientos base de programación y distinción de dispositivos.
- Demuestra el desglose del diseño de videojuegos, en cuanto planteamiento y aterrizaje de la idea a desarrollar y la preparación de las herramientas necesarias.
- Conduce y apoya a los alumnos en la planeación del diseño de videojuegos por medio de elaboración de mapas conceptuales, cuadros sinópticos, simulaciones, estudios de caso sobre la metodología específica, tareas de ejecución y ayuda de herramientas de software.
- Alienta la participación de los alumnos como facilitador o moderador en la discusión grupal para la realización de ejercicios prácticos, exposiciones, demostraciones, simulaciones, prácticas de ejercicio, comentarios, conclusiones, recapitulaciones y coevaluación.

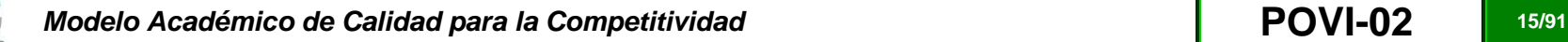

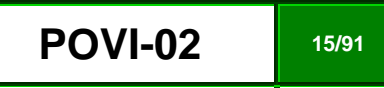

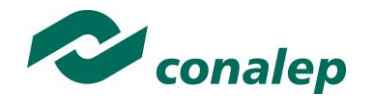

Fortalece las siguientes competencias transversales

- Propone maneras de solucionar un problema o desarrollar un proyecto en equipo, definiendo un curso de acción con pasos específicos que conlleven a la formulación de una propuesta de solución para diseño de videojuegos.
- Define metas y da seguimiento a sus procesos de construcción de conocimiento para la implementación de la propuesta de solución planteada.
- Promueve una dinámica grupal colaborativa y cooperativa durante el transcurso de cada sesión para favorecer un clima que fomente el intercambio constructivo de ideas.
- Subraya la importancia que tiene la presencia del alumno en cada clase, su participación para el enriquecimiento del aprendizaje de todo el grupo y la asignación de tareas y actividades intra y extramuros, con el fin de incentivar en él su cumplimiento voluntario y oportuno.
- Fomenta actividades de auto-estudio y de autocrítica de los alumnos con la evaluación de sus propios juicios.
- Remover las visiones que obstaculizan el libre acceso a opciones de formación y de trabajo; fomentando **la igualdad de oportunidades**, la participación democrática, la multiculturalidad, la atención a grupos desfavorecidos y su inserción social, laboral y económica, así como el **respeto a la persona sin discriminación por su sexo, origen, situación social, conocimientos, etc**

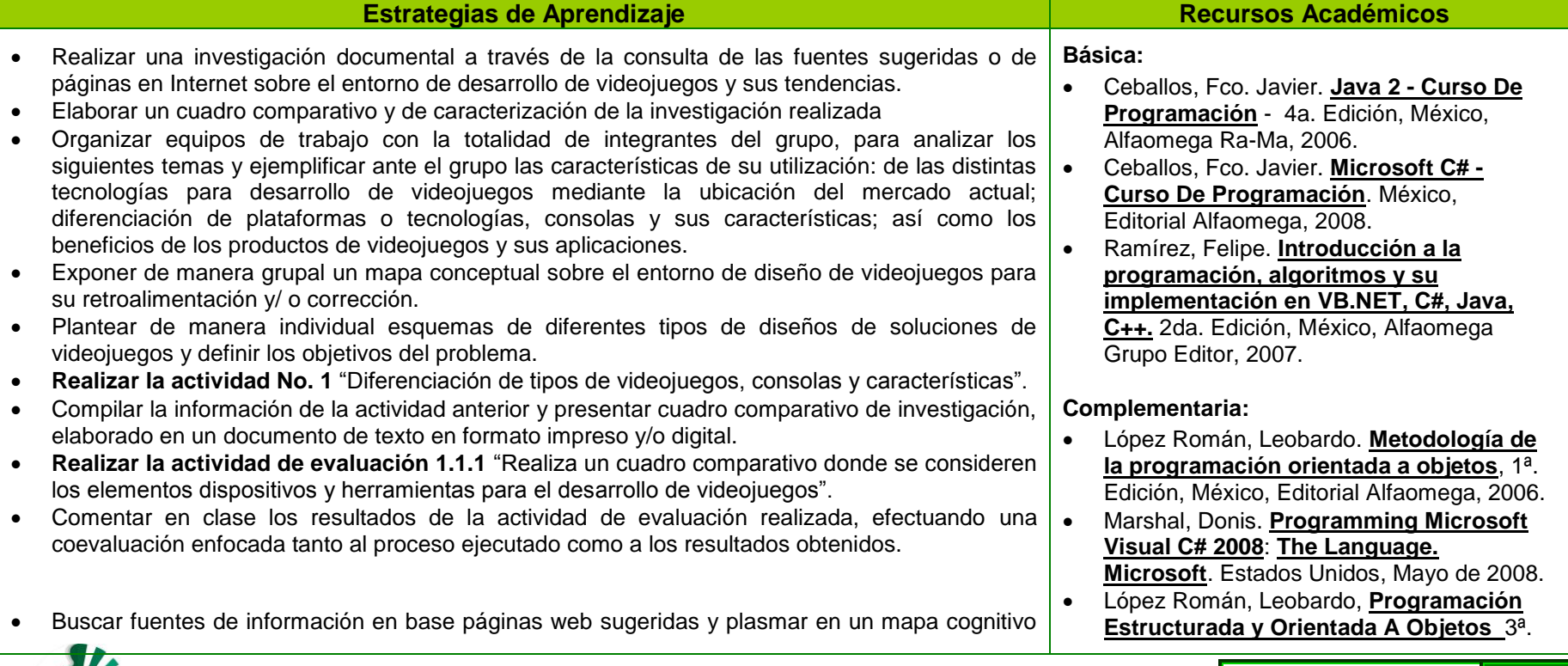

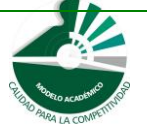

*Modelo Académico de Calidad para la Competitividad* **and a powerful provided a powerful provided a later temperature and a later temperature and a later temperature and a later temperature and a later temperature and a la** 

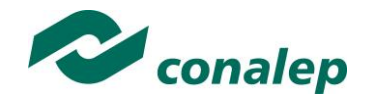

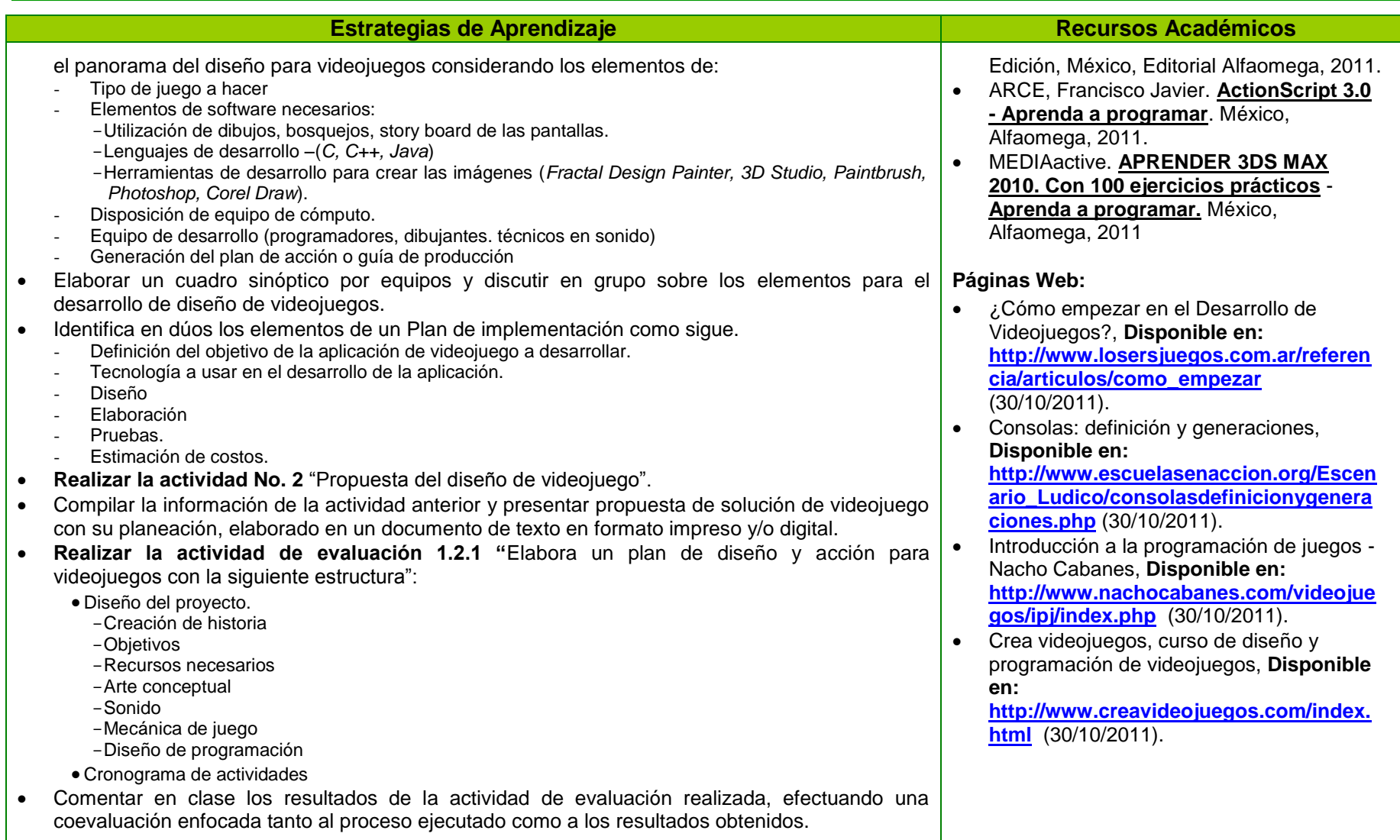

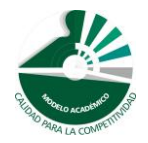

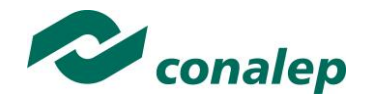

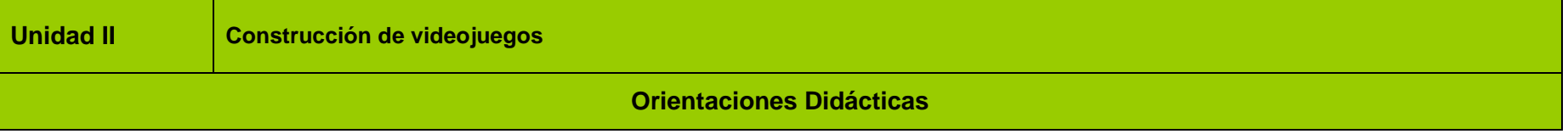

La unidad correspondiente a la **Construcción de videojuegos**, se avoca a que el alumno este en posibilidades de desarrollar aplicaciones de videojuegos simples o complejos considerando los elementos del entorno de programación, lenguaje determinado, y ayuda de herramientas que conlleven a la generación de un producto de software de entretenimiento. El desarrollo de esta unidad proporcionará al alumno elementos necesarios para desarrollar las actividades y prácticas propias de esta competencia, por eso se propone que el docente lleve a cabo lo siguiente:

- Considera que el resultado de aprendizaje del manejo de los elementos del entorno de desarrollo para videojuegos mediante los componentes y herramientas de lenguajes programación, se encuentra estrechamente vinculado con el subsecuente resultado de aprendizaje sobre Programa aplicaciones de videojuego de acuerdo al diseño establecido y a la codificación en lenguaje de programación específico; y para lograrlo se sugiere que el docente opere con los conceptos y habilidades construidos conjuntamente con sus alumnos en lo que se refiere al desarrollo de esta unidad de aprendizaje para proceder a la construcción propia del videojuego.
- Organiza sistemáticamente la información que se ha de manejar y procesar para su aprendizaje. Efectuando explícitamente la vinculación de esta unidad con la que precede.
- Analiza la información relacionada con la fase de construcción de videojuegos, precisando la importancia y tecnologías existentes, lenguajes y plataformas de programación sobre el desarrollo de videojuegos.
- Propone planteamientos de problemas y su solución, mediante la elaboración de ejercicios de análisis de casos reales aplicados.
- Demuestra el procedimiento de elaboración de una aplicación de videojuegos mediante herramientas de programación y presenta prototipos, modelos o estudios de caso; así como técnicas de diseño de programas, estructuras de datos y configuración.
- Promueve el uso de las herramientas de programación de lenguaje C, C++ o Java a través del el manejo de sus componentes para la construcción de las aplicaciones desarrolladas por los alumnos.
- Efectúa el proceso de evaluación continua que haga referencia al proceso sistemático y permanente mediante el cual se haya valorado el logro de los objetivos planteados y el desarrollo de resolución de problemas por parte del alumno.
- Realiza el cierre de ciclos de aprendizaje no solamente al concluir cada tema o subtema, sino de cada sesión de clase, con la finalidad de lograr un proceso lógico de enseñanza-aprendizaje, en el que el alumno pueda apreciar tanto sus logros cotidianos y la importancia de su esfuerzo y constancia, como la importancia de la afirmación de sus capacidades para dar paso a la adquisición de nuevas competencias, especialmente las relacionadas con el manejo de tecnologías de información y la comunicación para procesar u obtener datos, así como expresar ideas.

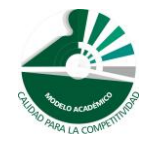

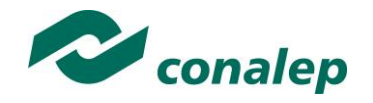

Fortalece las siguientes competencias transversales

- Ordenar información de acuerdo a categorías, jerarquías y relaciones que permitan elaborar aplicaciones de videojuegos.
- Utiliza las TICs para procesar e interpretar información y desarrollar aplicaciones de videojuegos.
- Fomenta la búsqueda de información para dar respuesta a preguntas específicas referentes a forma de construir y programar aplicaciones de videojuegos, a fin de lograr generar un producto de entretenimiento.
- Brindar una formación de calidad y con equidad en donde se promueva la **participación plena de los sujetos** en el mundo del trabajo, el estudio y la convivencia acompañando sus procesos de reconocimiento y adquisición de saberes y habilidades, procurando **remover inequidades** que se originan en visiones estereotipadas sobre el papel que juegan las distintas personas según su sexo, origen, situación social, conocimientos, etc.

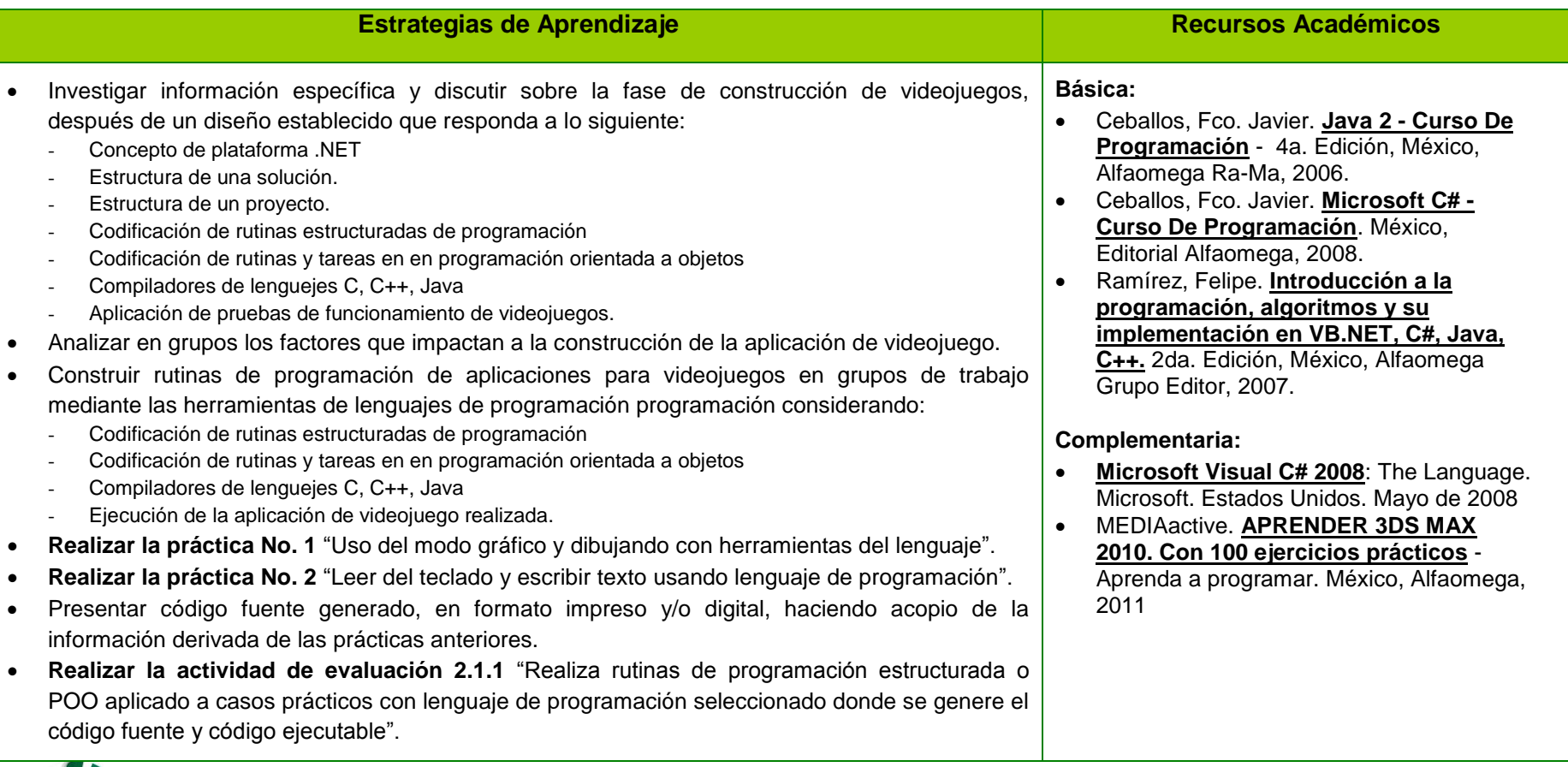

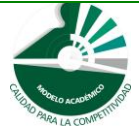

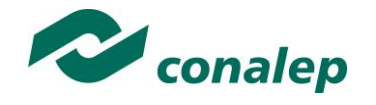

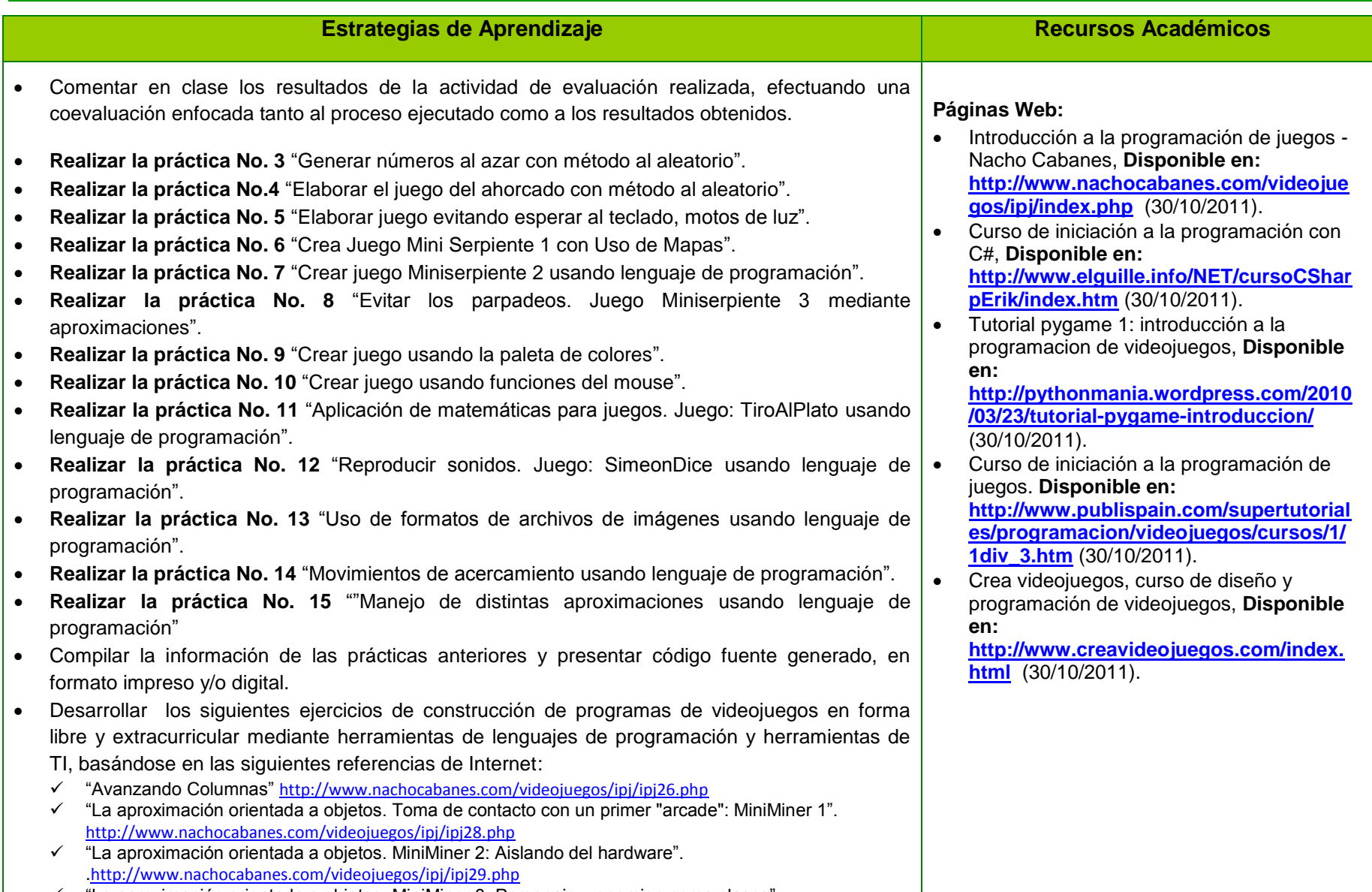

 $\checkmark$  "La aproximación orientada a objetos. MiniMiner 3: Personaje y enemigo como clases".

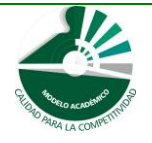

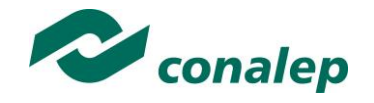

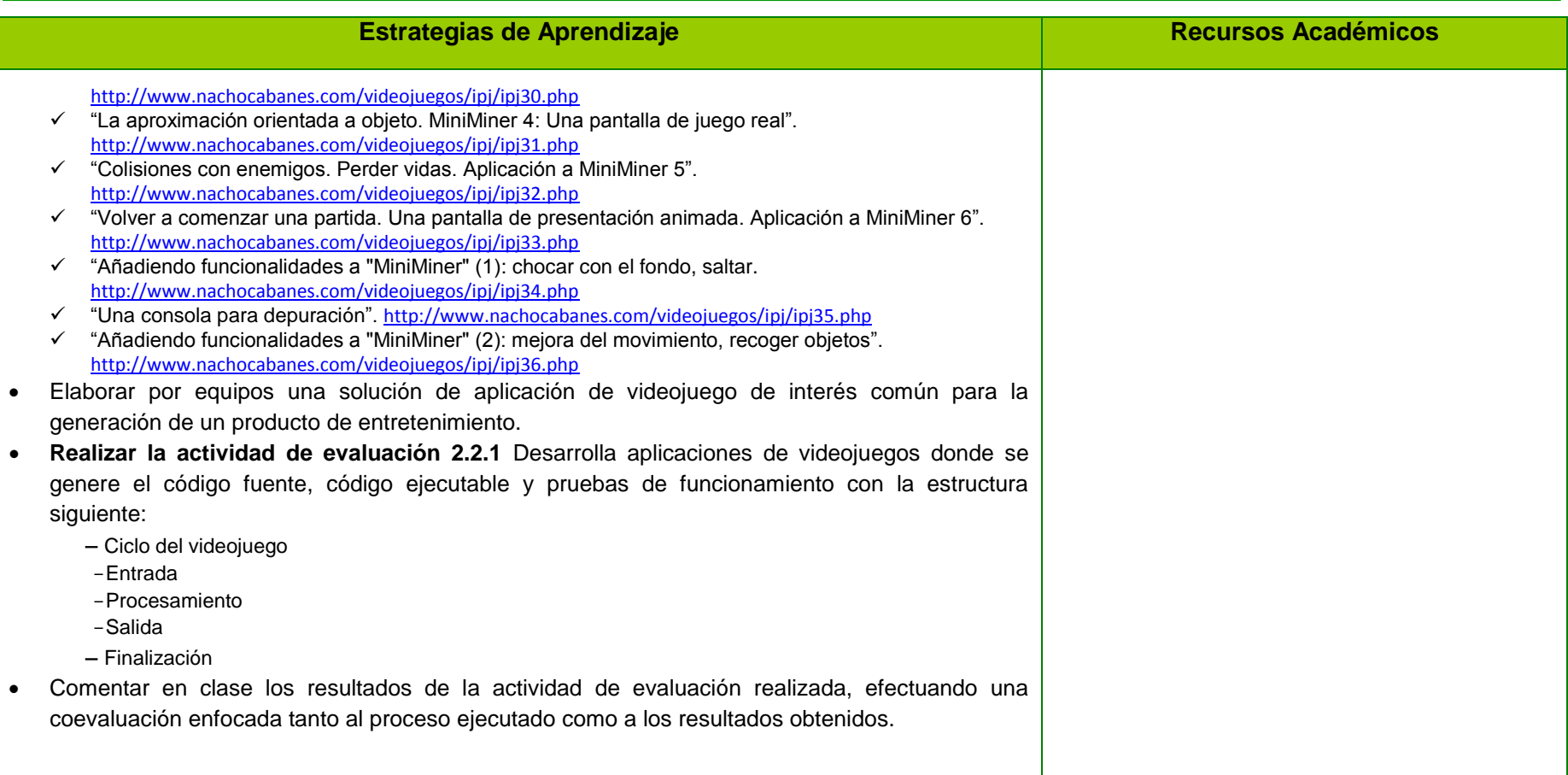

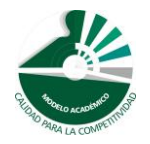

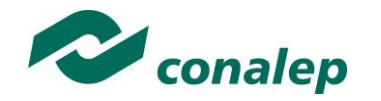

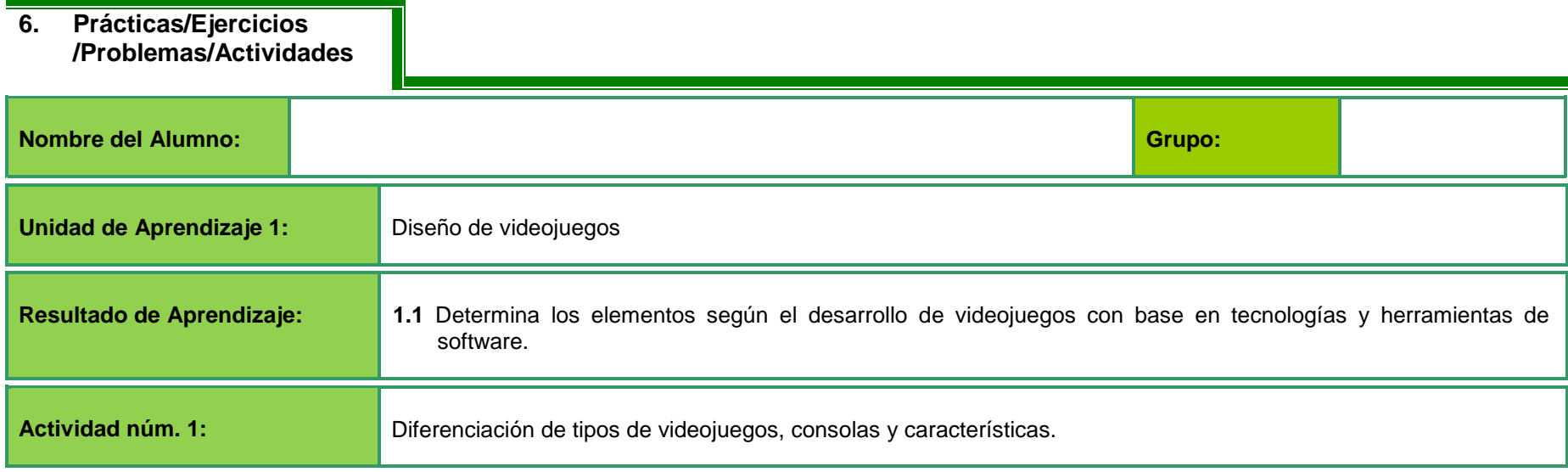

#### **Elementos**

- **1.** Describe mediante una investigación lo siguiente:
- Entorno de desarrollo de videojuegos.
- Características de los videojuegos.
	- Funcionamiento en tiempo real.
	- Realización de tareas independientes al usuario dibujar los objetos, actualizar coordenadas, calcular colisiones.
	- Trabajo bajo ciclos en espera de evento- respuesta.
- Estructura básica de un videojuego.
- Tipos de videojuegos utilizados en el mercado.
- Público hacia donde están dirigidos los videojuegos.

#### **Herramientas**

- **2.** Describe las siguientes herramientas :
- Sistema operativo.
- Lenguajes de programación.
- Estructuras y bases de datos.
- Editores de texto.
- Archivos scripts.
- Comunicación de datos a través de redes.

*Modelo Académico de Calidad para la Competitividad* **Entrarrolle de la POVI-02 22/91** 

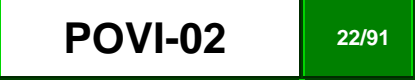

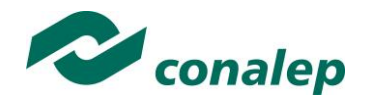

- Bibliotecas.
- APIs Gráficas.
- Ventajas y desventajas de los lenguajes de desarrollo.

#### **Diferenciación de Consolas para videojuego**

- **3.** Distingue mediante una investigación, lo siguiente::
- Ubicación por generación de cada consola y modelo.
- Características de cada consola y tecnologías adicionales que ocupa.
- Tipo de dispositivo de almacenamiento y de juego que soporta cada consola y la capacidad en bits.
- Ventajas o desventajas del uso de cada dispositivo.
	- **4.** Elabora una tabla comparativa de cada consola donde se plasmen las diferencias.

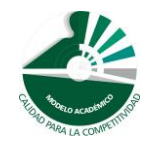

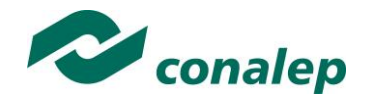

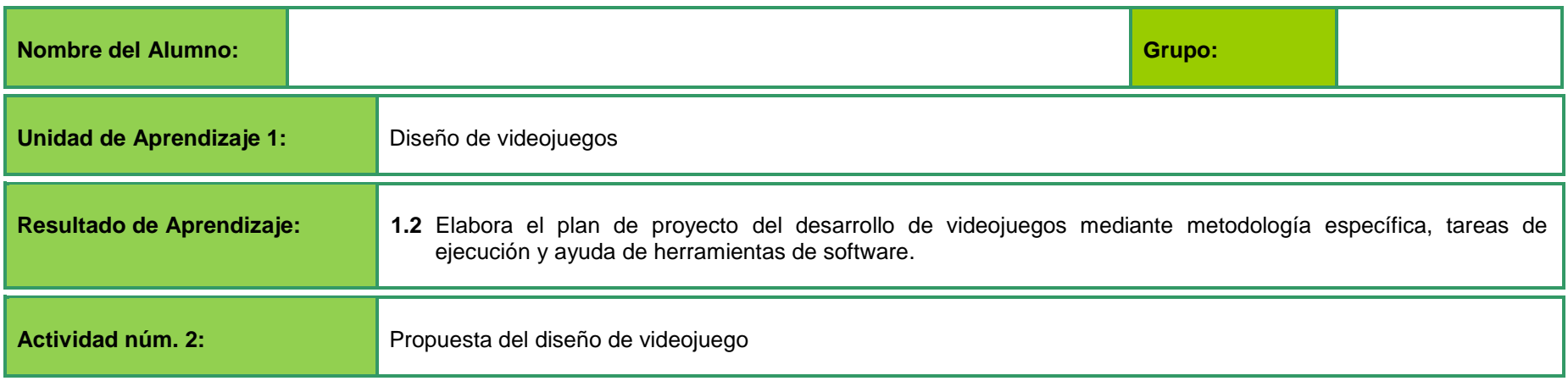

**NOTA**: El docente organizará equipos de trabajo, a fin de dar seguimiento posterior.

El desarrollo de aplicación se puede apoyar también en casos de videojuegos comerciales o de su interés.

#### **Definición de objetivo**

Define el objetivo de la aplicación de videojuego a desarrollar, de manera concreta, incluyendo los requerimientos específicos considerando:

- El asunto en torno al cual se realiza el proyecto y su alcance.
- Esquema o bosquejo de la idea en general.
- El objetivo definido de la propuesta de videojuego.
- $-$  Tipo de juego a hacer.

#### **Determinación de tecnología y recursos a utilizar:**

- Elementos de software necesarios.
- Disposición de equipo de cómputo.
- Utilización de dibujos, bosquejos, *story board* de las pantallas.
- Comportamiento o mecánica de los objetos del juego.
- Estudio de la sintaxis del lenguaje de programación a utilizar.
- El lenguaje de desarrollo a ocupar.
- Las herramientas de desarrollo para crear las imágenes.
- Las características técnicas del equipo de cómputo o dispositivo para el desarrollo.
- El equipo de personas de desarrollo o número de programadores.

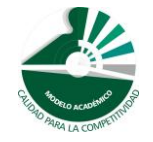

*Modelo Académico de Calidad para la Competitividad* **Entrarrolle de la POVI-02 24/91** 

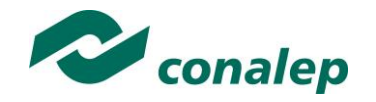

#### **Para elaborar un plan de trabajo debes reflexionar en torno a las siguientes preguntas.**

- ¿Cuál es el objetivo de mi proyecto?
- ¿Qué actividades específicas necesito realizar para alcanzar los objetivos?
- ¿En qué secuencia se llevarán a cabo?
- ¿Cuándo estará terminada cada actividad?
- ¿Qué productos concretos obtendré en cada actividad?
- ¿Qué recursos necesito?
- 1. Escribe el tema de tu proyecto.
- 2. Escribe el objetivo (s).
- 3. Enlista las actividades.
- 4. Determina etapas y fechas de inicio y fin.
- 5. Determina los recursos humanos y materiales que se requieren y los productos a obtener.
- 6. Planifica a detalle una propuesta de proyecto de videojuego, incluyendo sus fases:
	- Concepción de l[a idea](http://es.wikipedia.org/wiki/Idea) del juego.
	- Diseño.
	- Planificación.
	- Producción.
	- Pruebas.
- 7. Realiza el plan de actividades en un cronograma y revisa continuamente para retroalimentación. (Puedes utilizar el formato que se presenta a continuación):

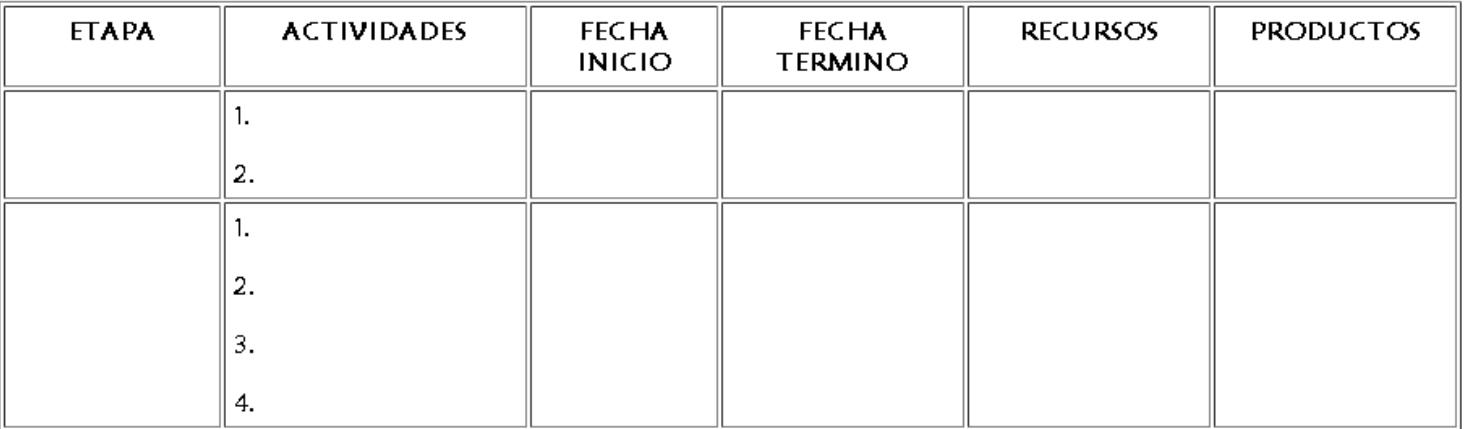

8. Grafica las fases del proyecto.

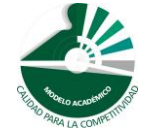

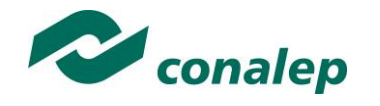

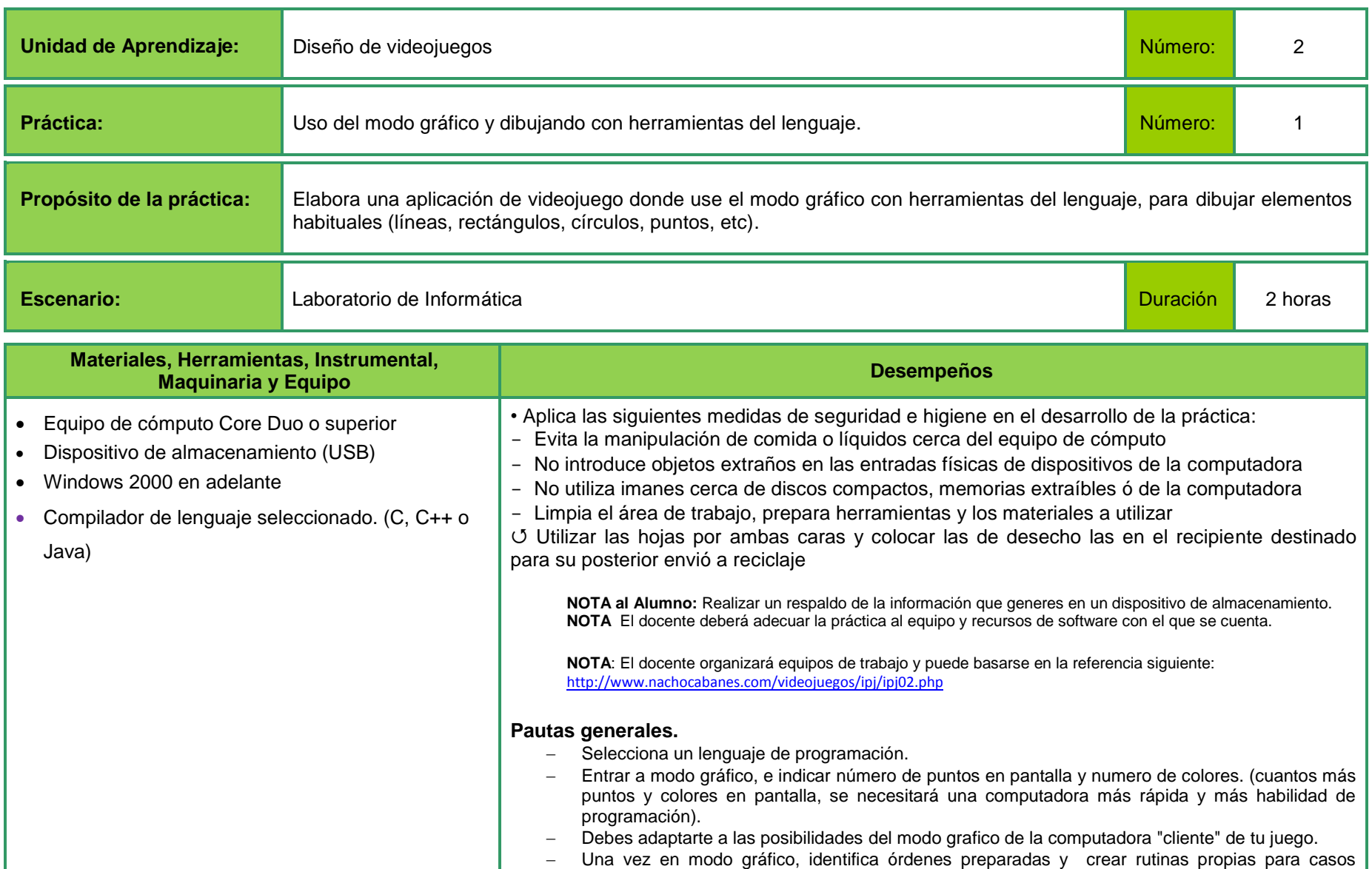

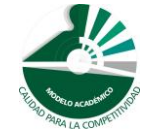

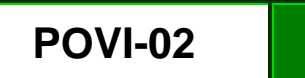

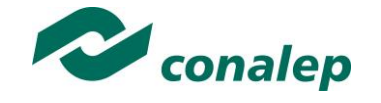

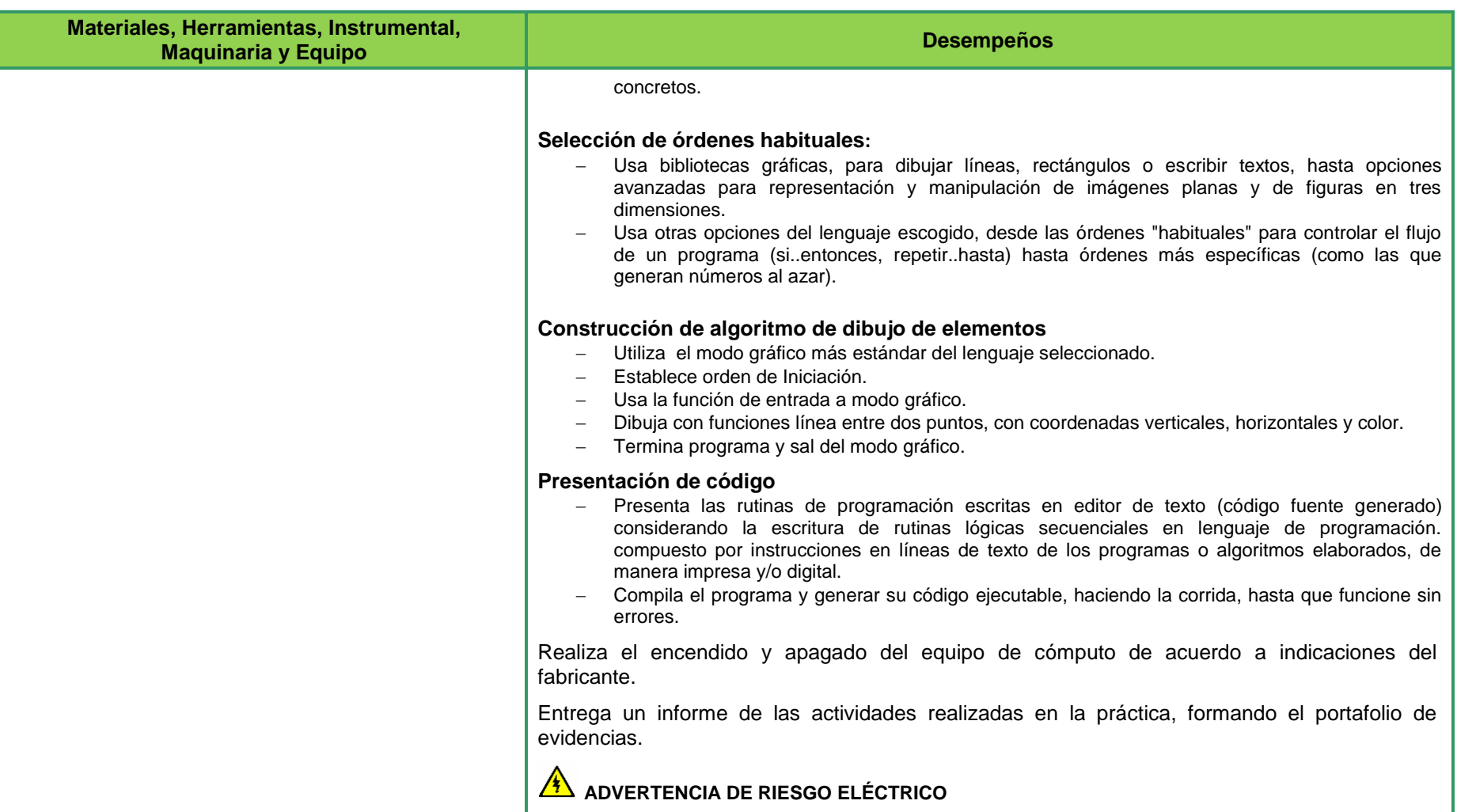

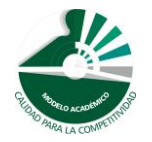

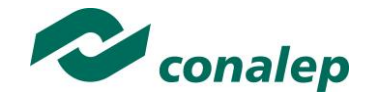

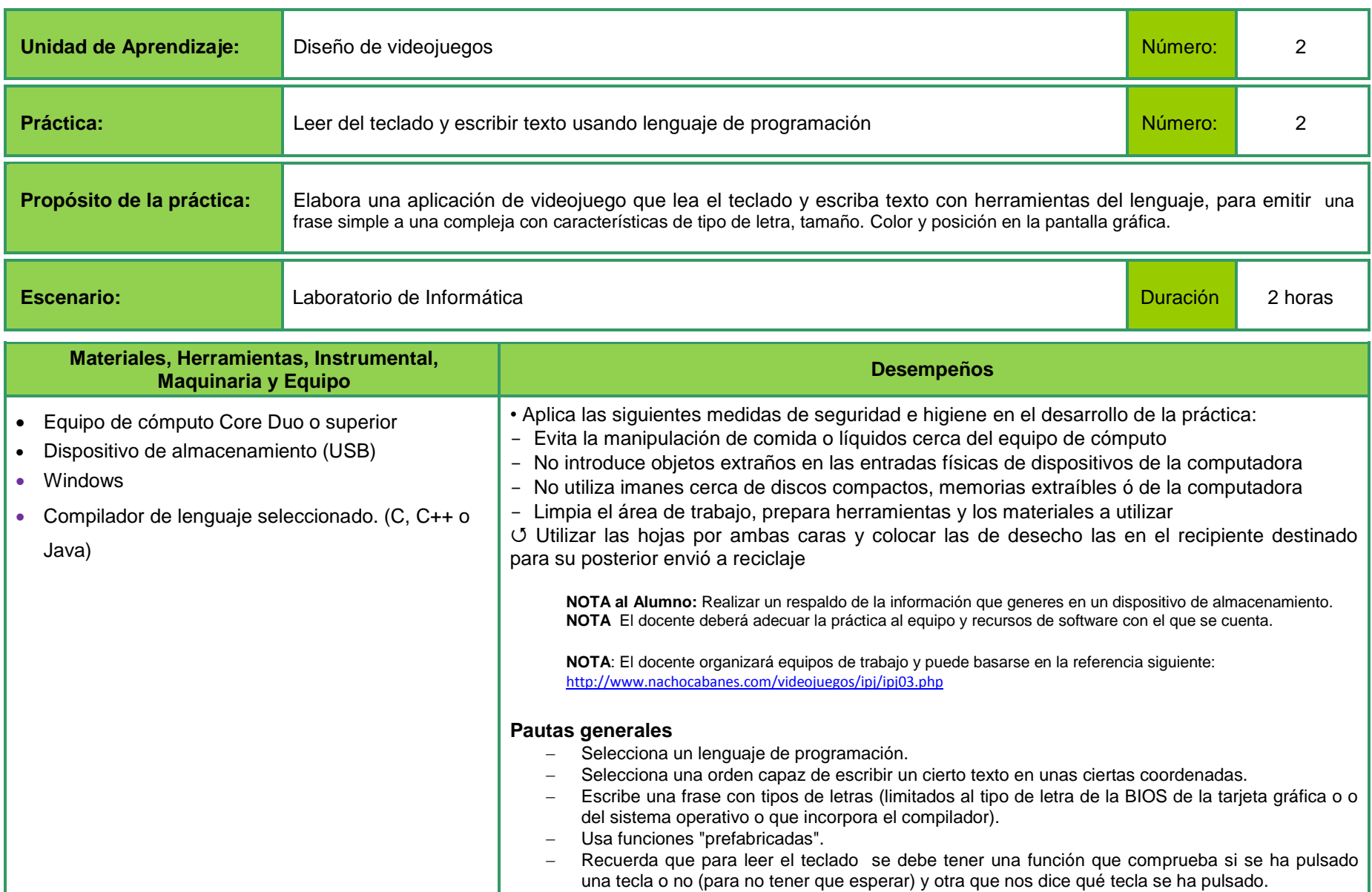

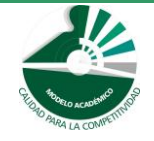

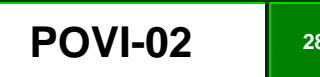

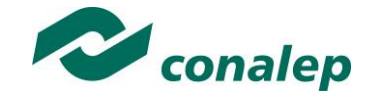

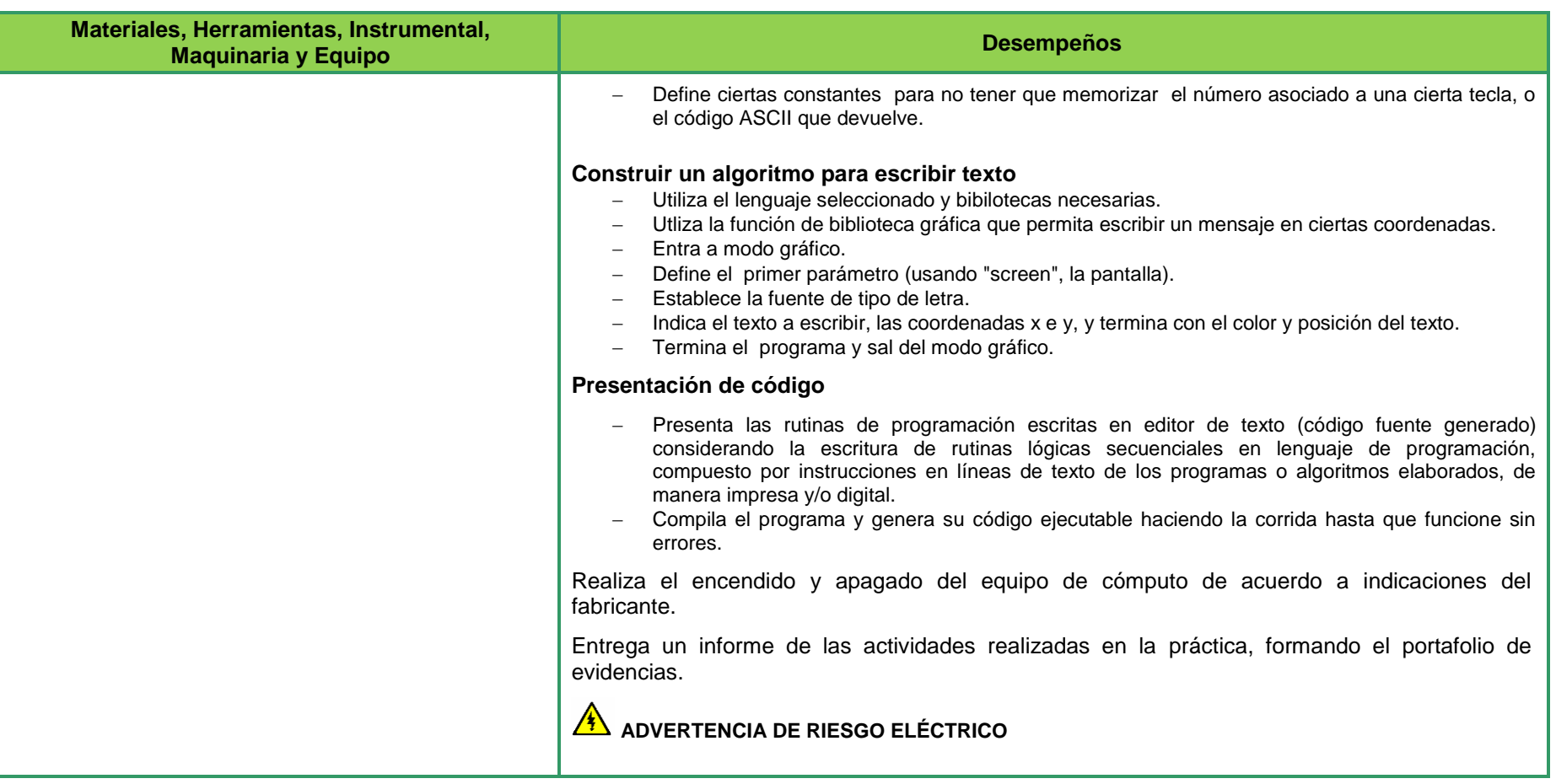

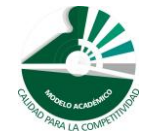

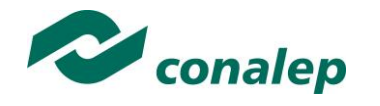

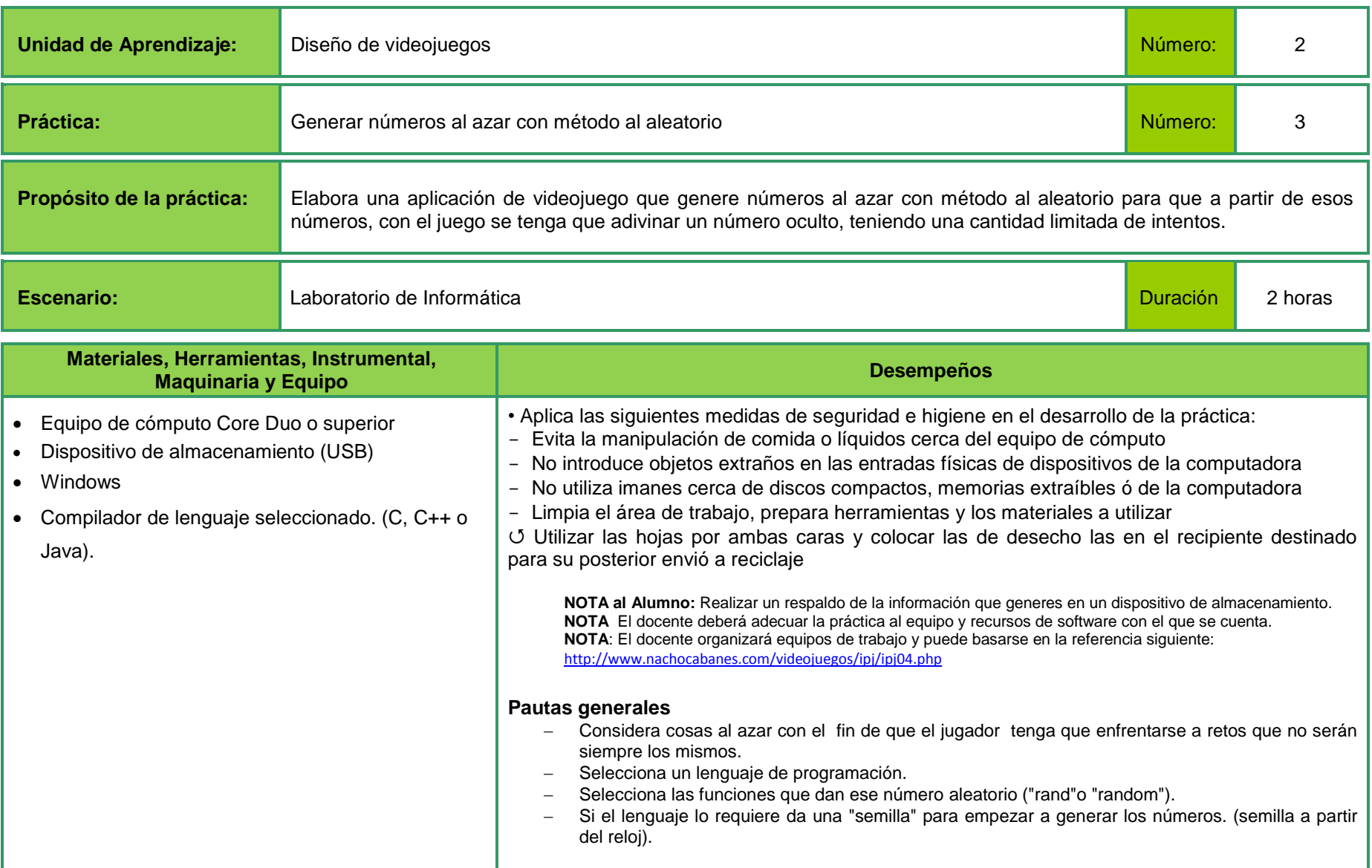

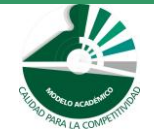

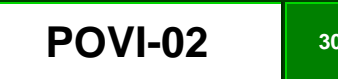

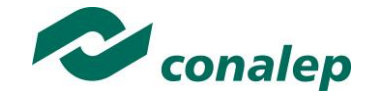

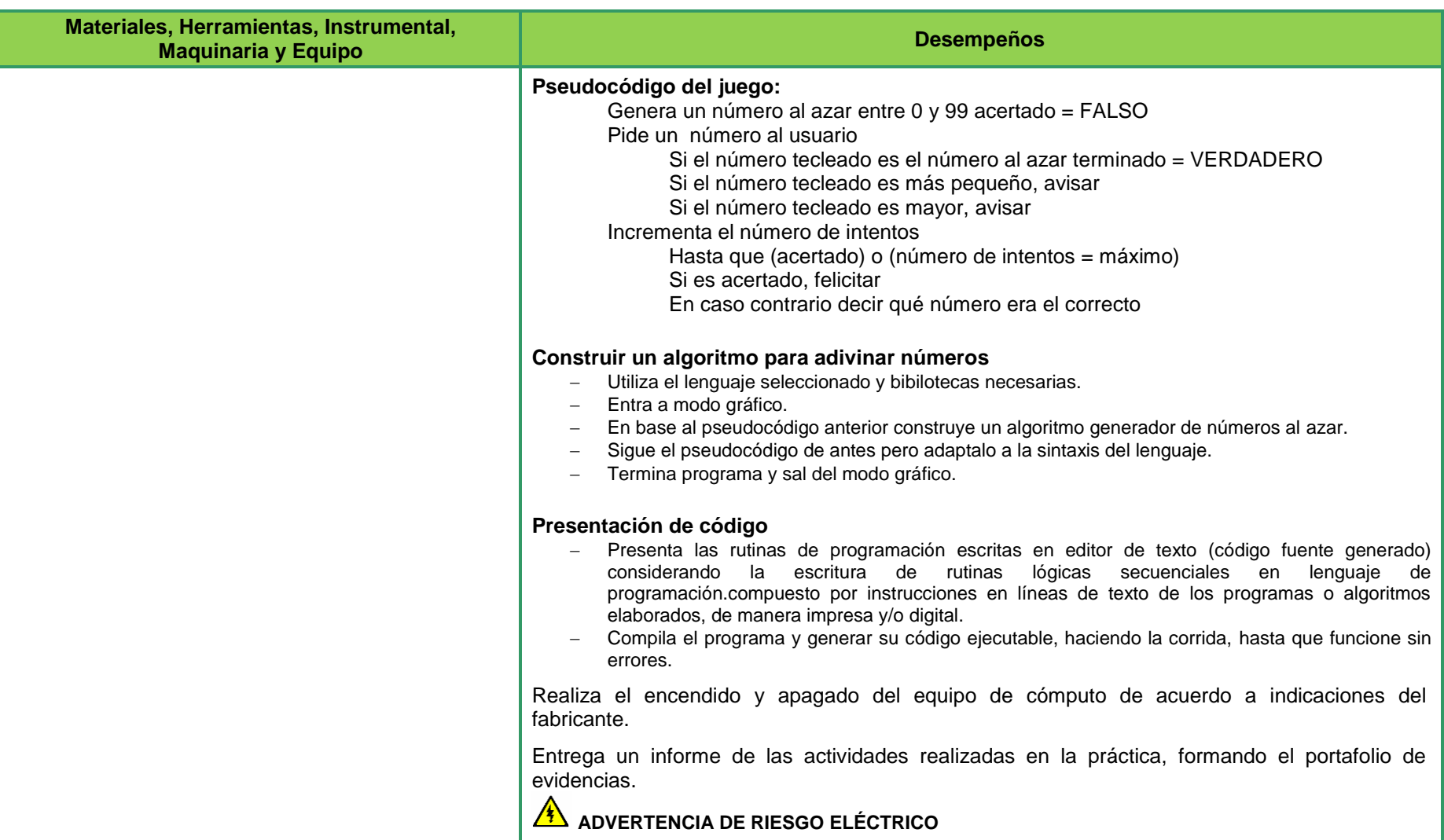

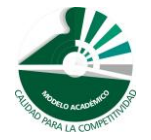

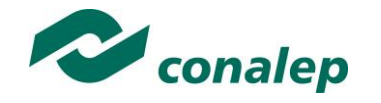

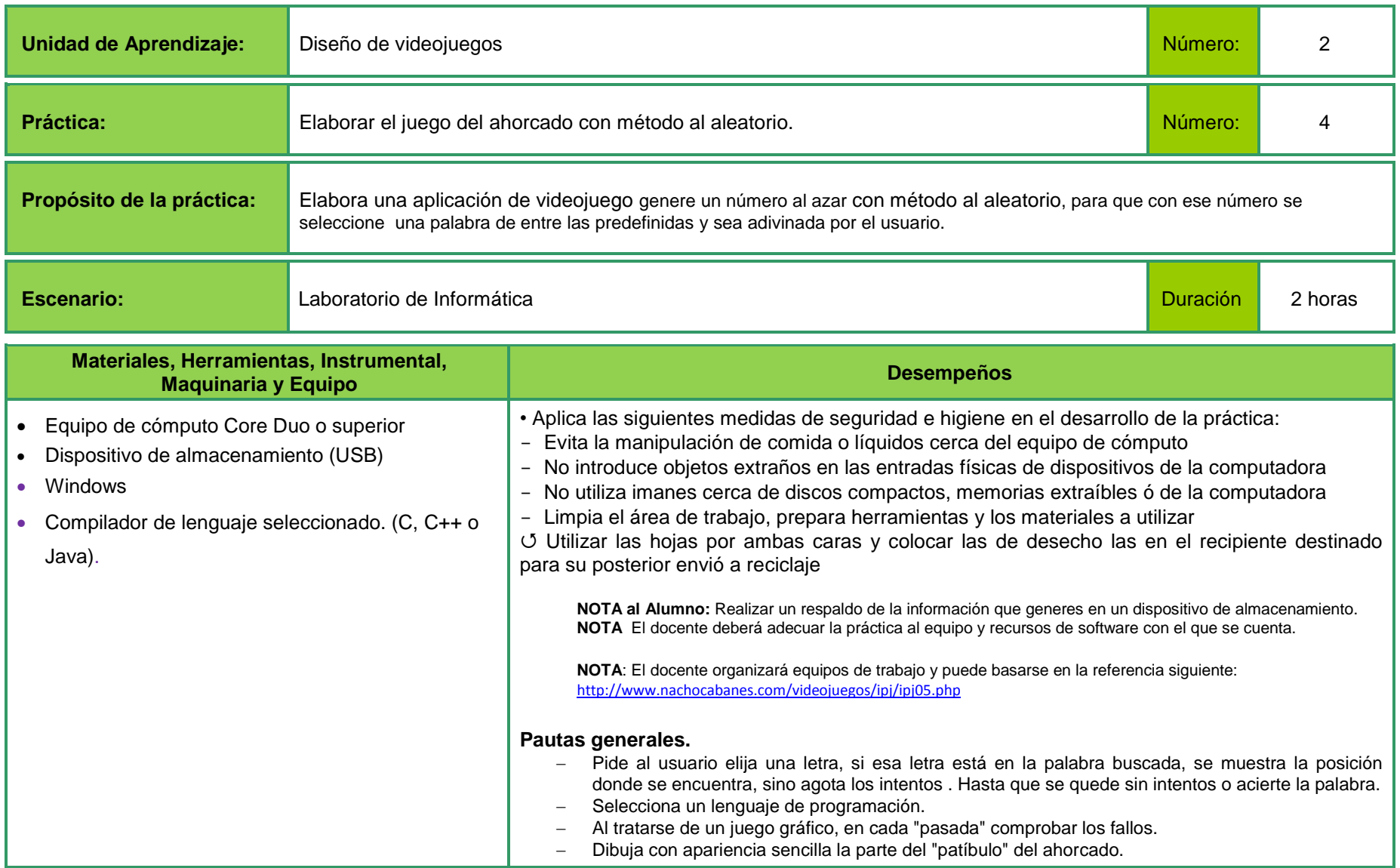

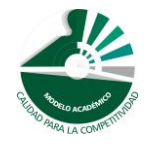

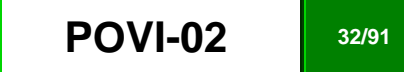

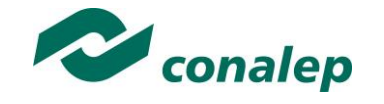

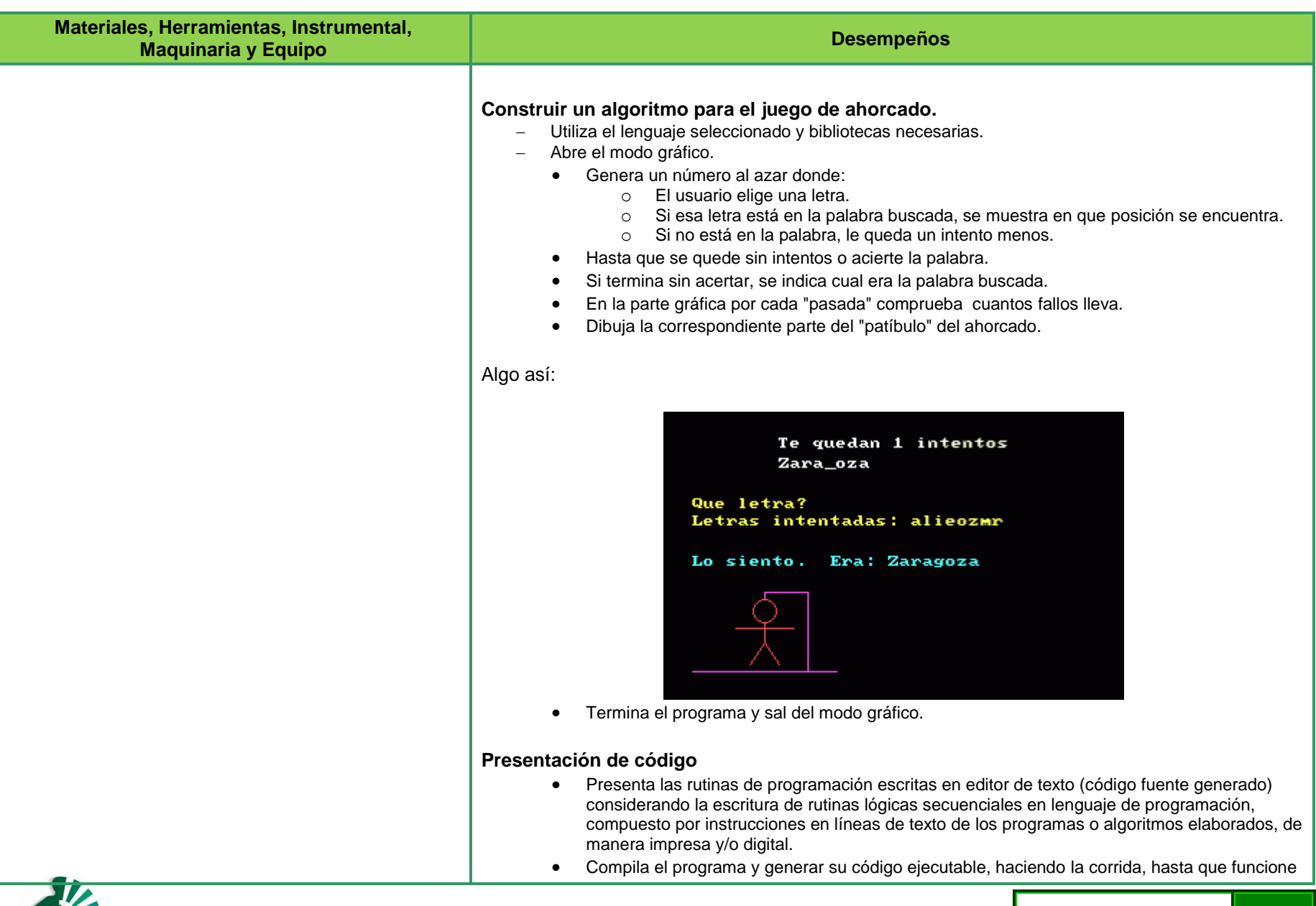

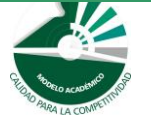

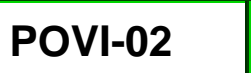

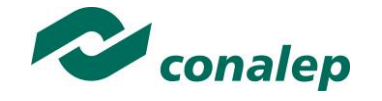

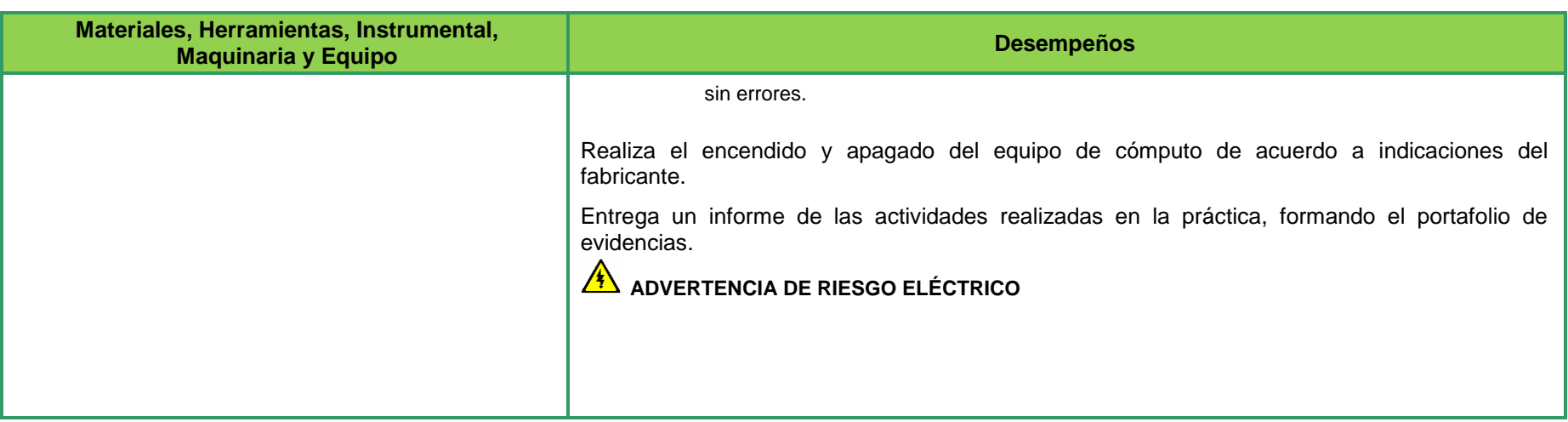

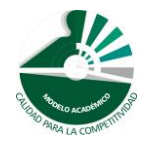

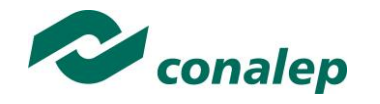

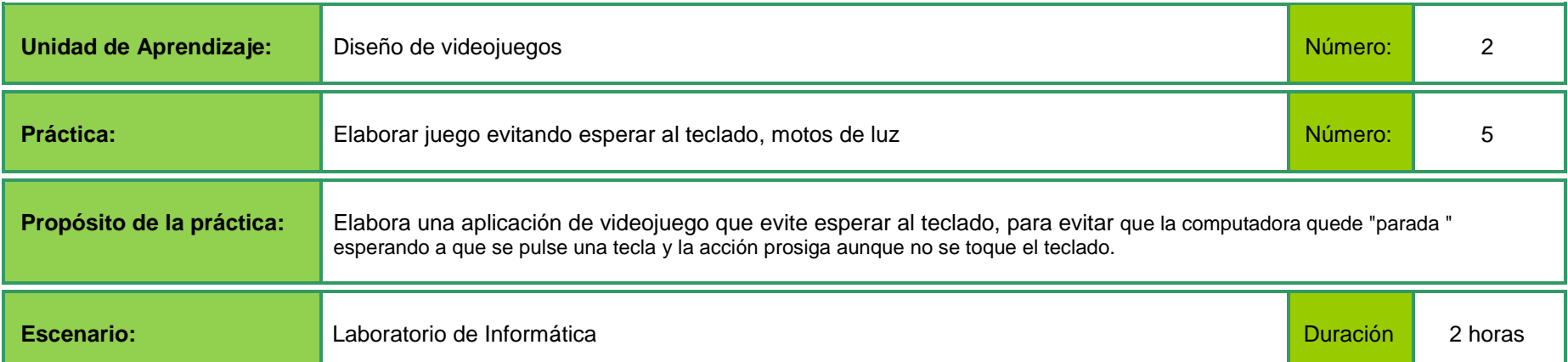

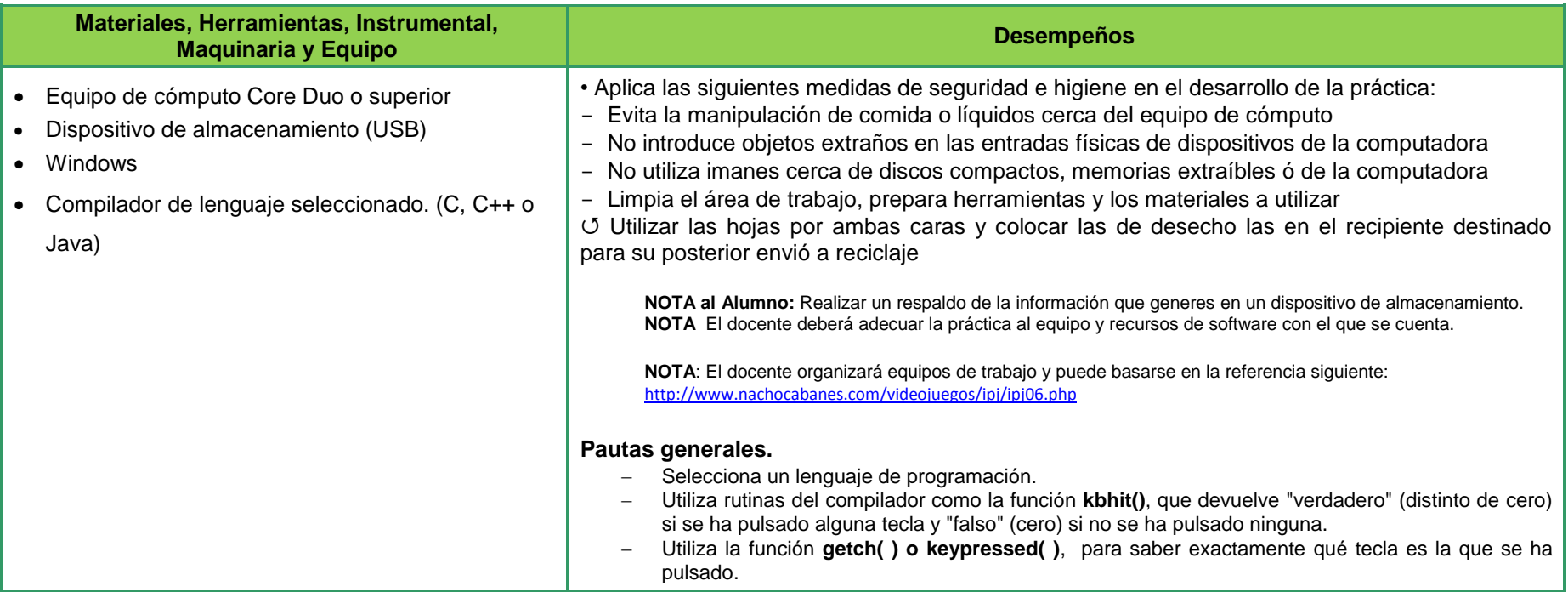

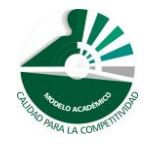

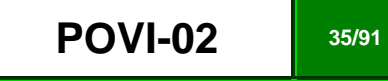

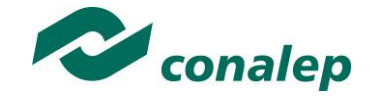

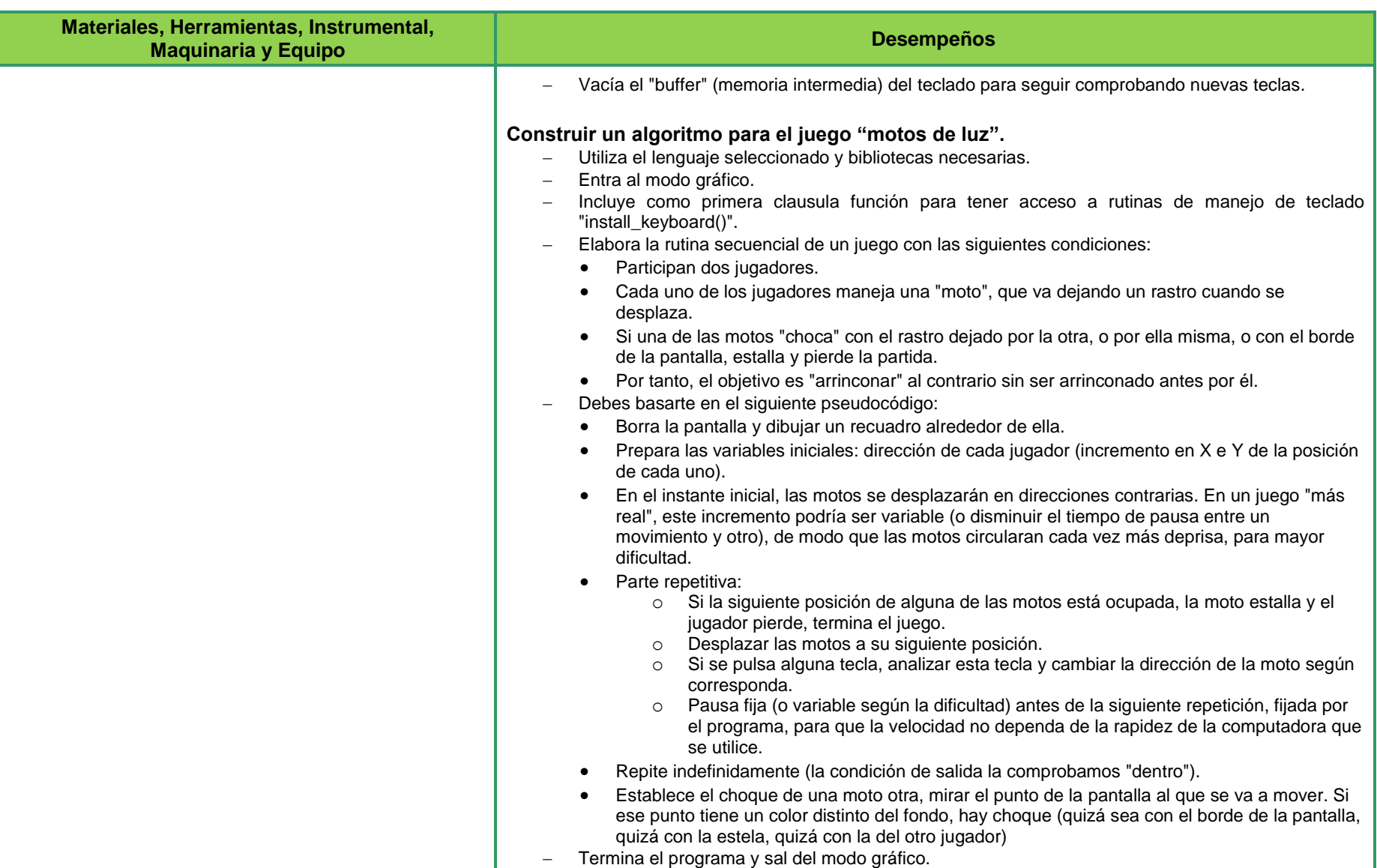

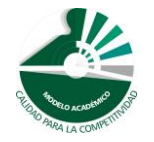
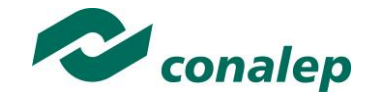

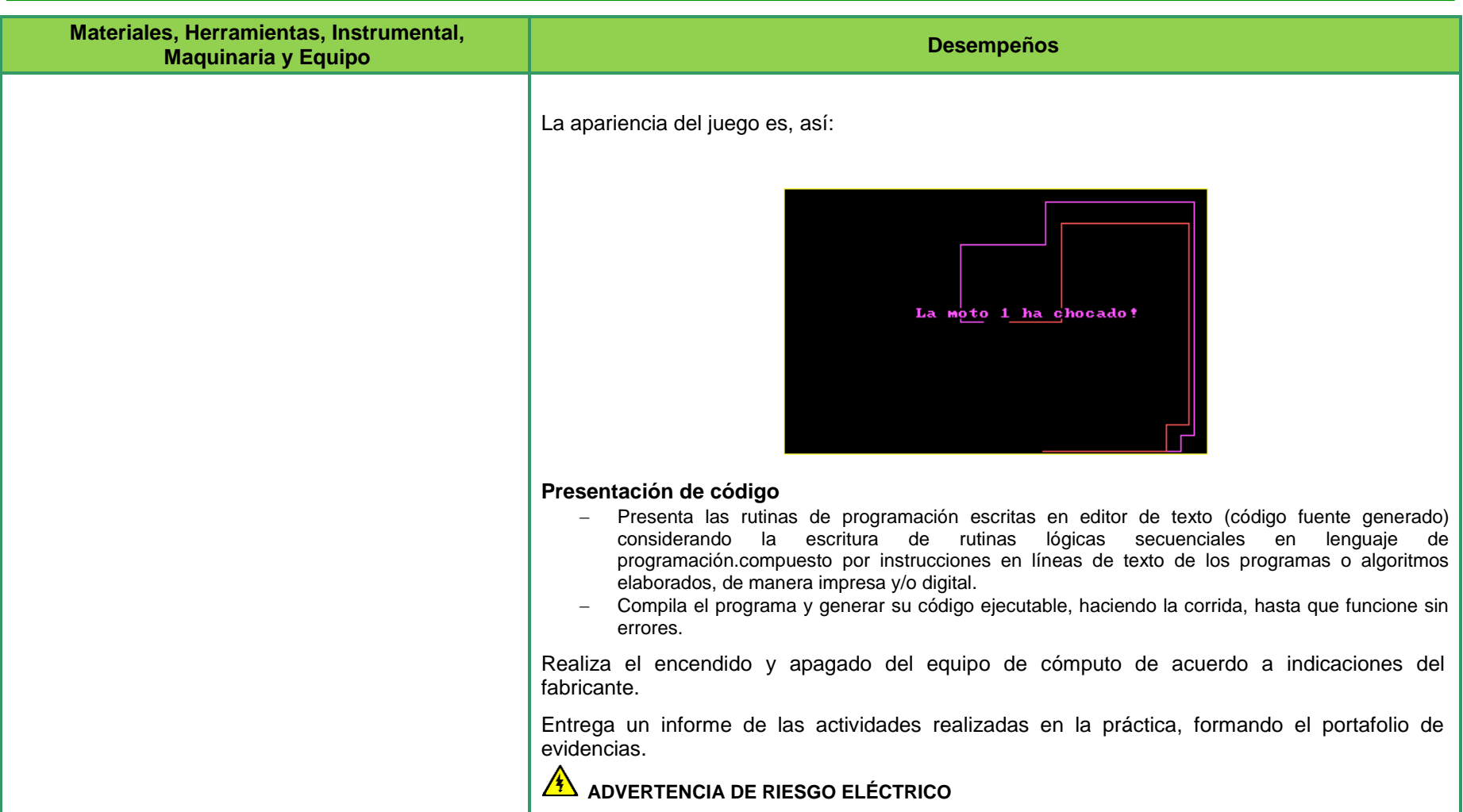

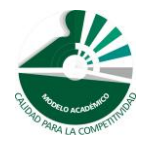

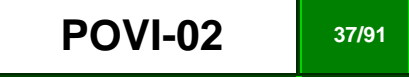

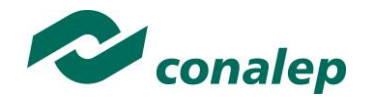

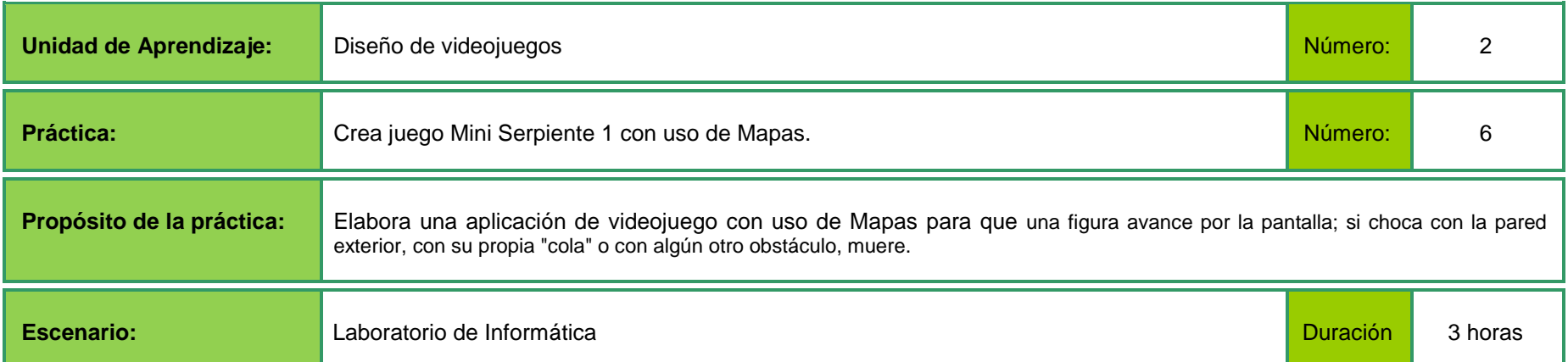

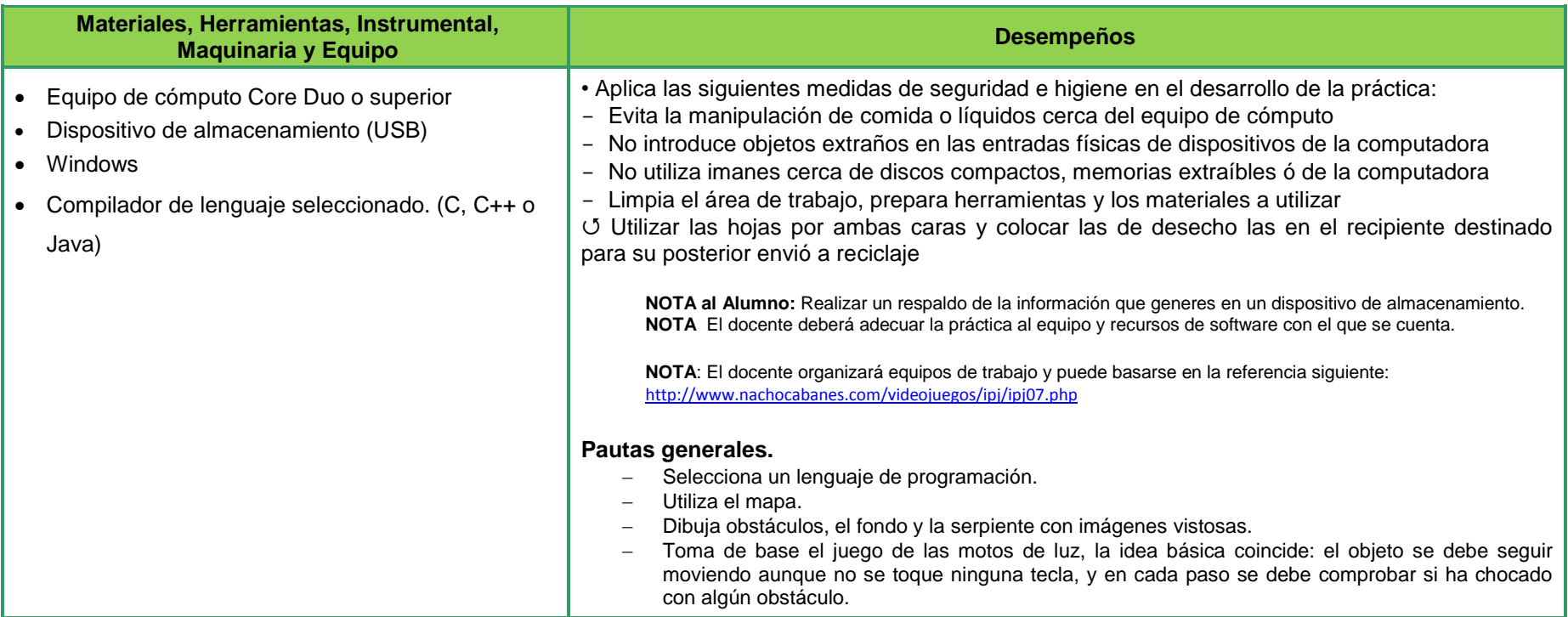

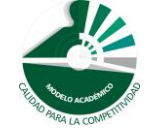

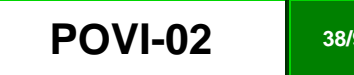

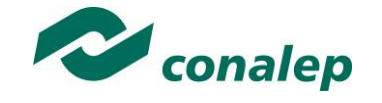

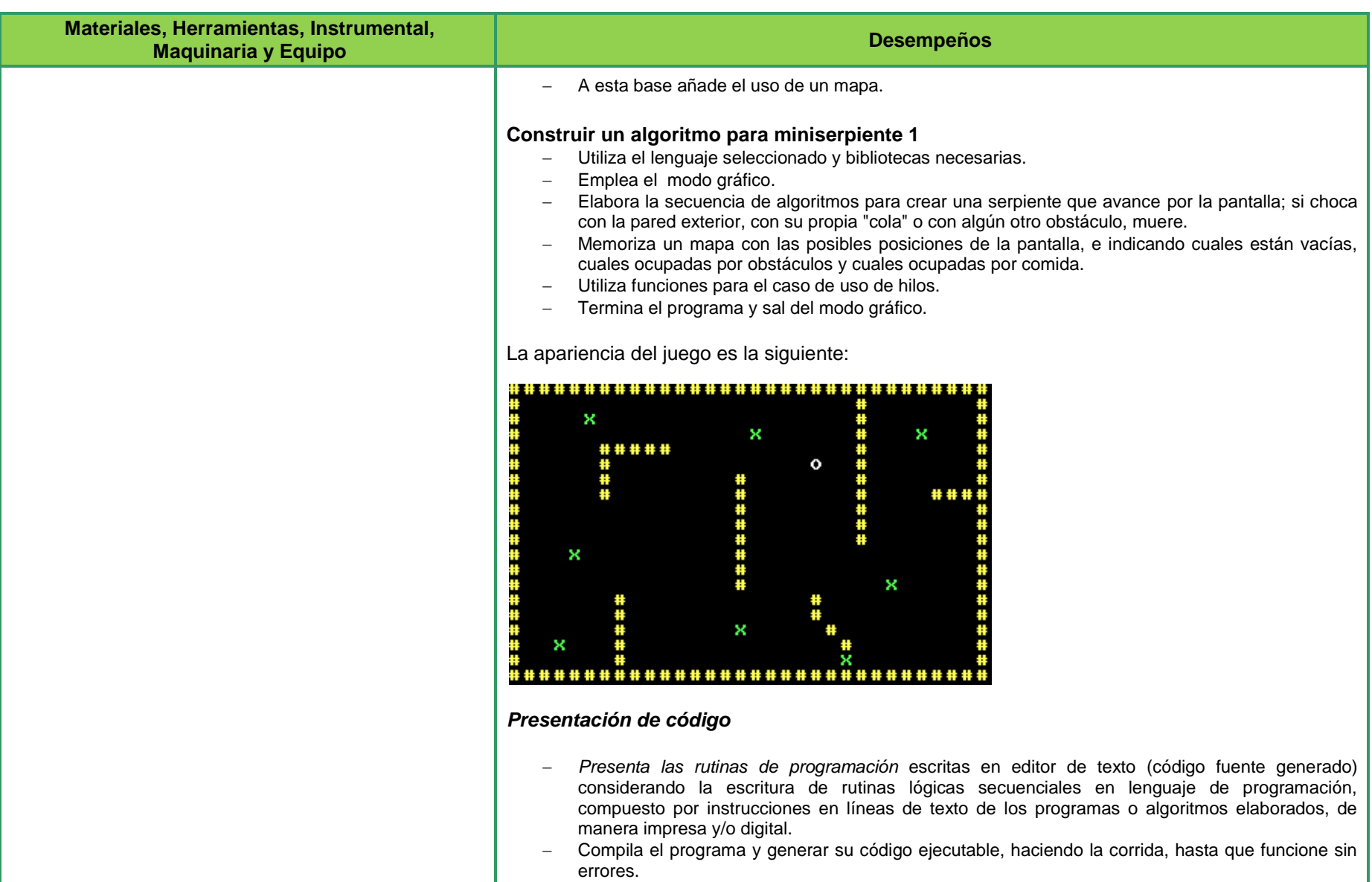

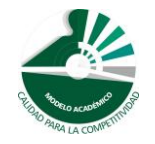

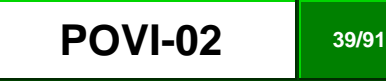

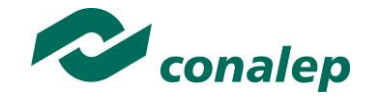

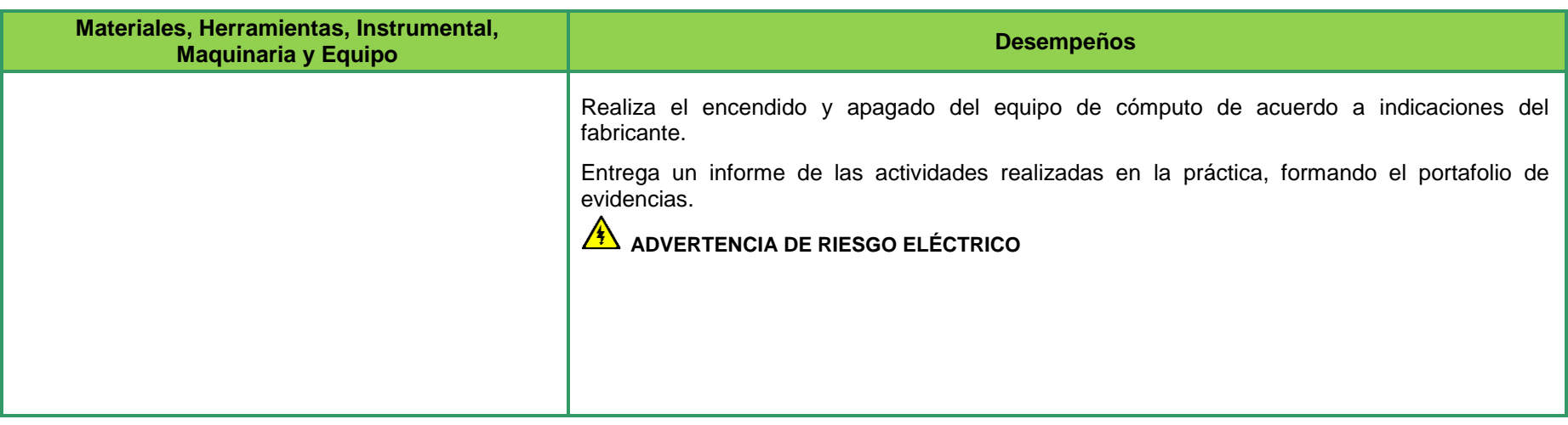

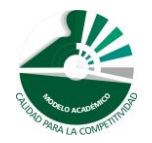

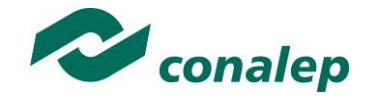

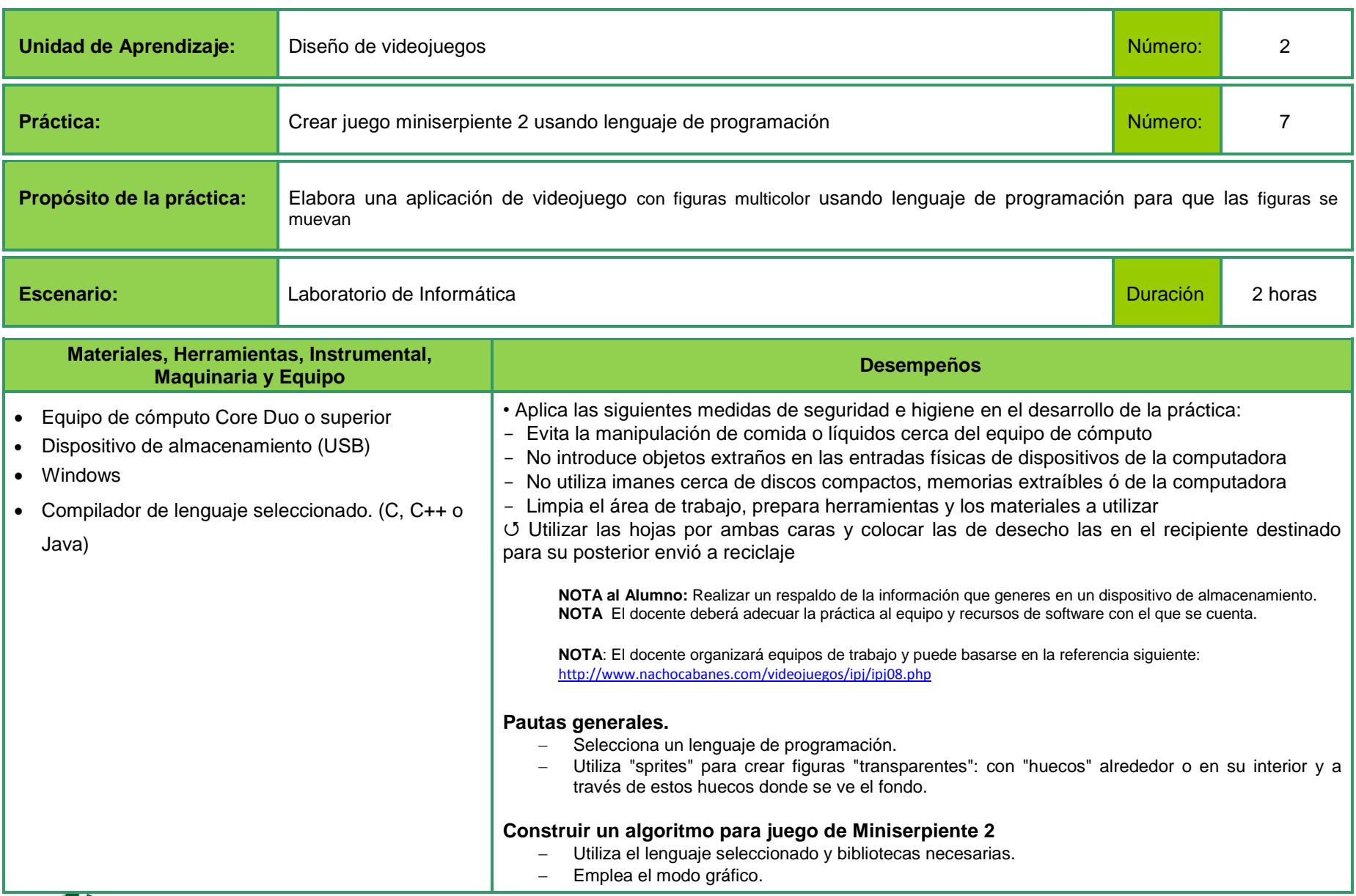

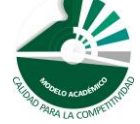

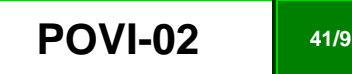

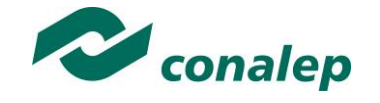

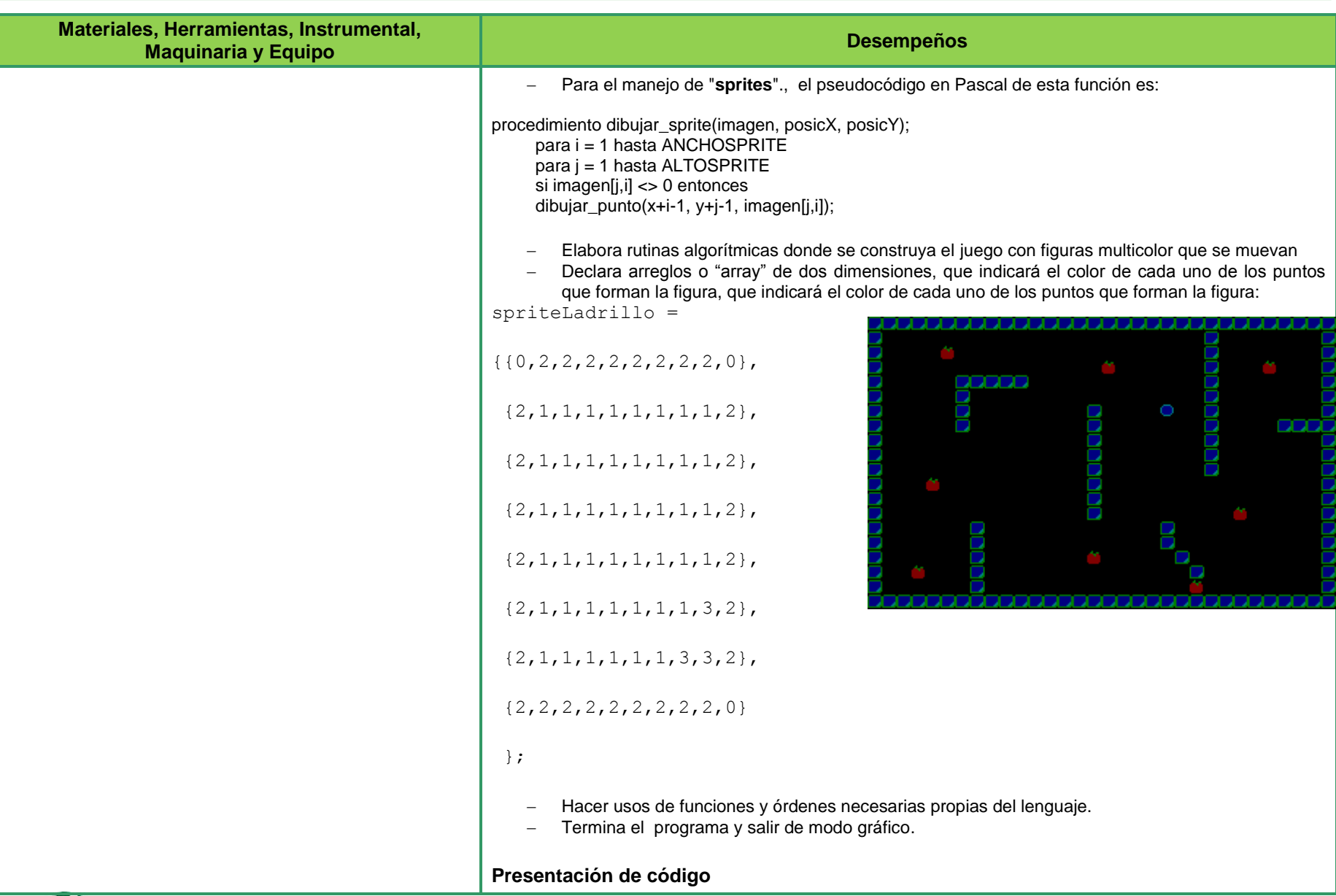

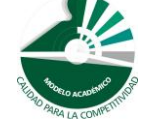

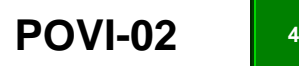

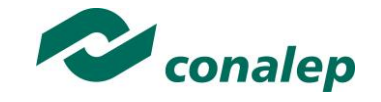

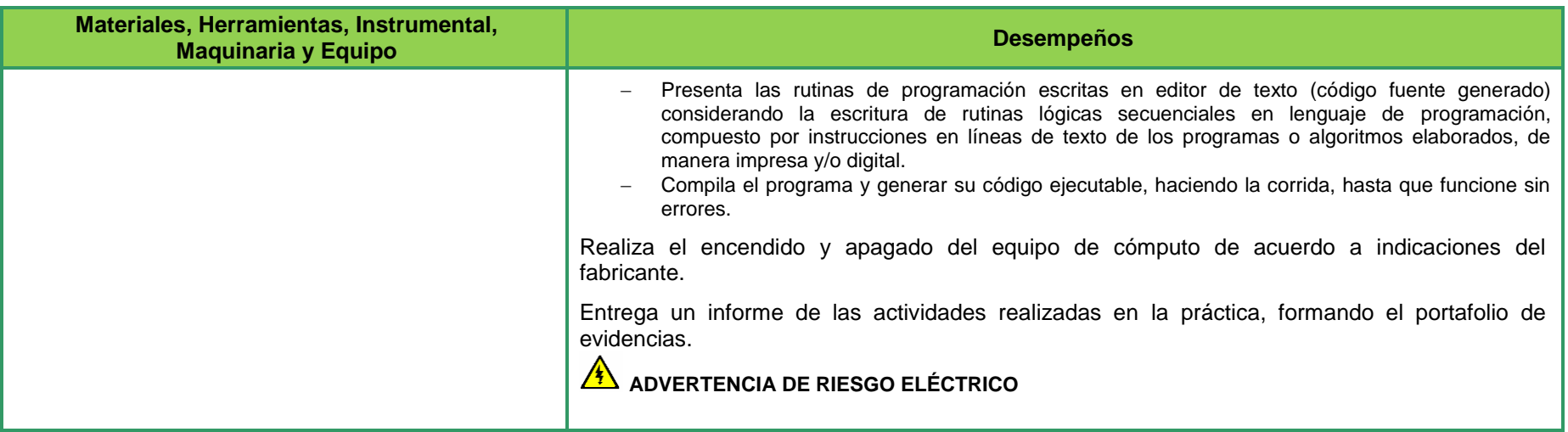

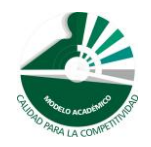

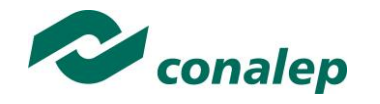

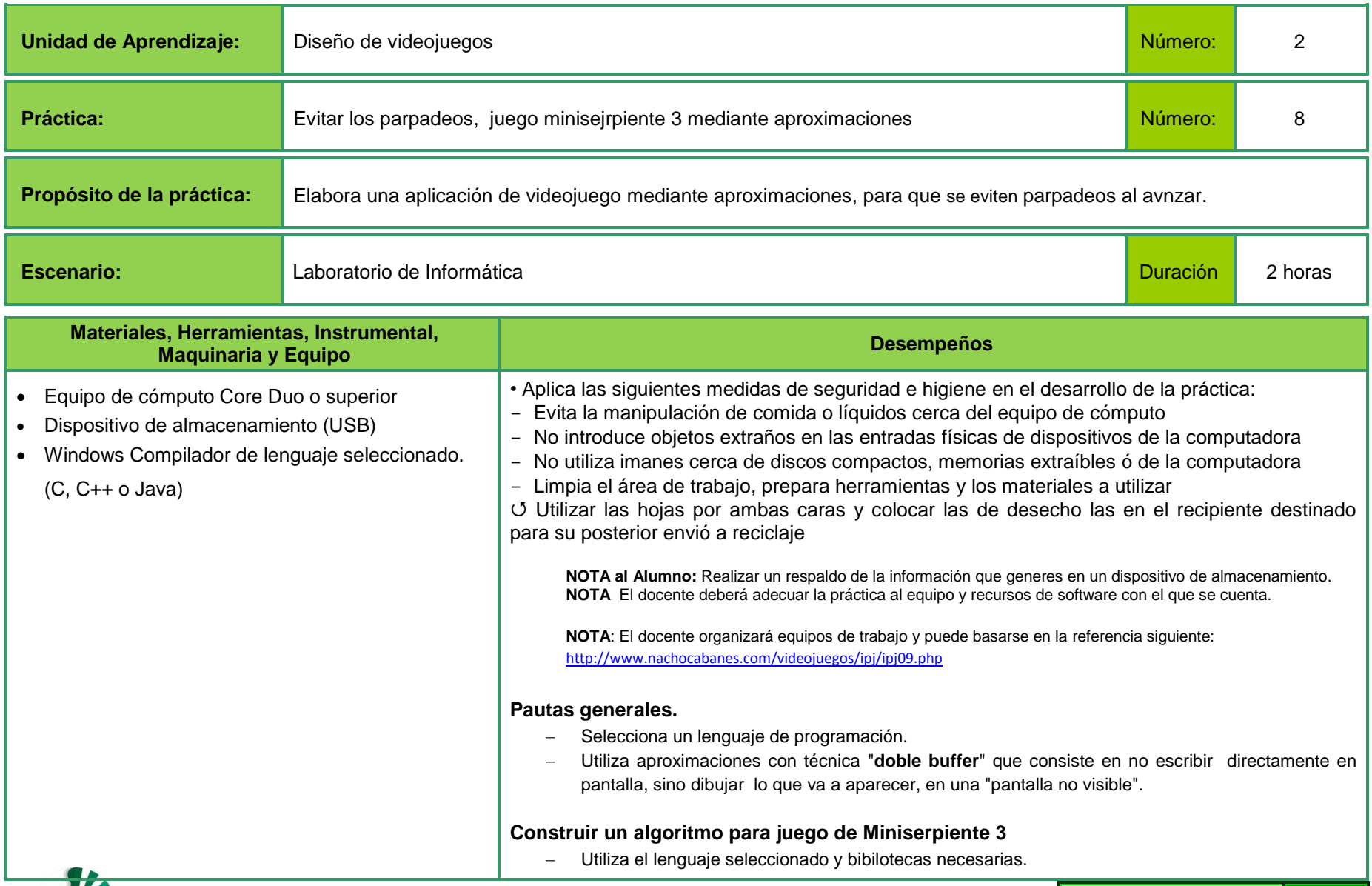

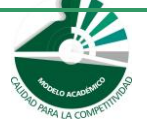

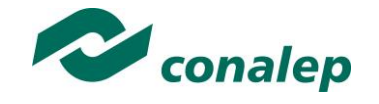

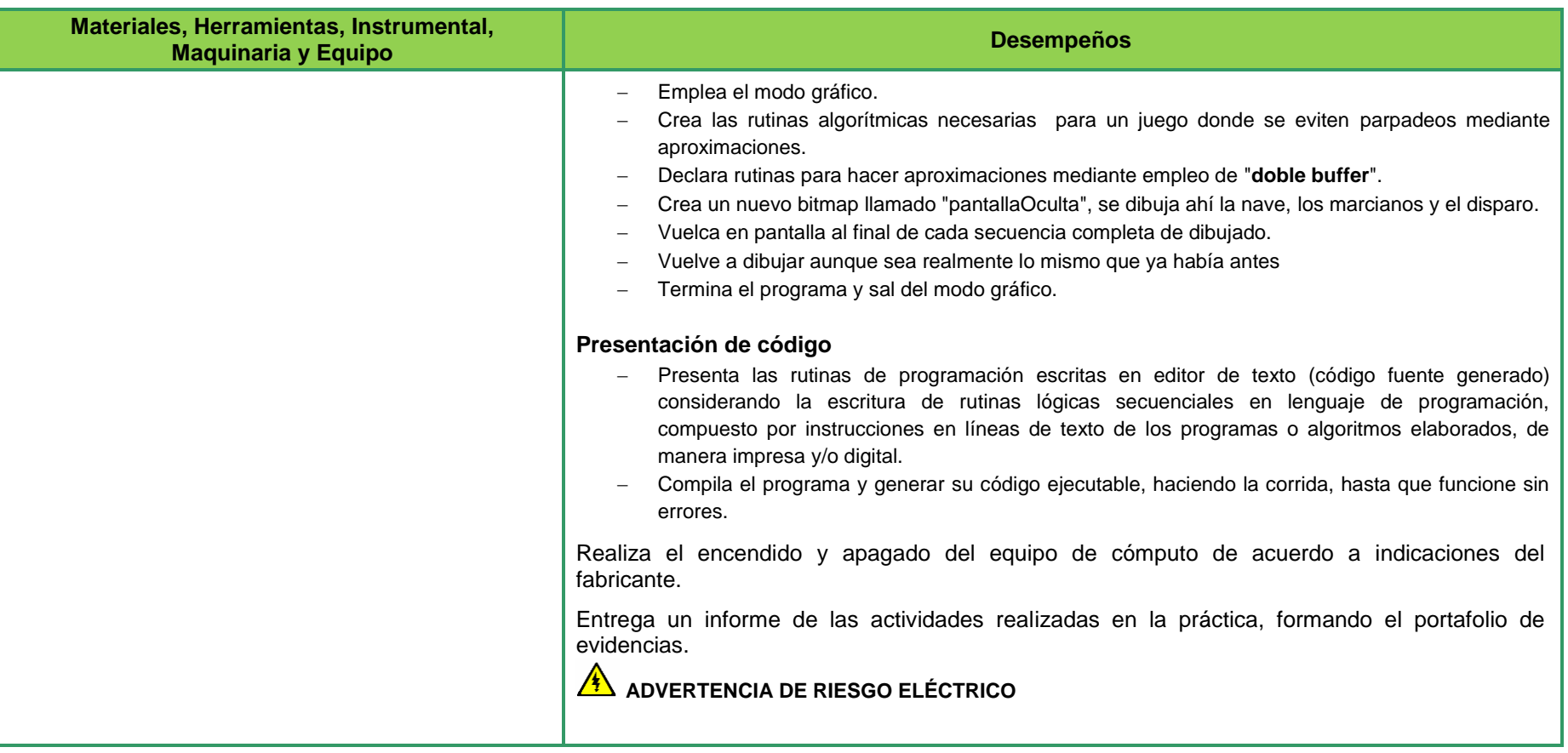

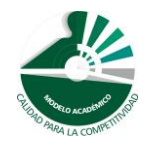

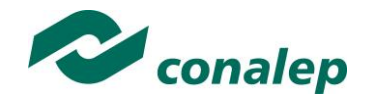

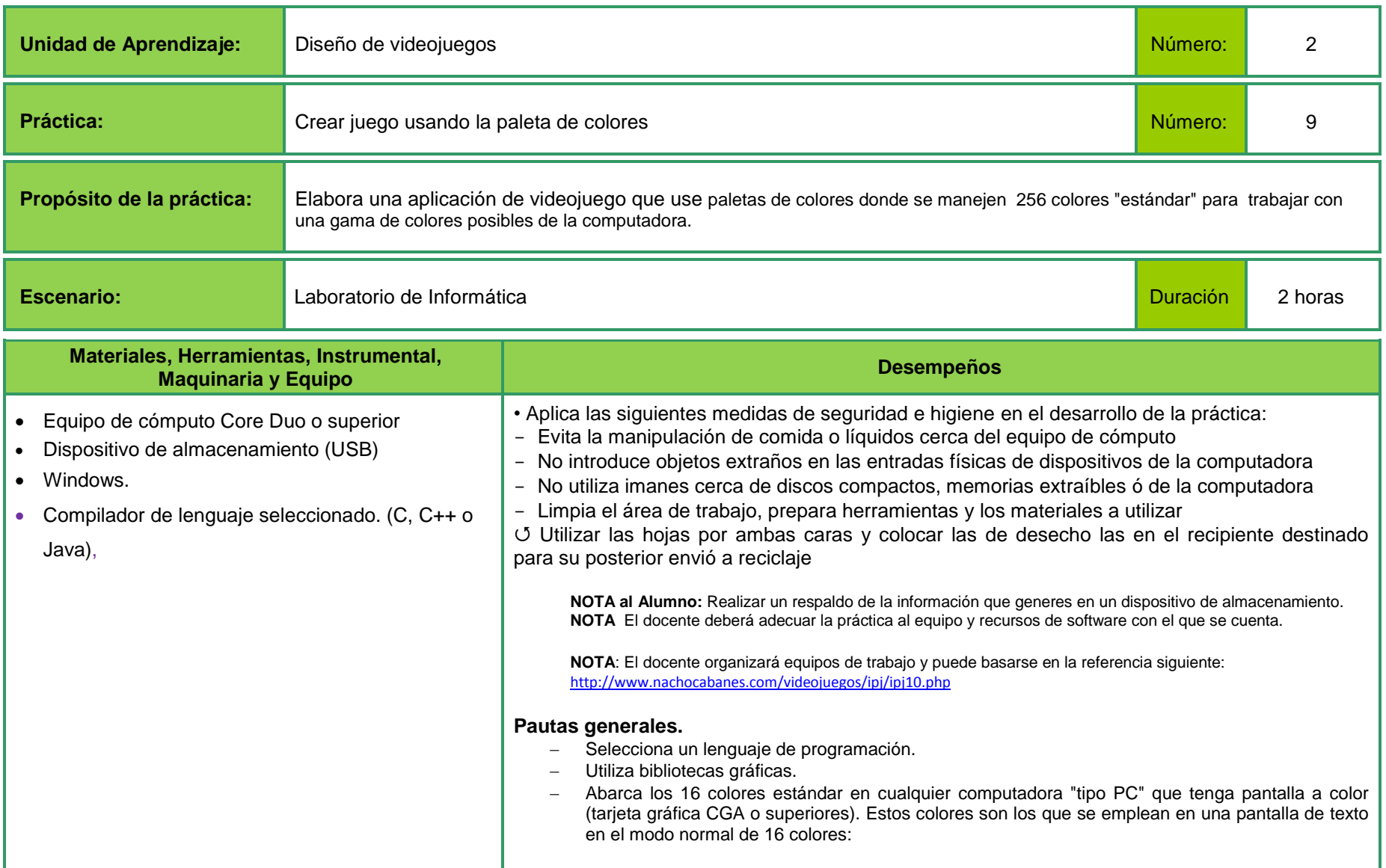

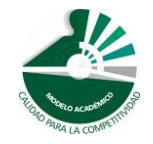

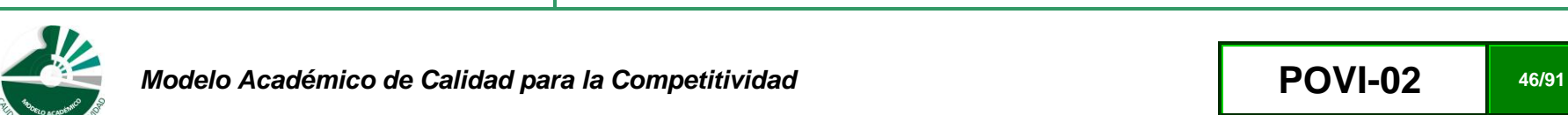

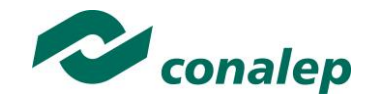

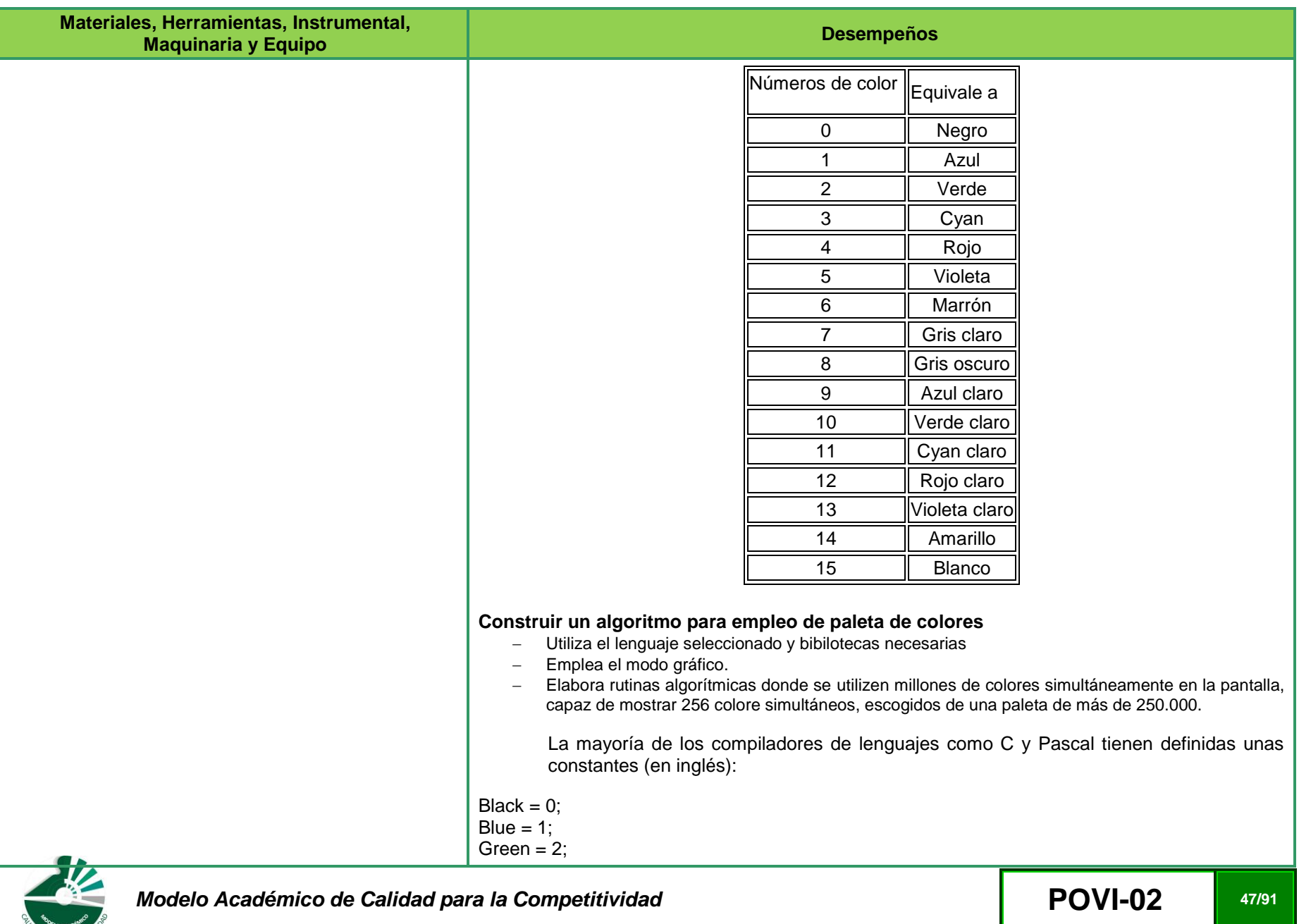

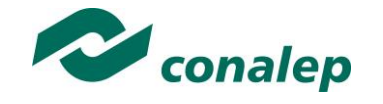

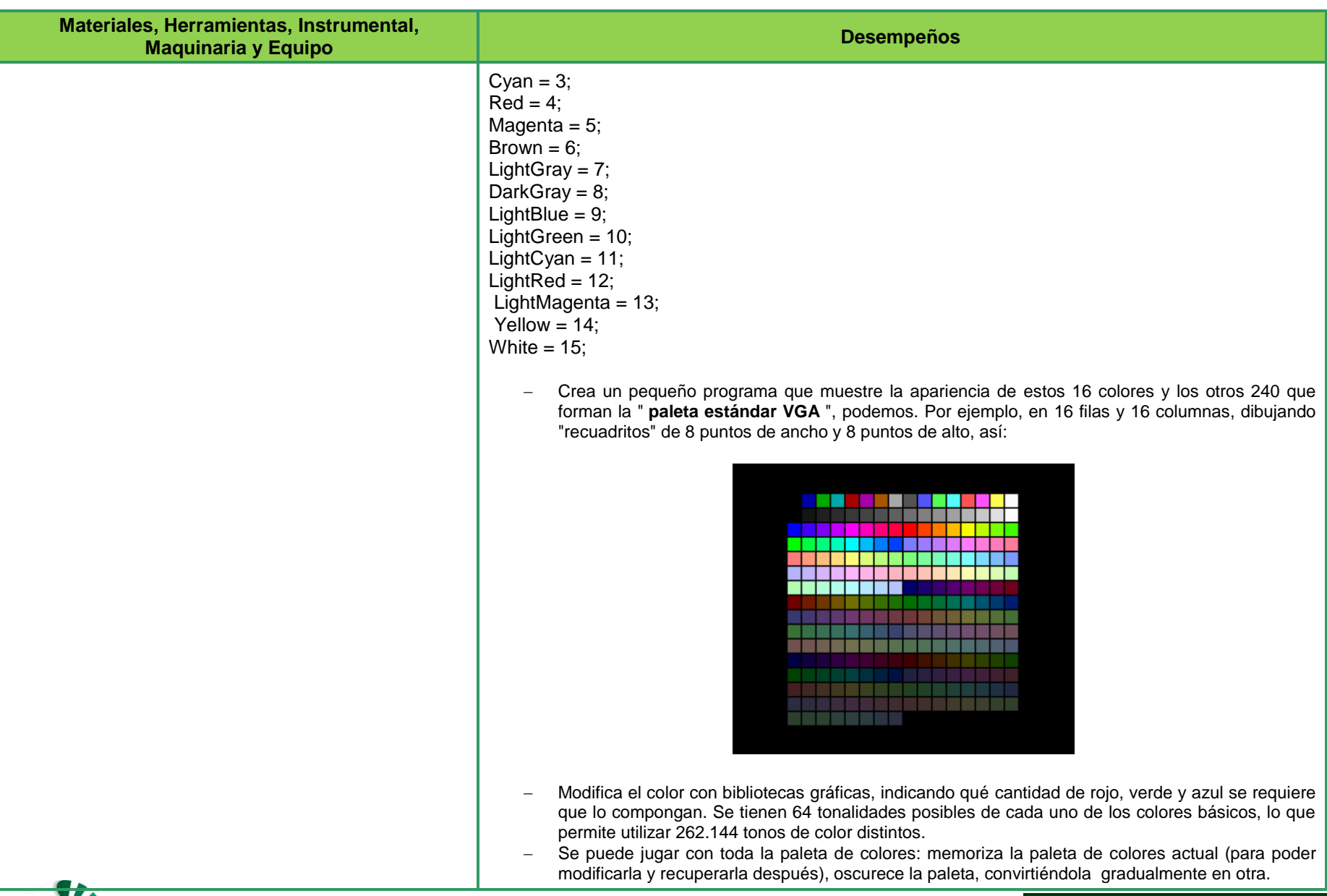

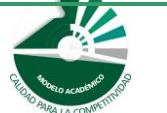

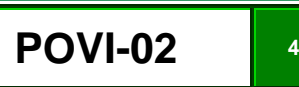

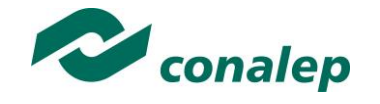

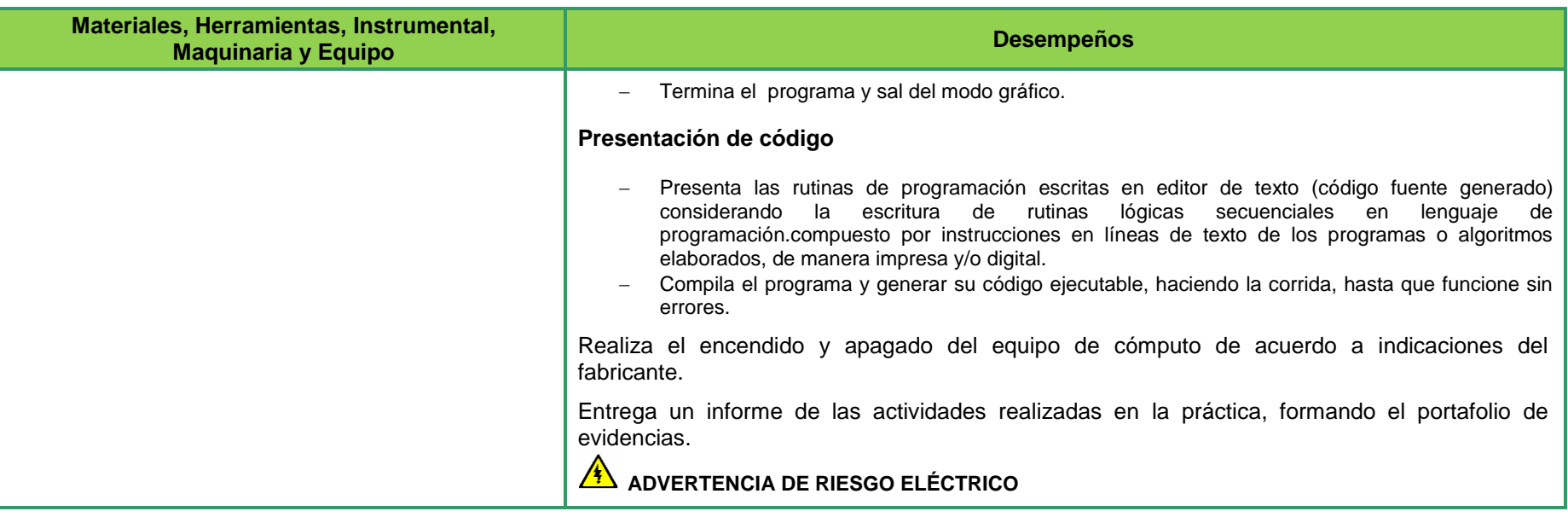

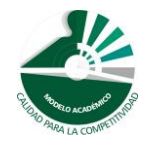

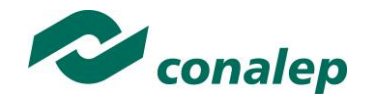

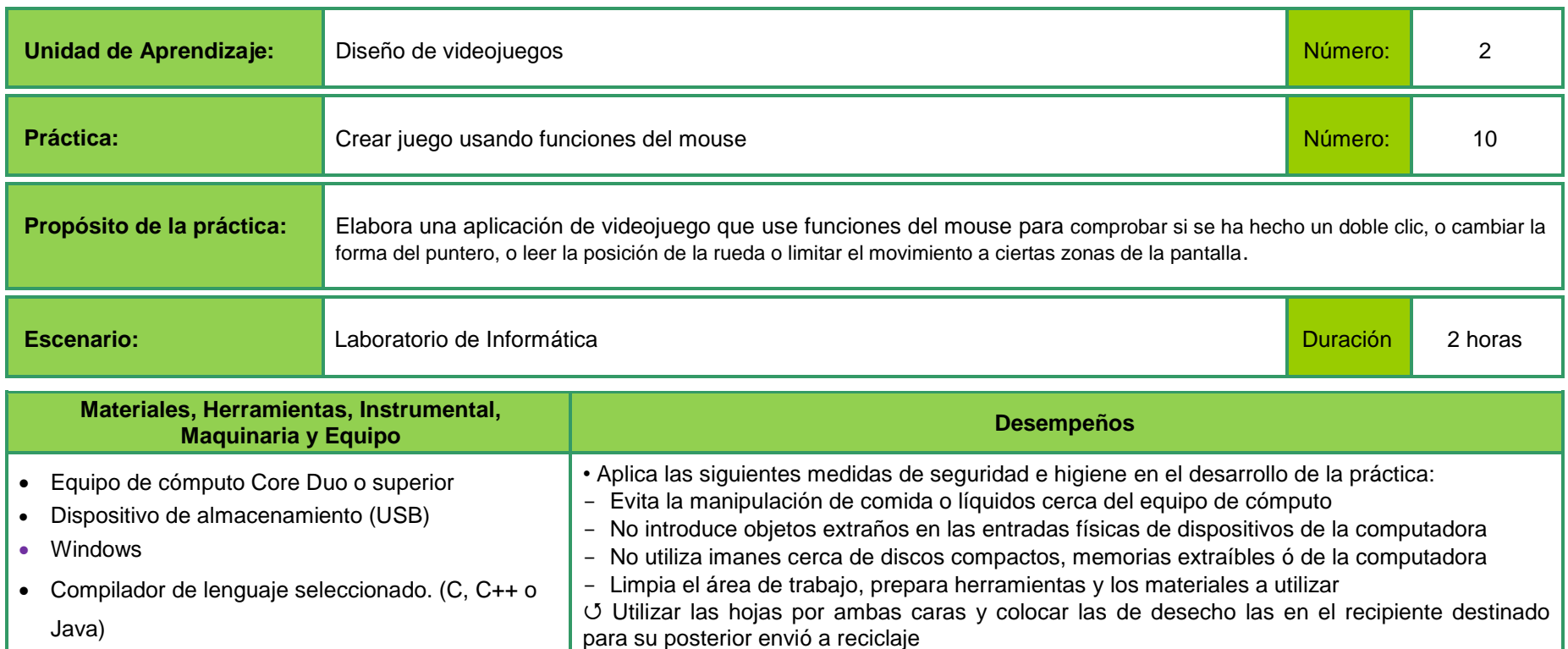

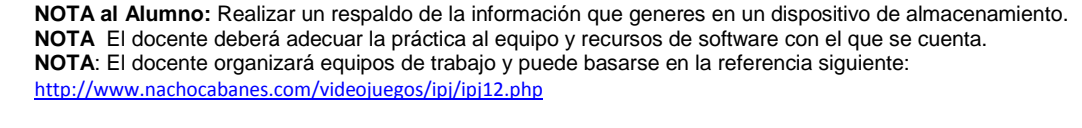

## **Pautas generales.**

- Selecciona un lenguaje de programación.
- Utiliza bibliotecas de funciones ya creadas para el manejo de mouse.

## **Construir un algoritmo para el juego Puntería**

- Utiliza el lenguaje seleccionado y bibilotecas necesarias.
- Emplea el modo gráfico.
- Realiza el llamado a bibliotecas de uso del mouse:

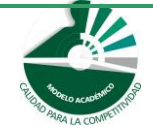

*Modelo Académico de Calidad para la Competitividad* **Entrar Entrar POVI-02 1991** 

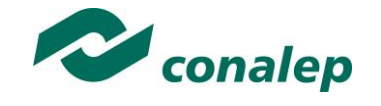

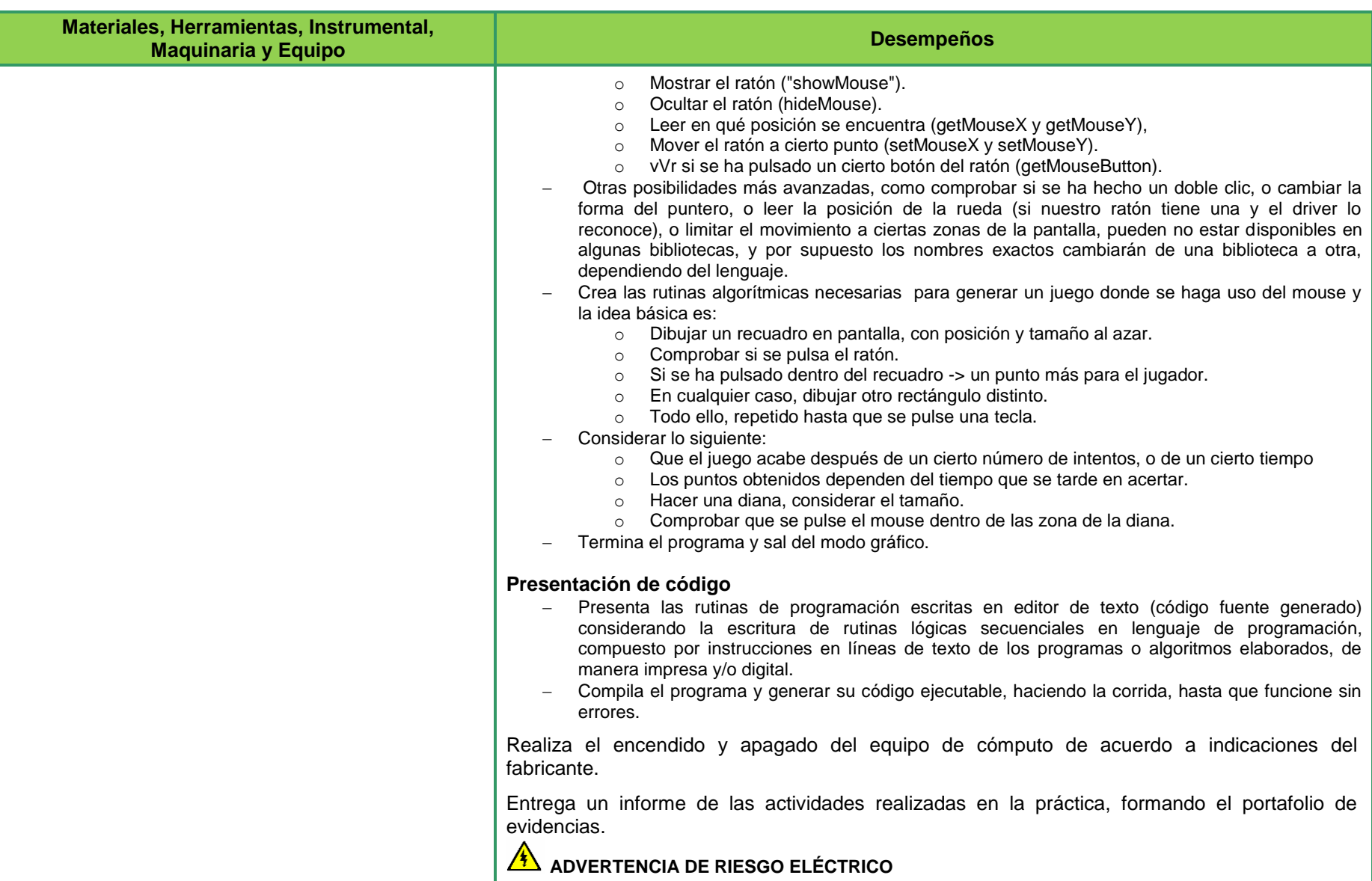

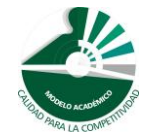

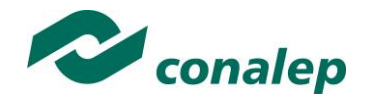

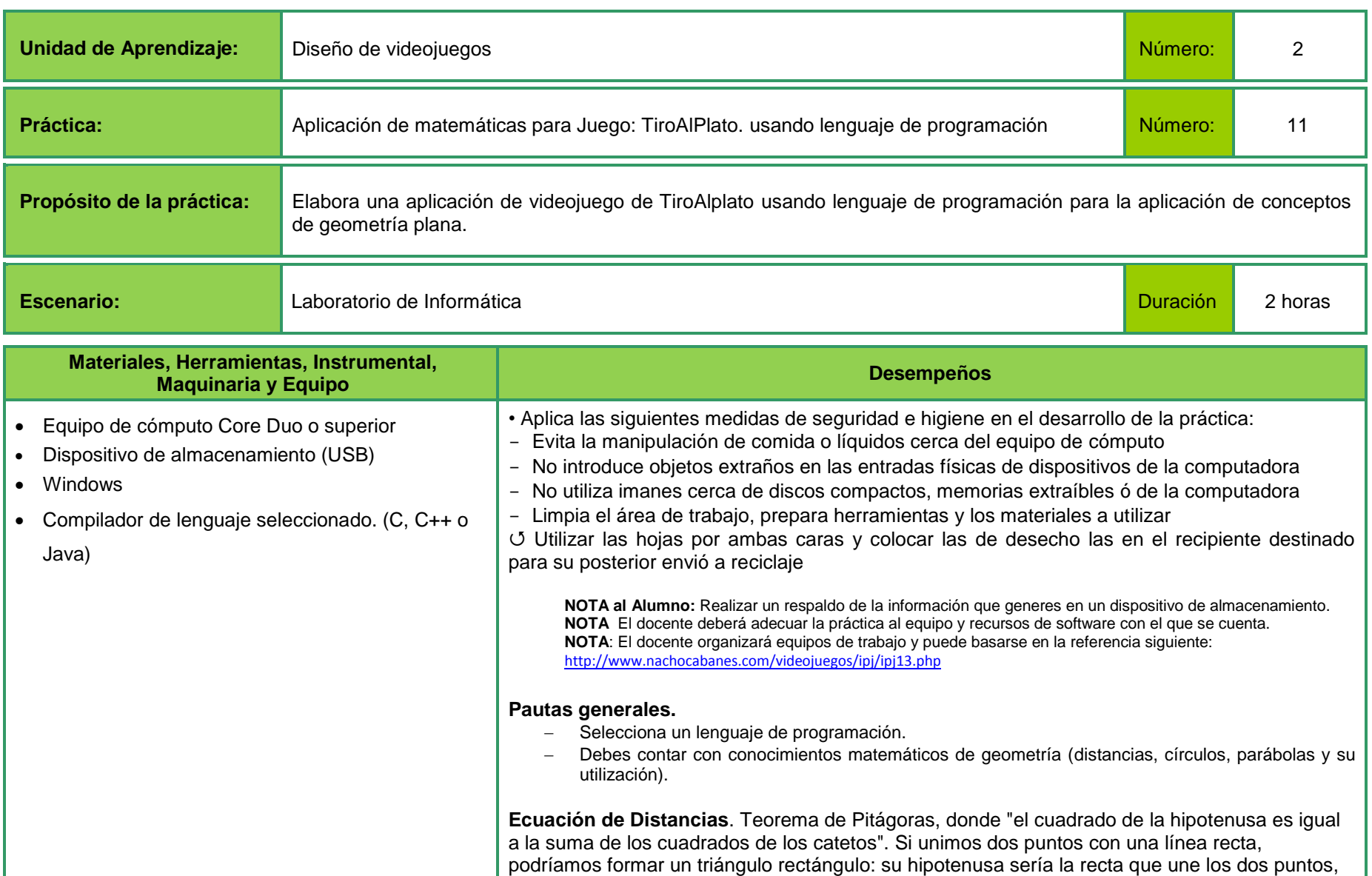

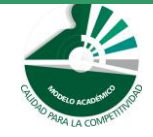

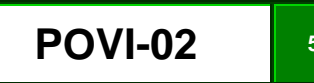

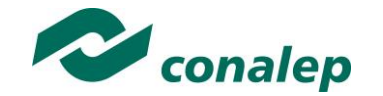

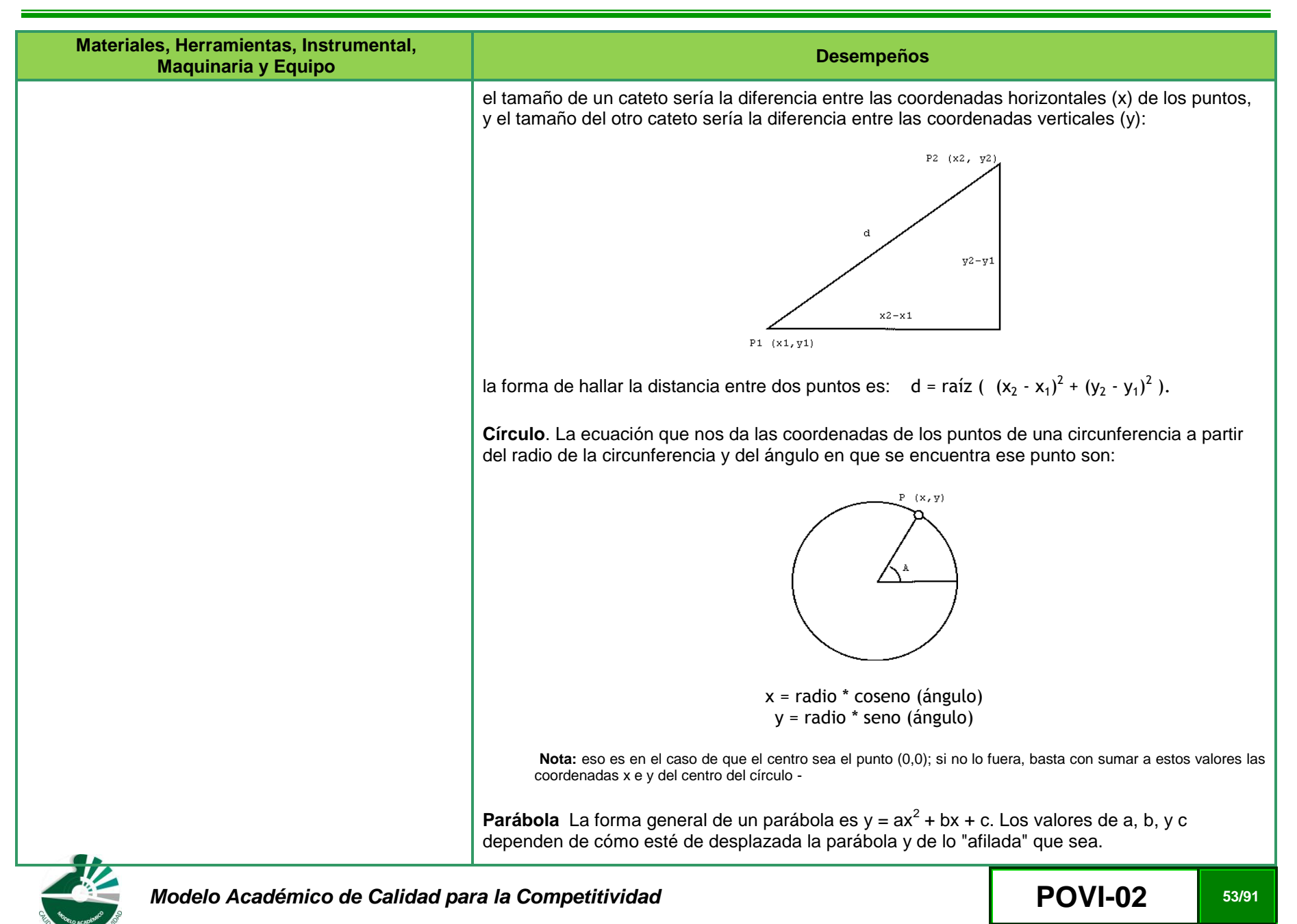

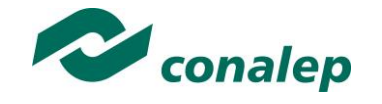

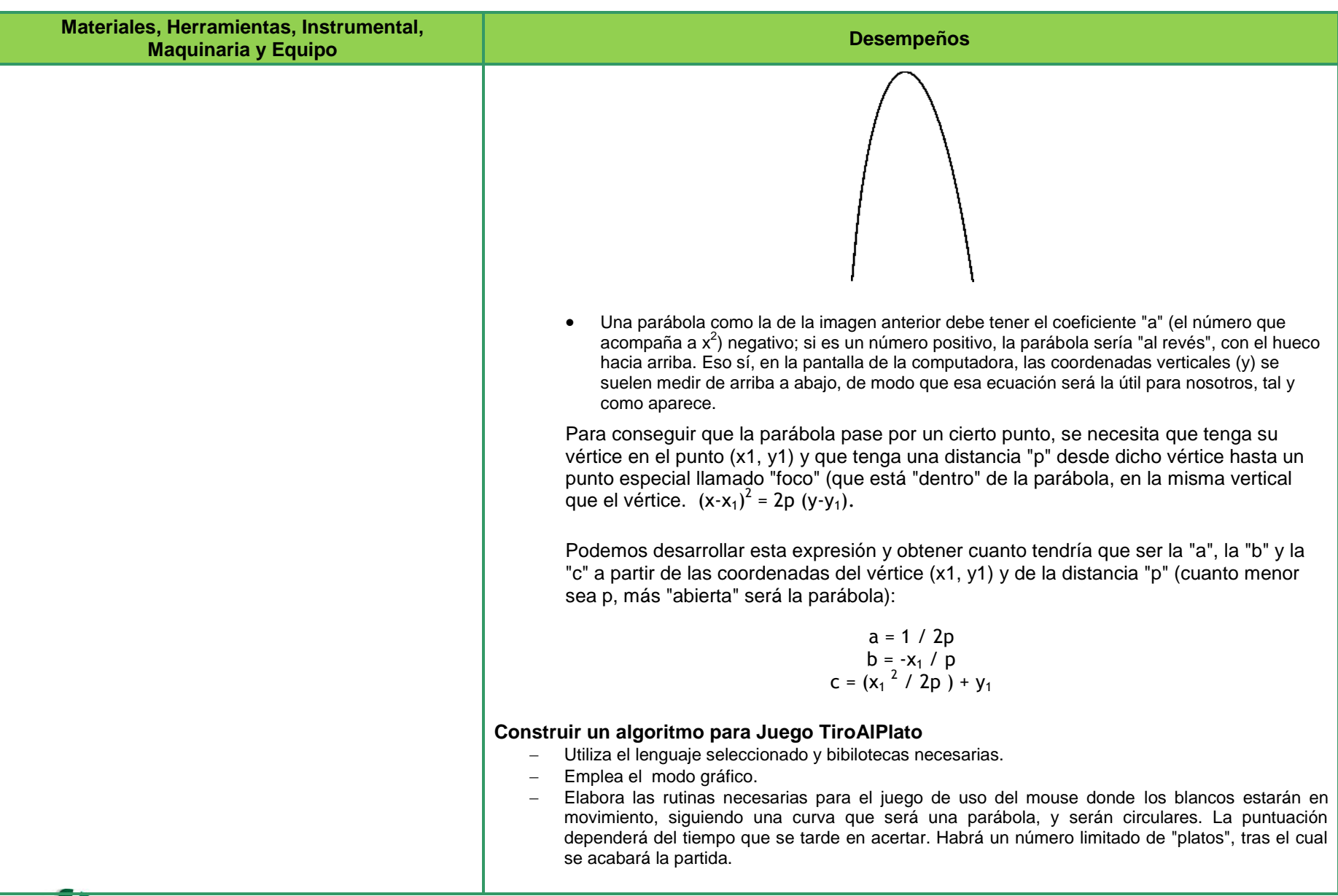

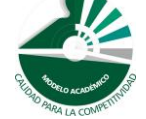

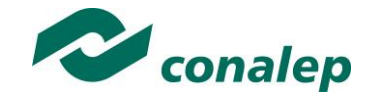

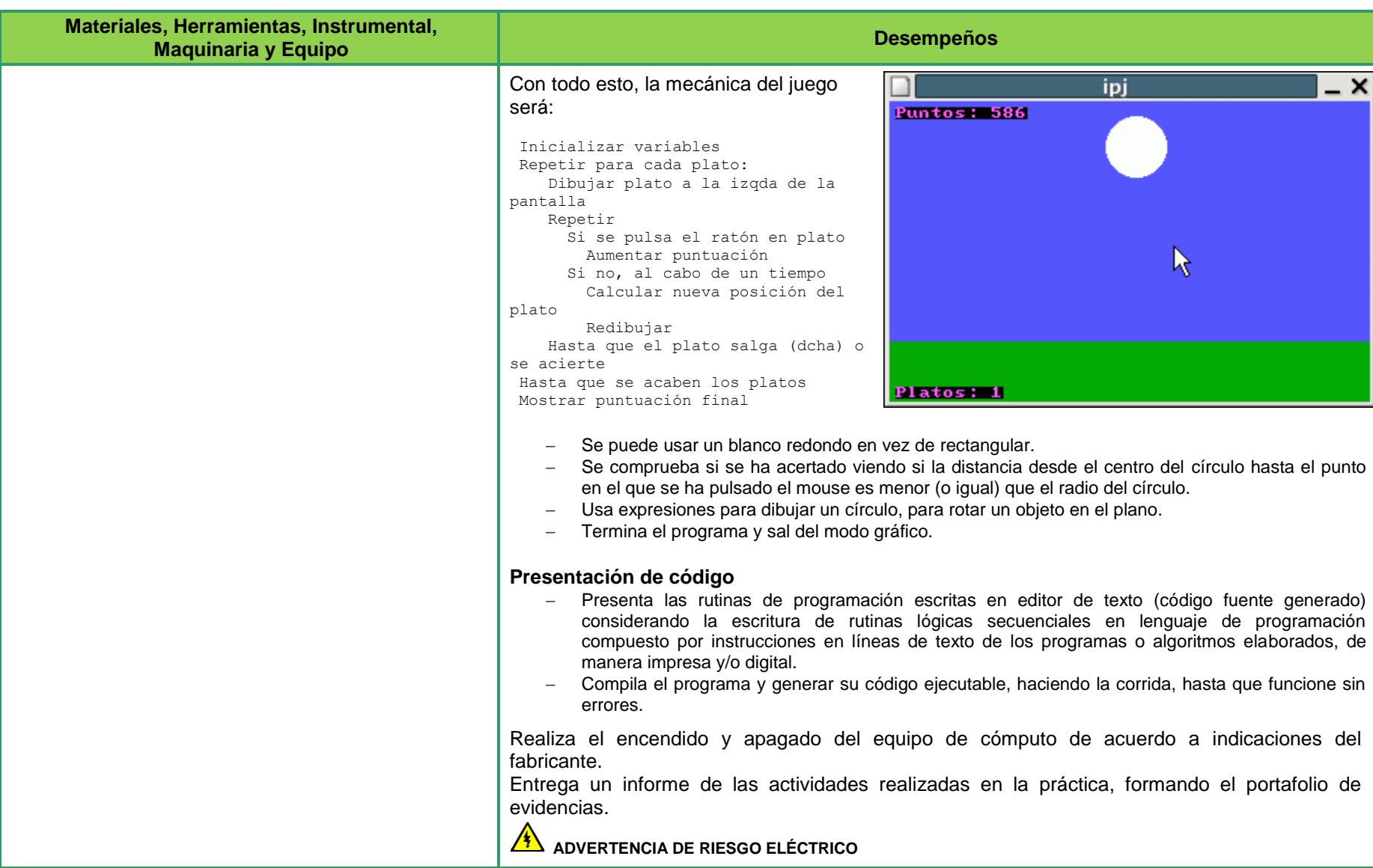

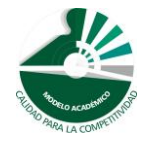

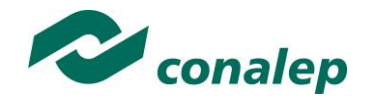

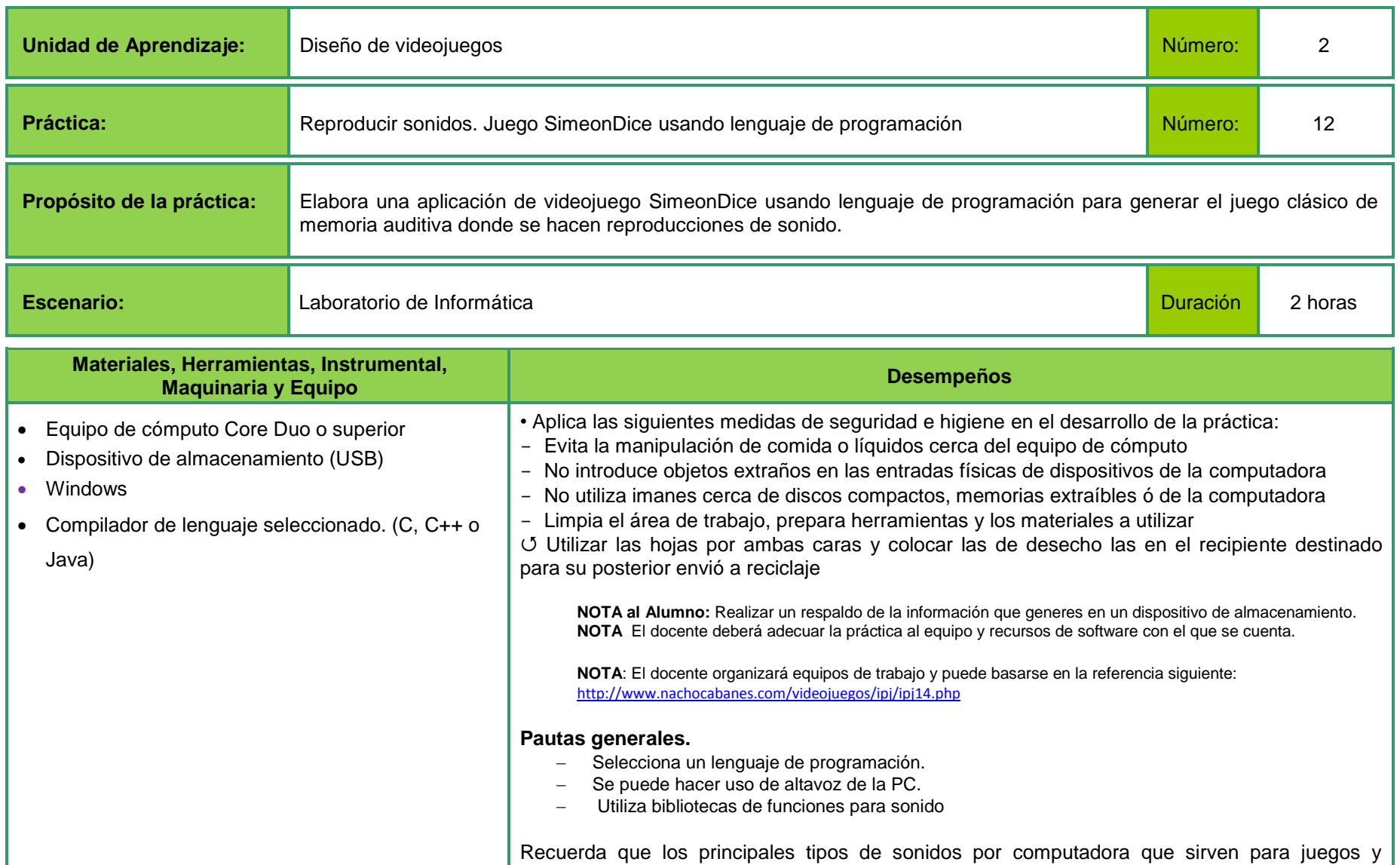

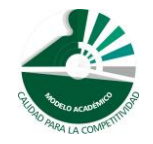

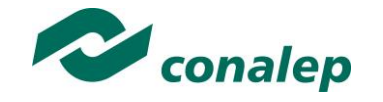

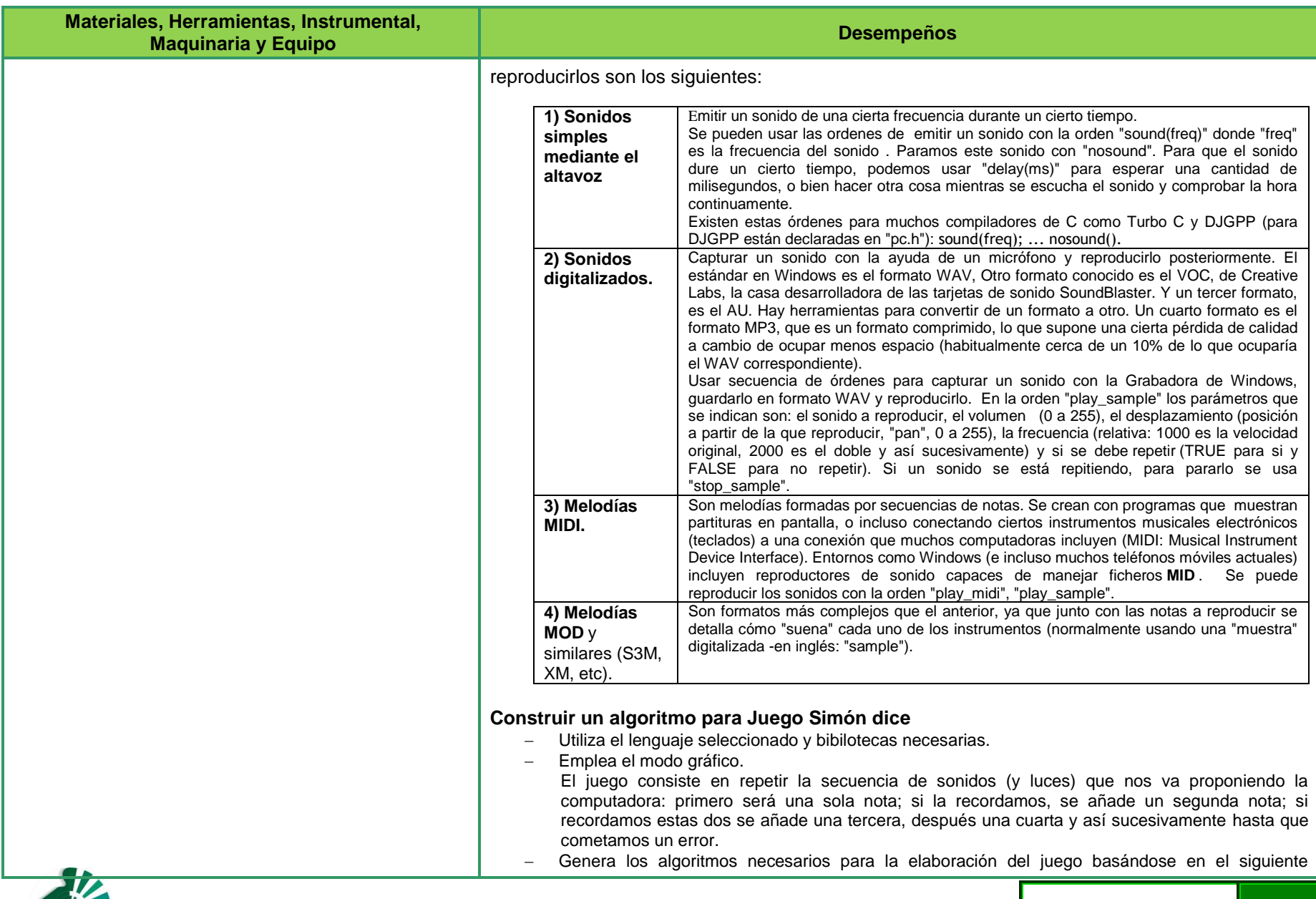

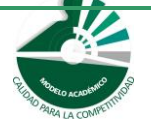

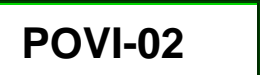

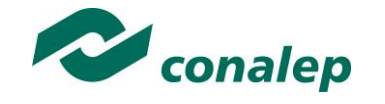

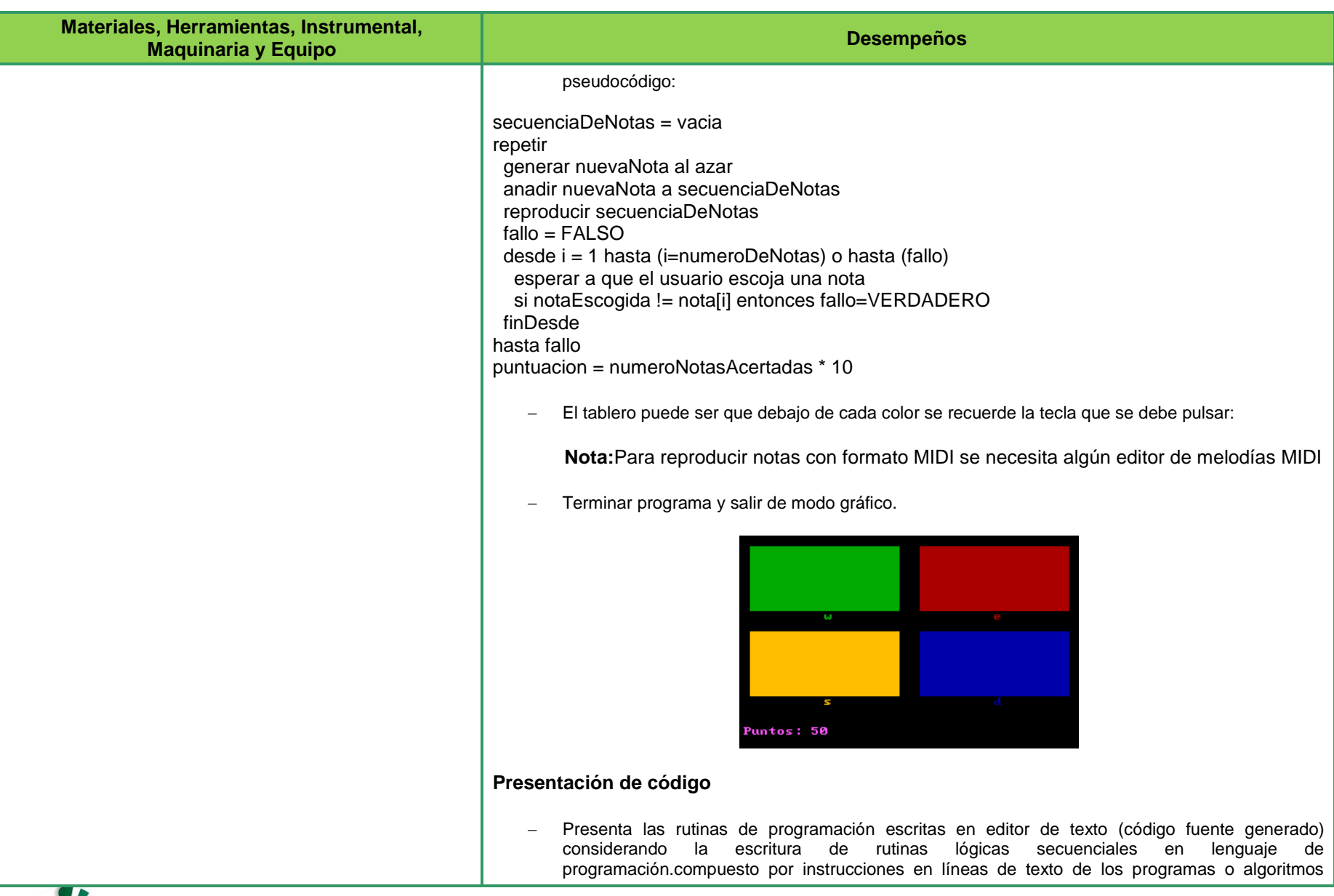

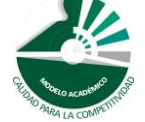

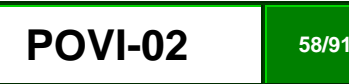

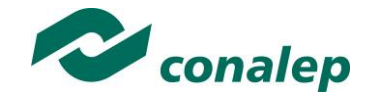

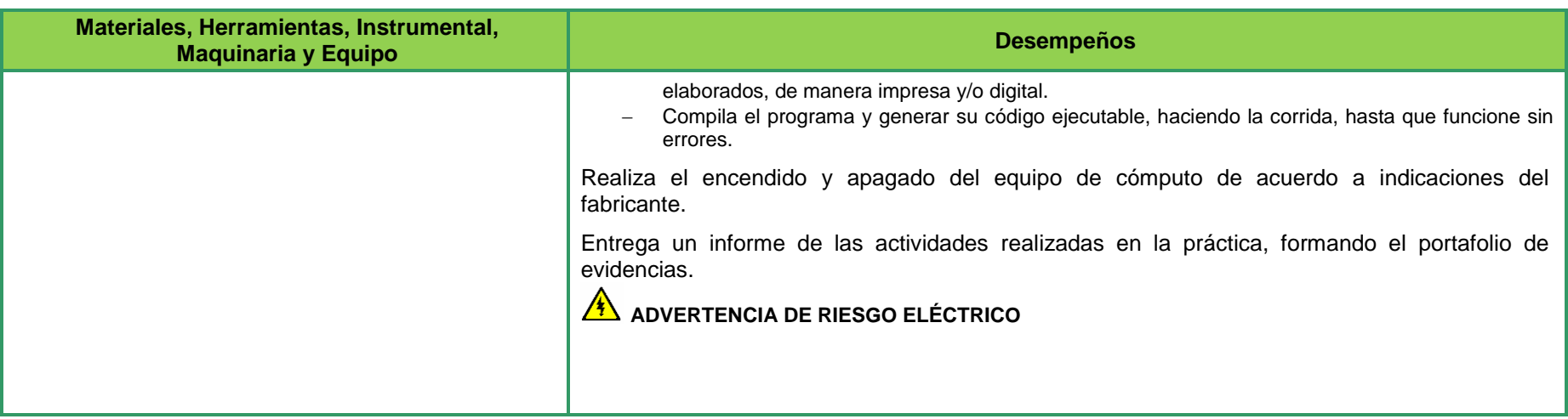

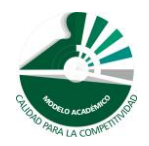

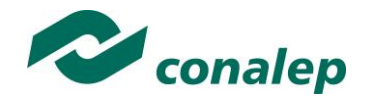

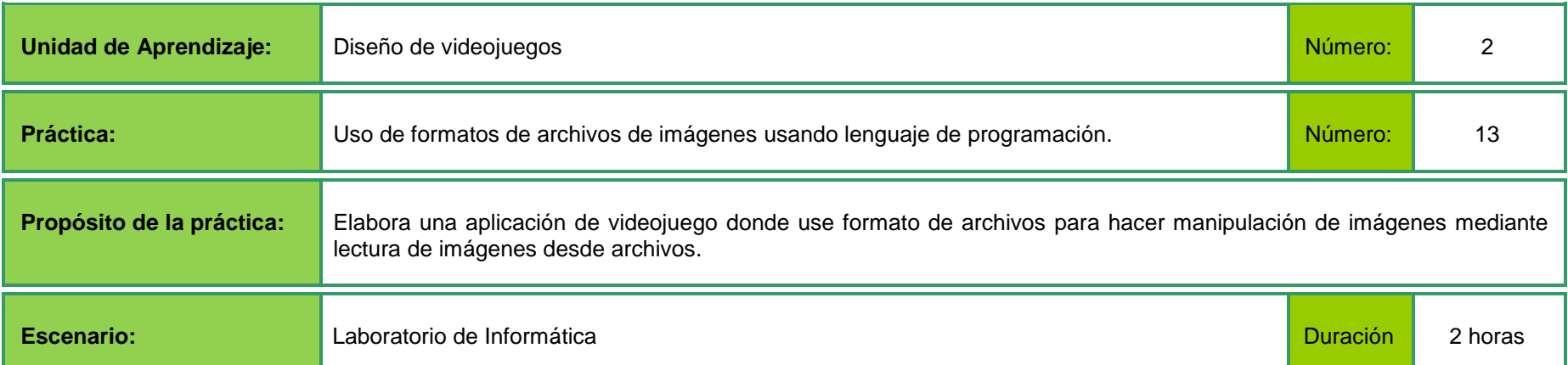

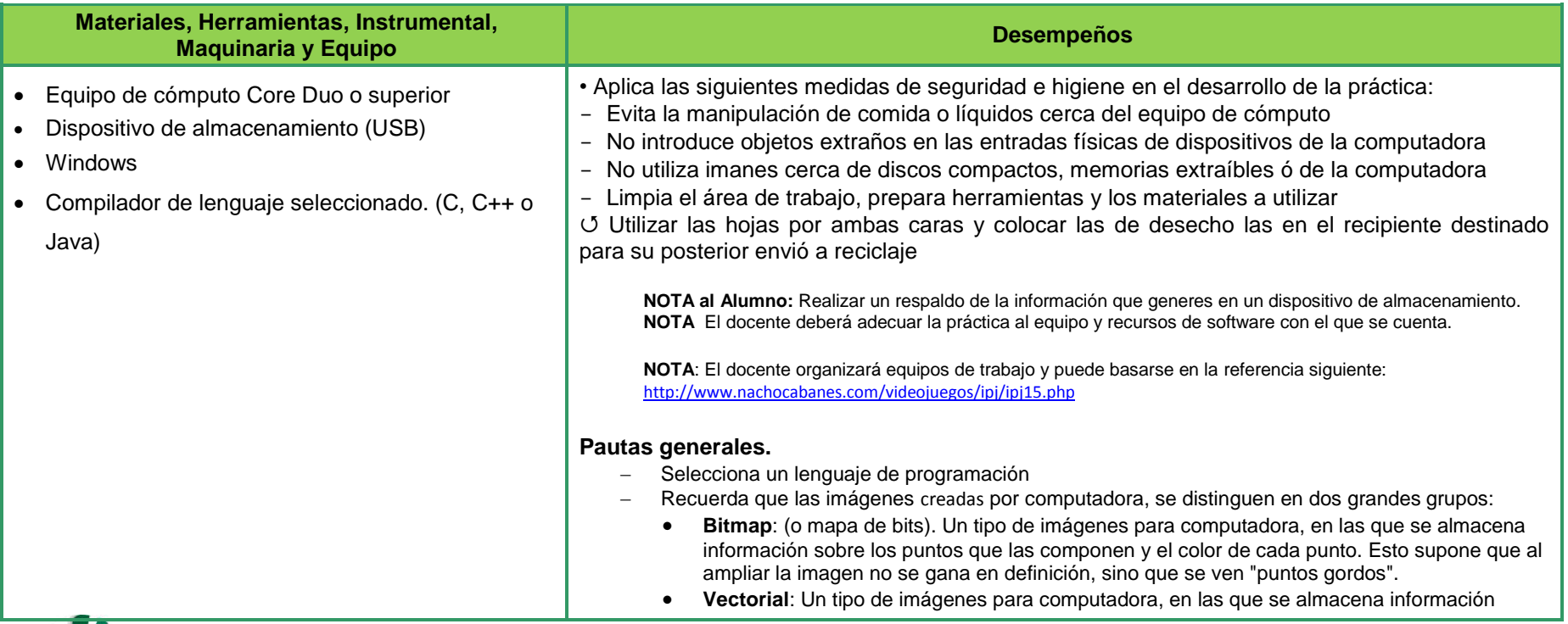

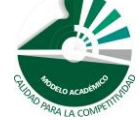

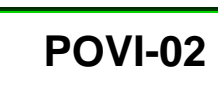

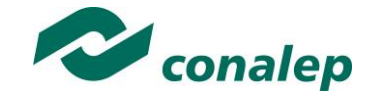

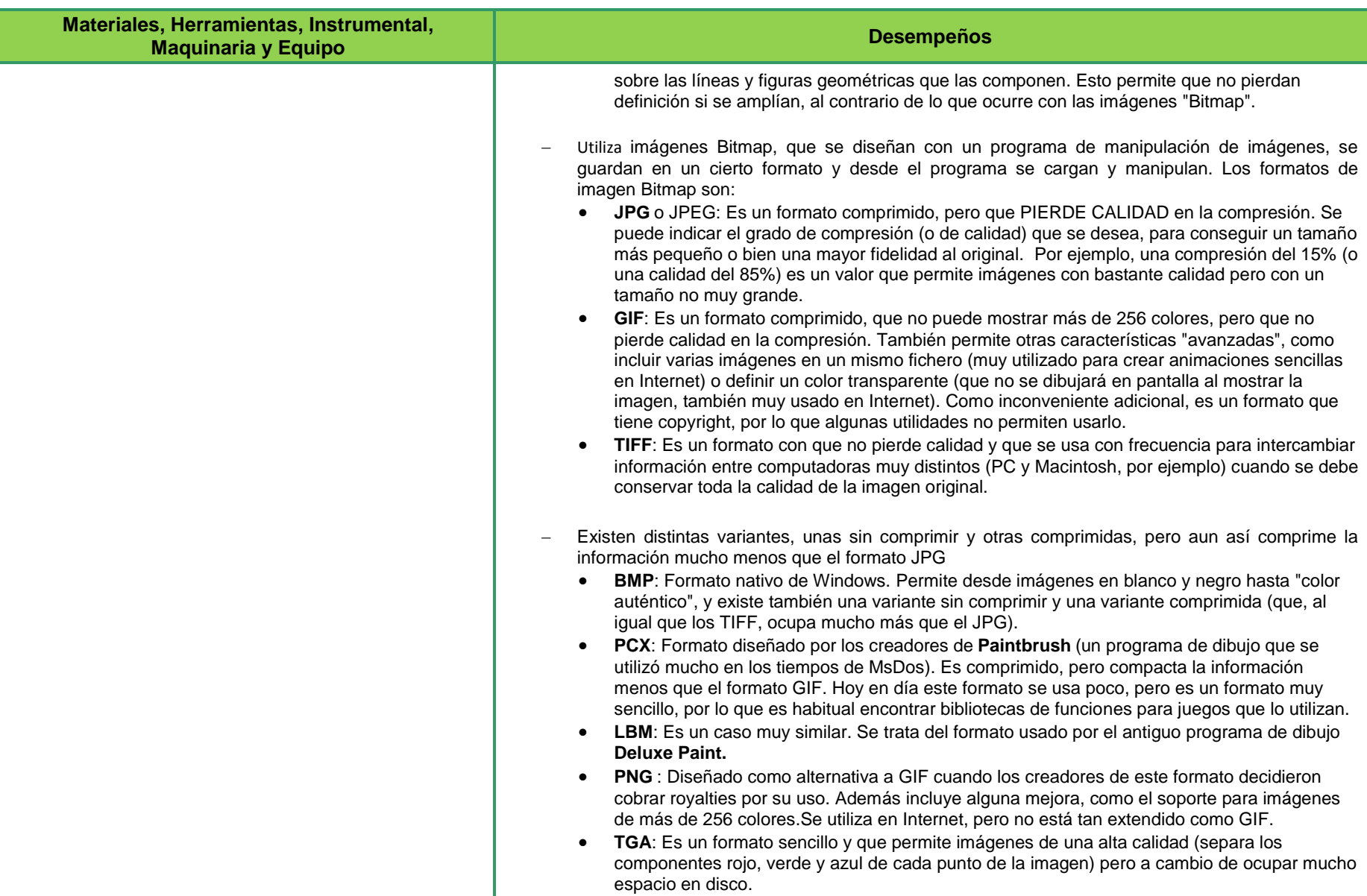

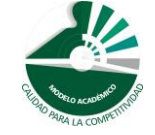

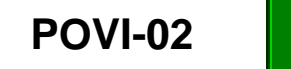

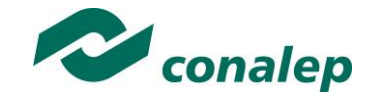

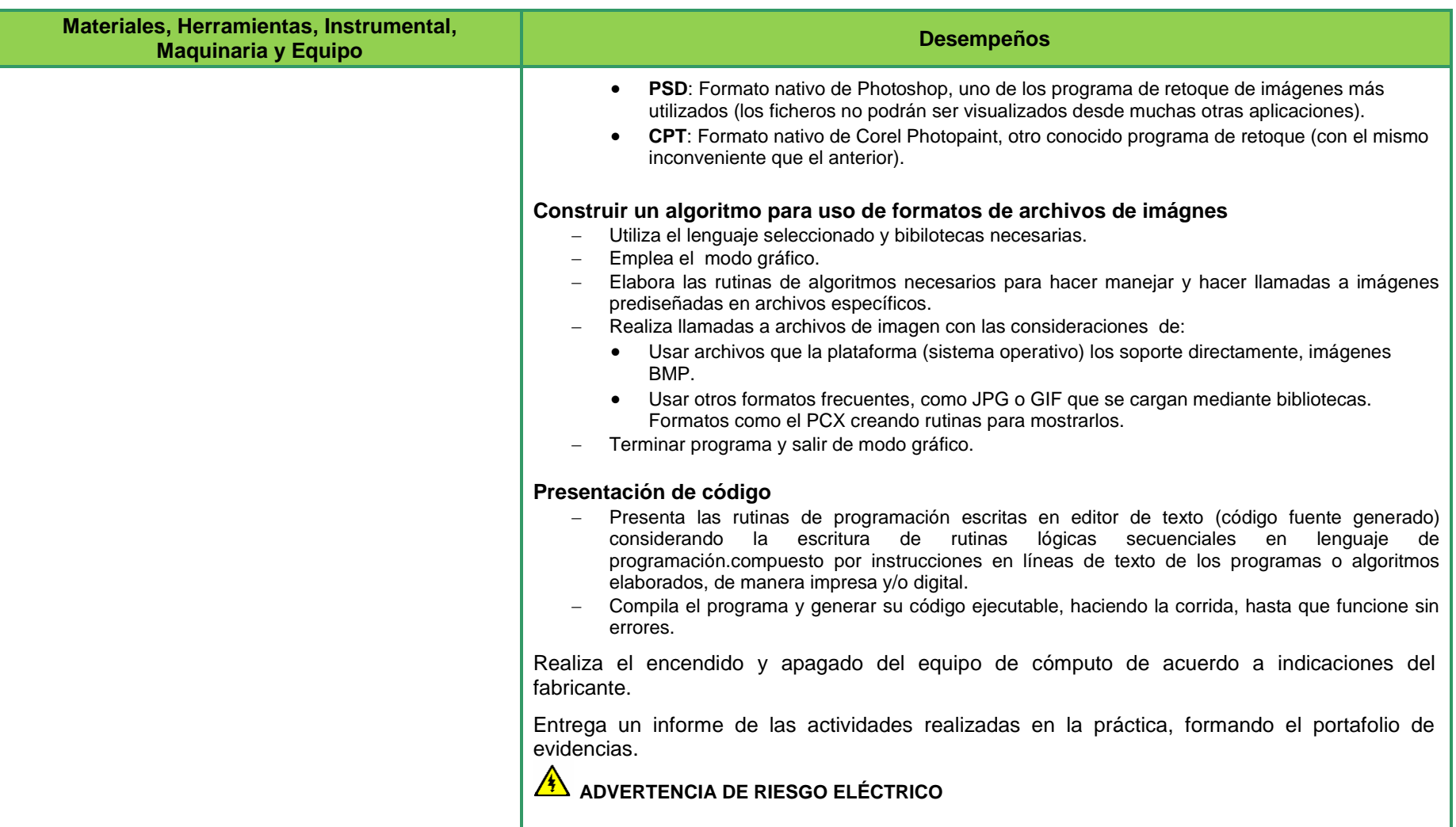

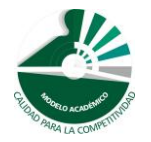

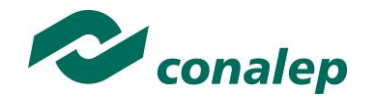

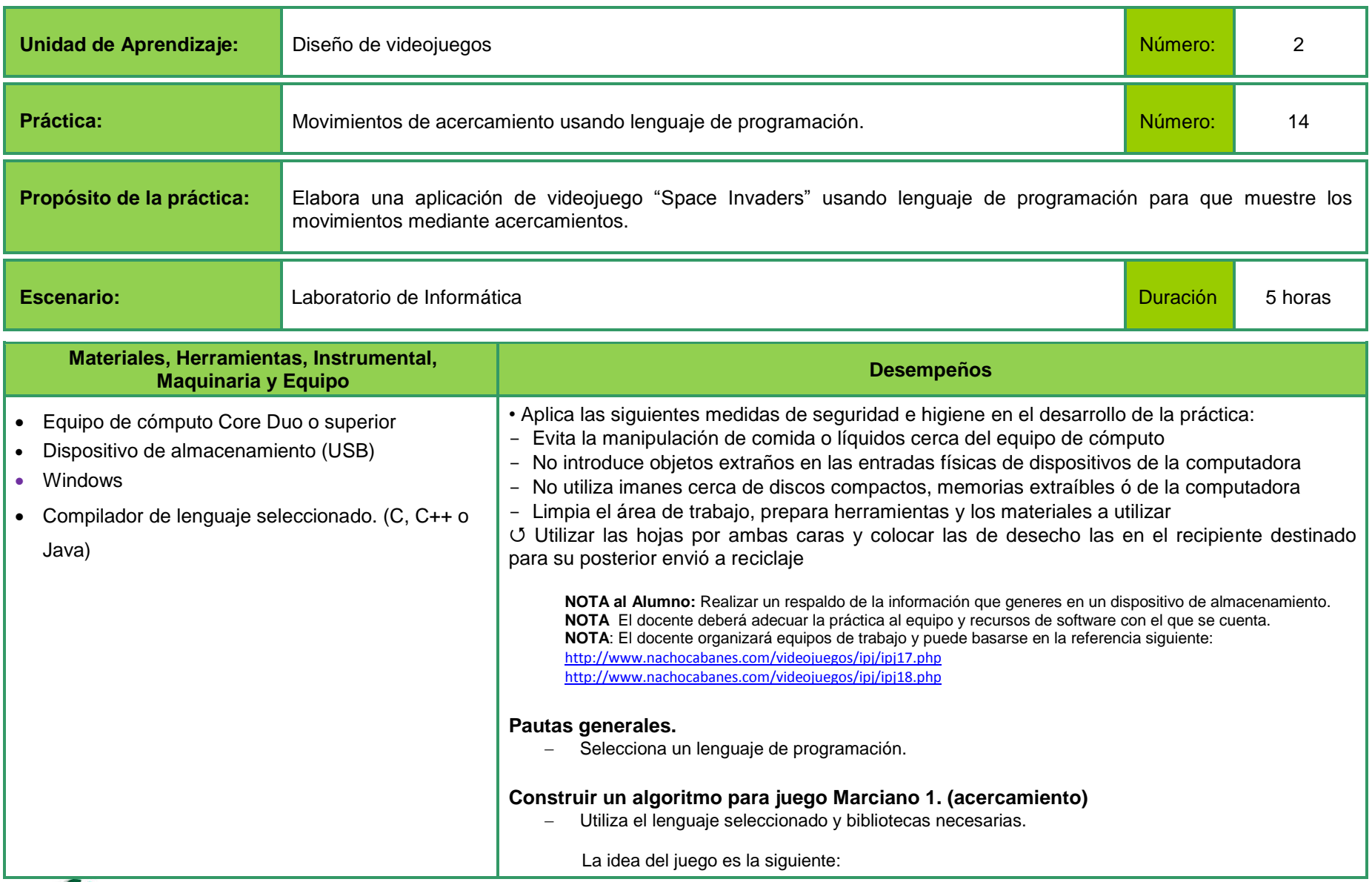

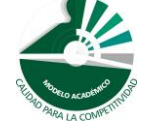

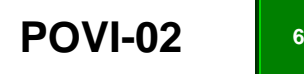

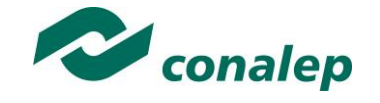

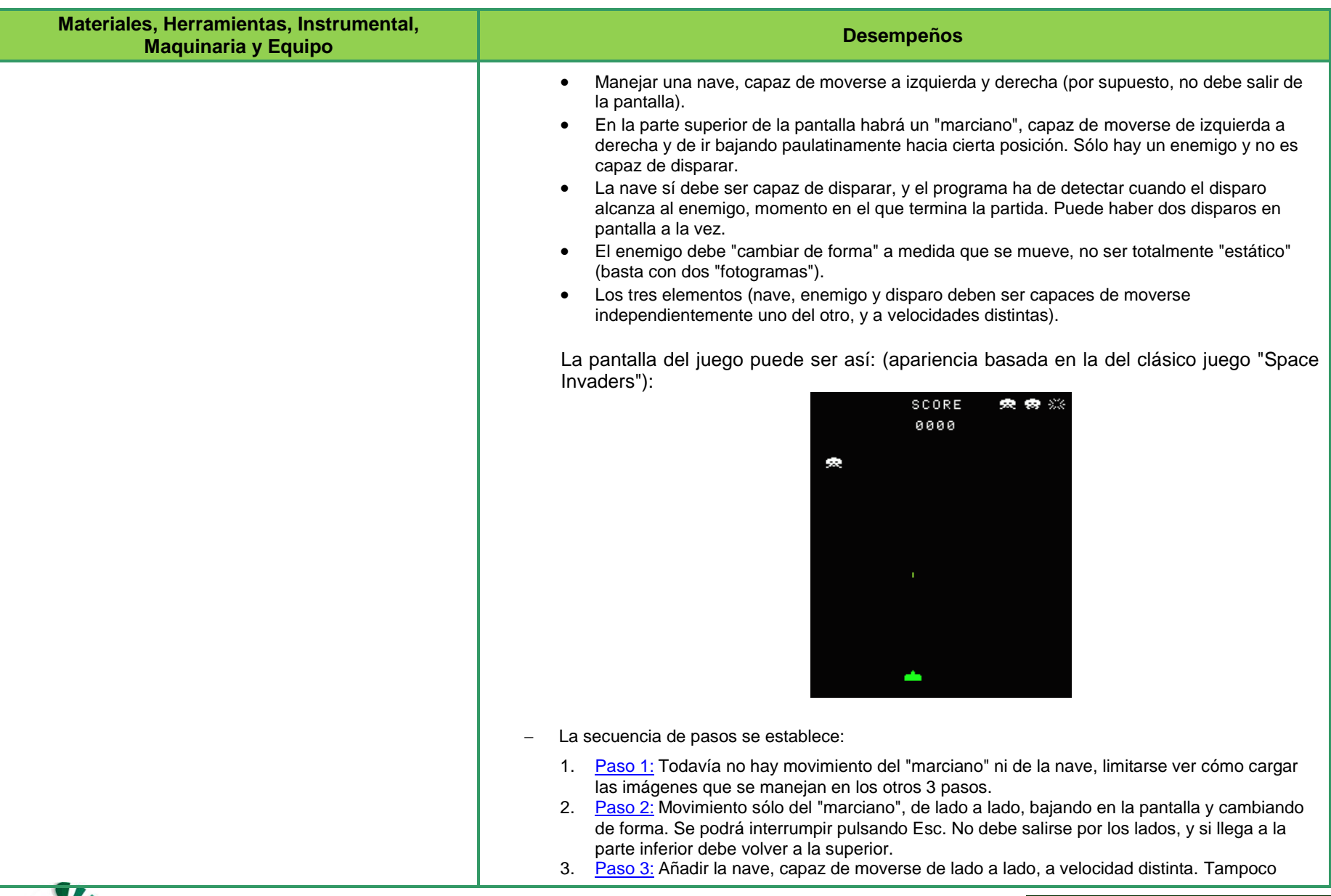

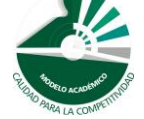

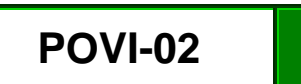

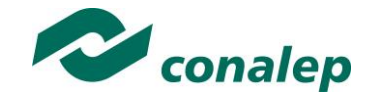

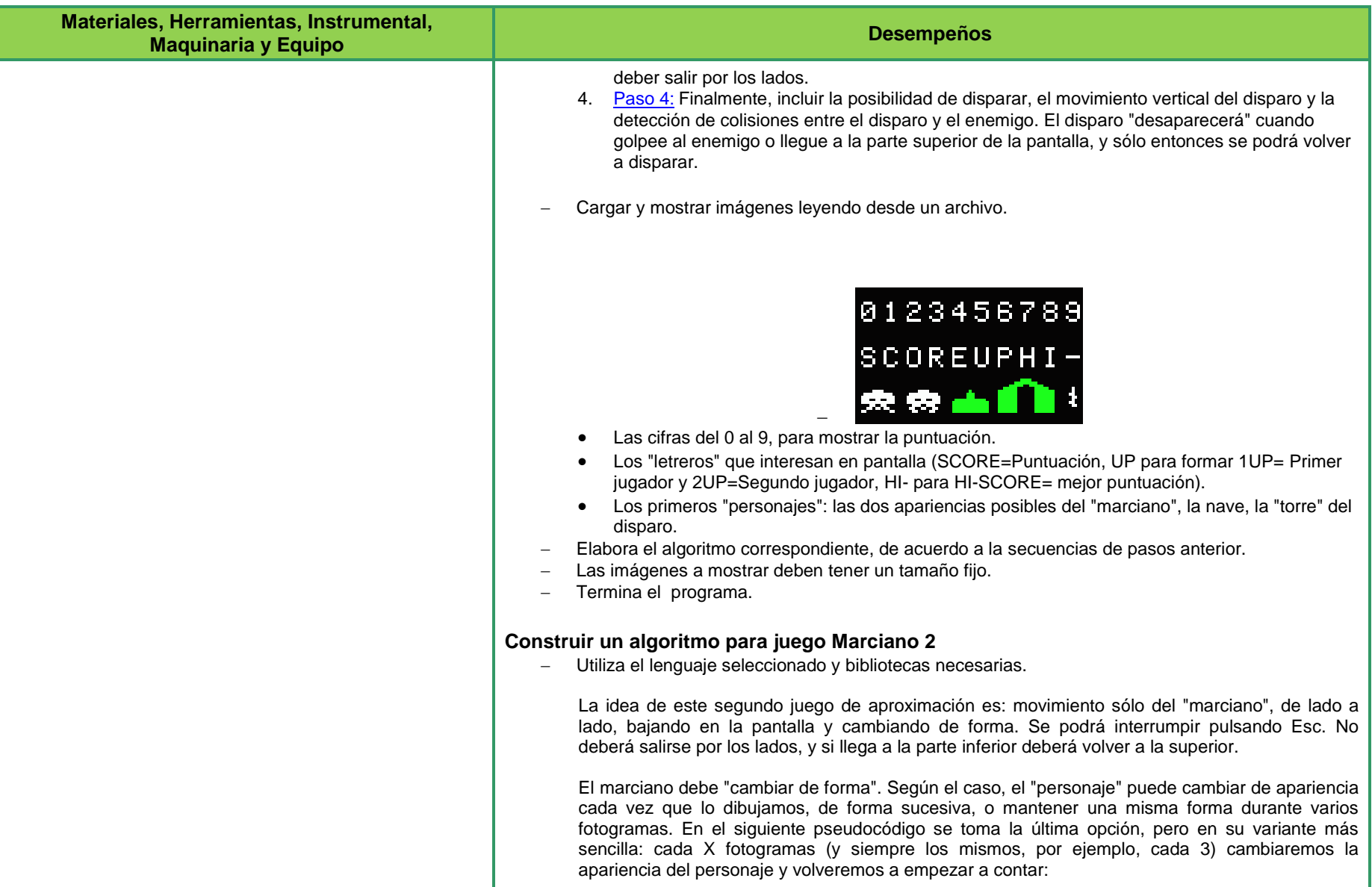

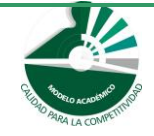

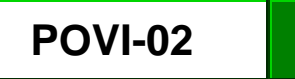

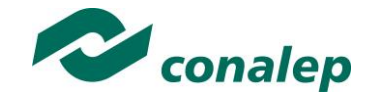

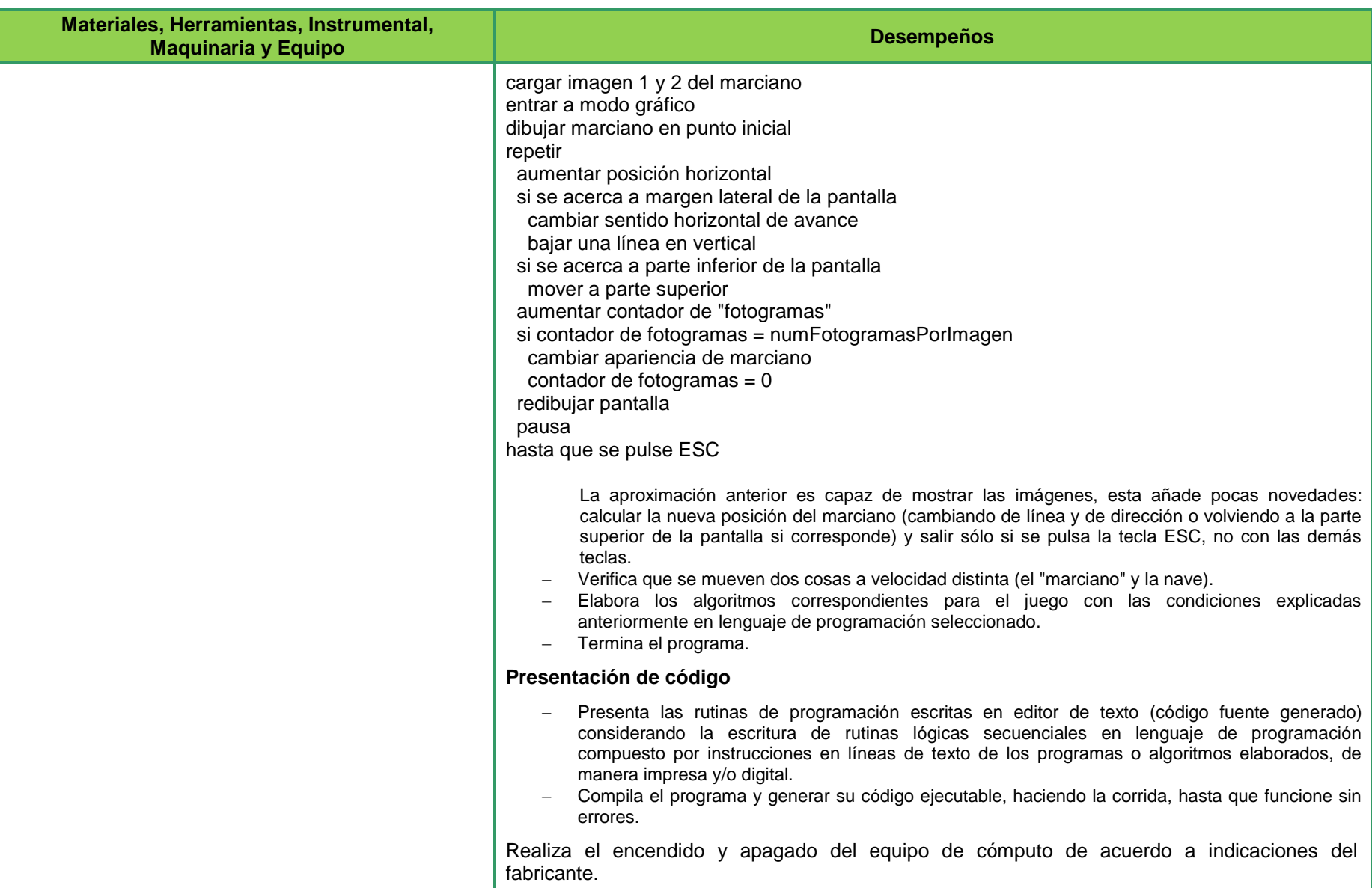

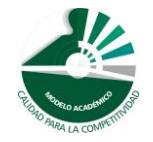

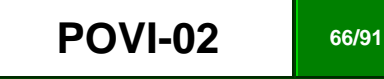

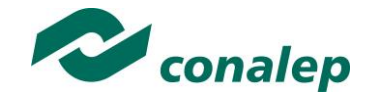

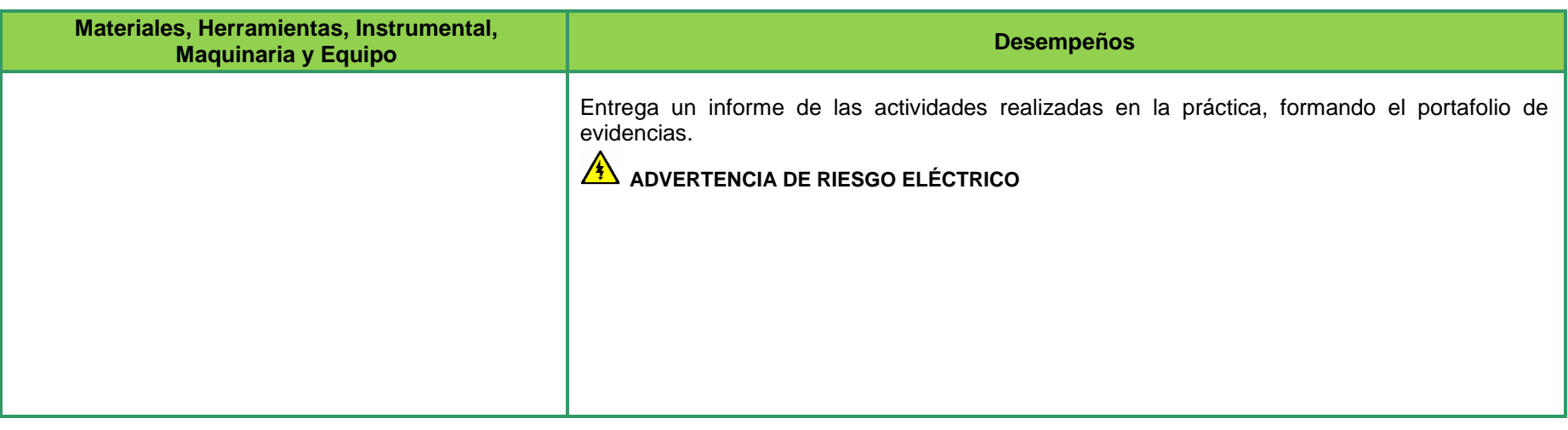

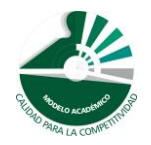

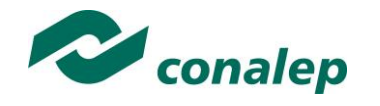

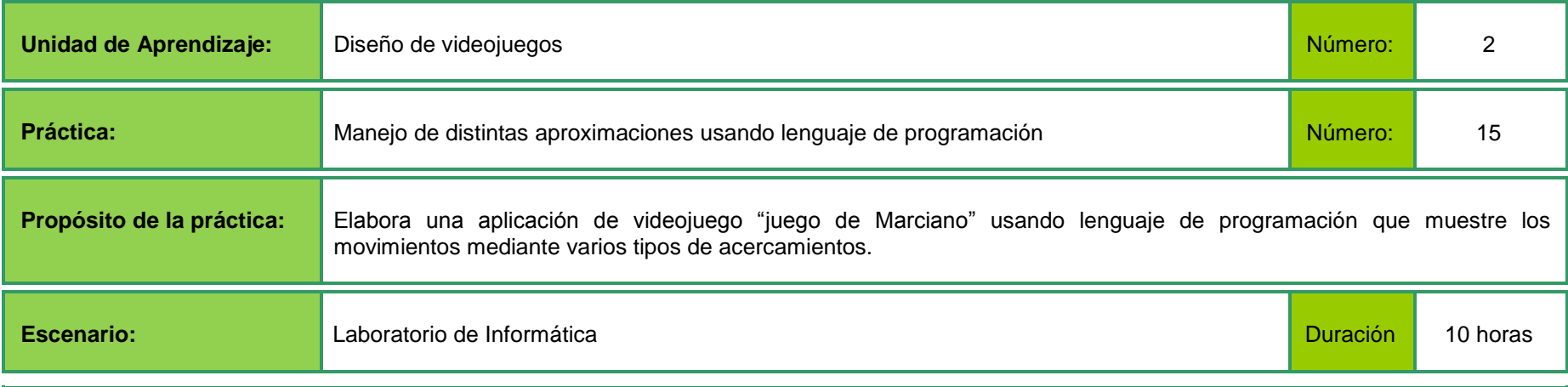

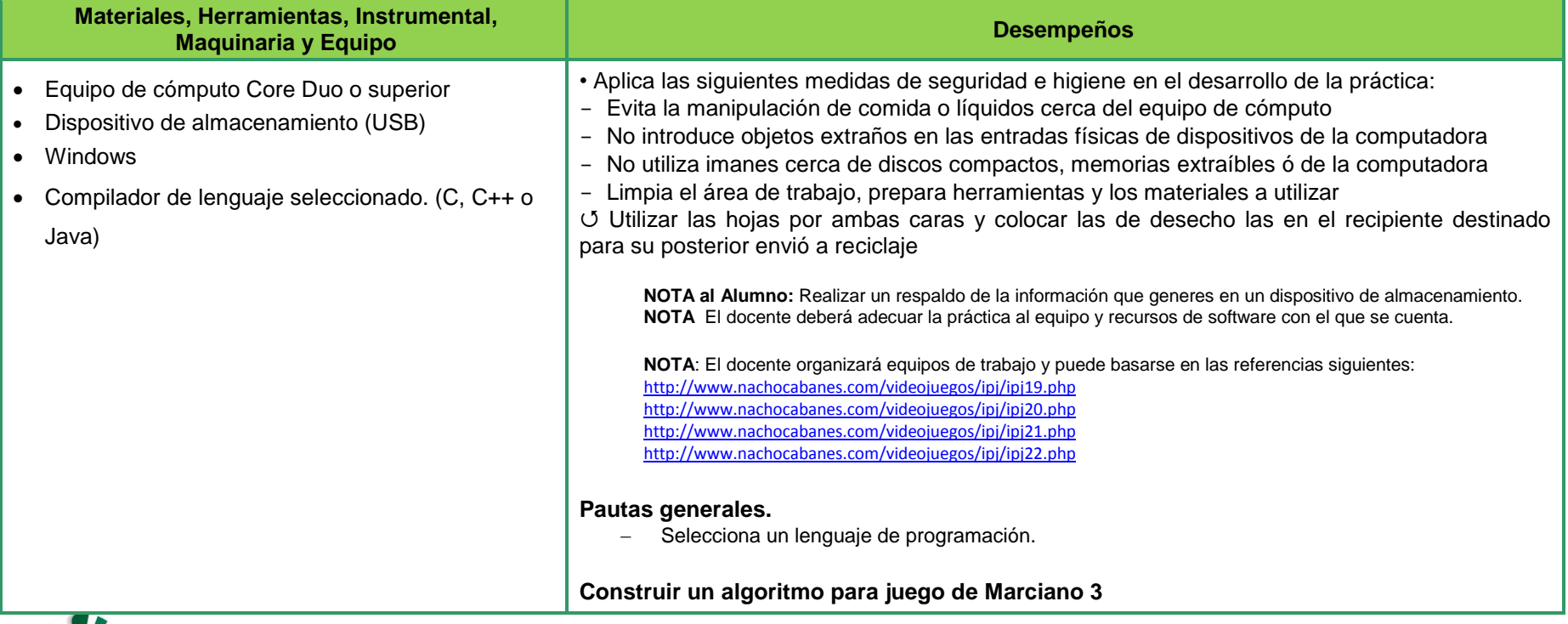

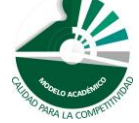

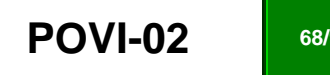

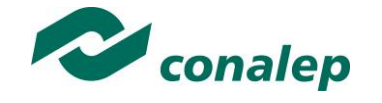

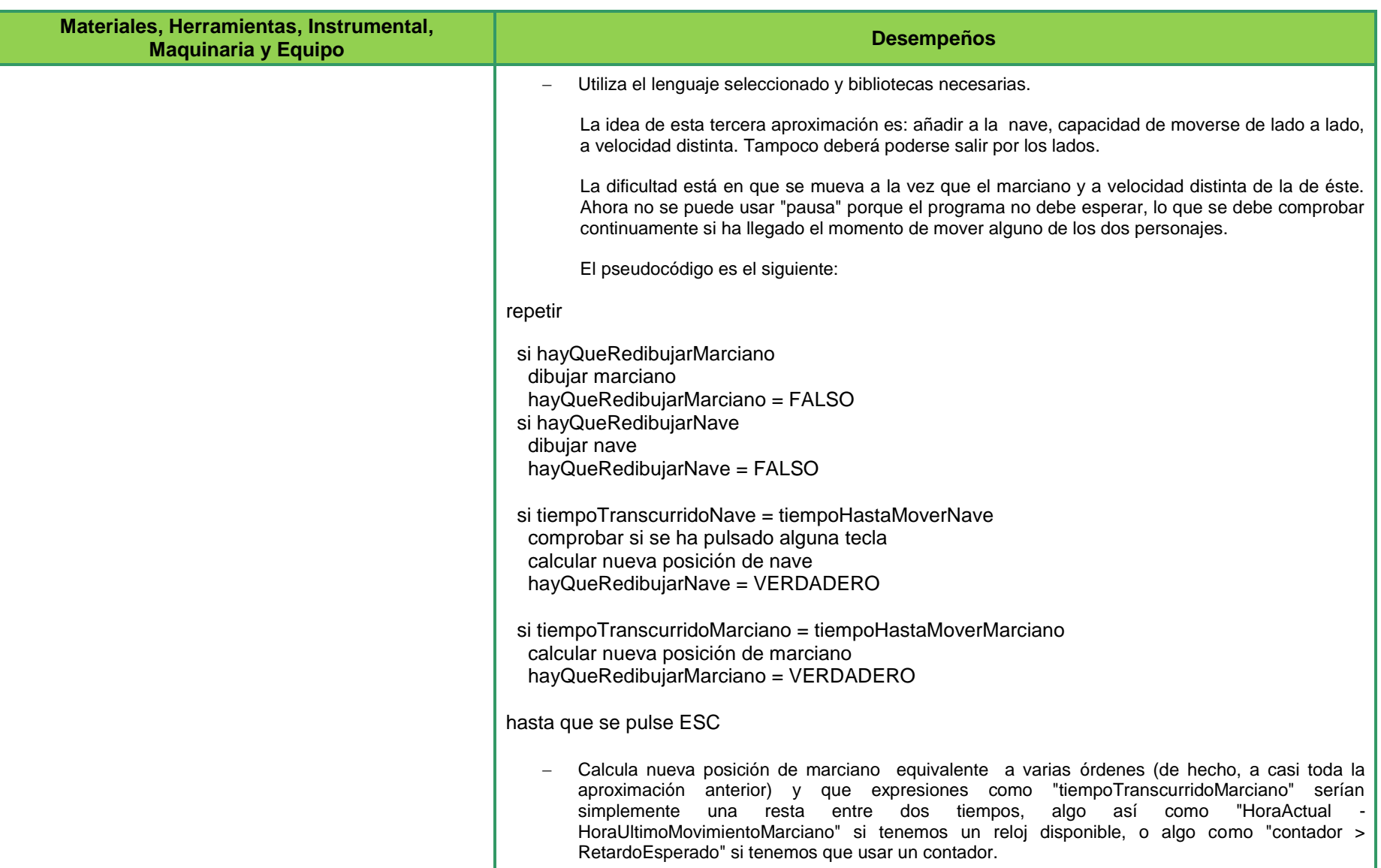

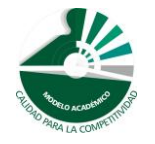

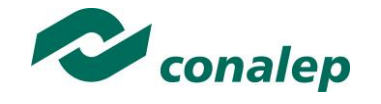

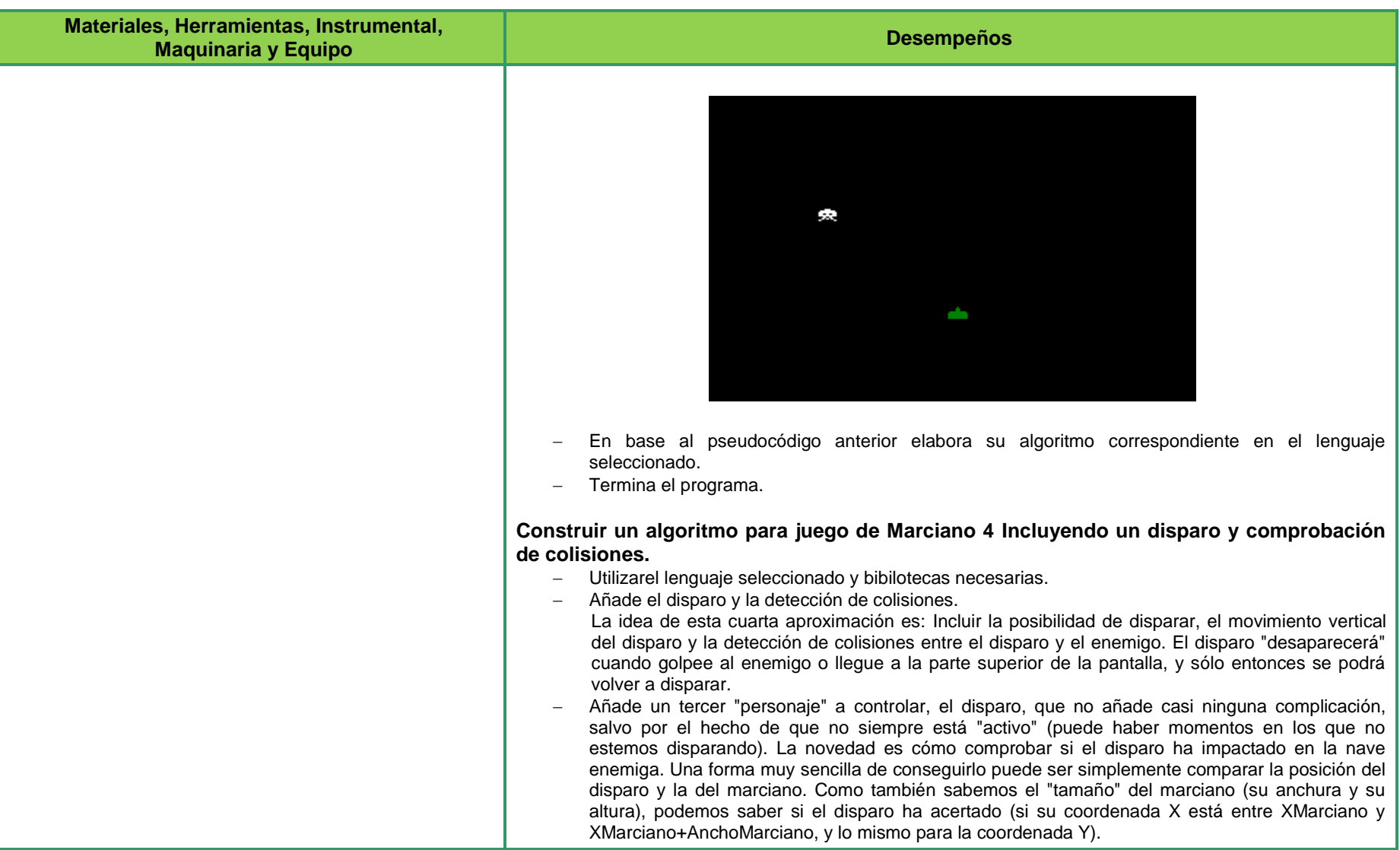

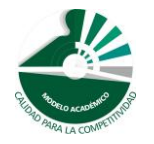

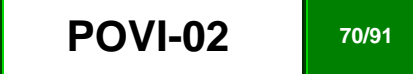

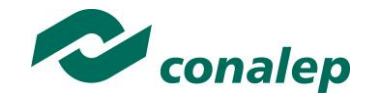

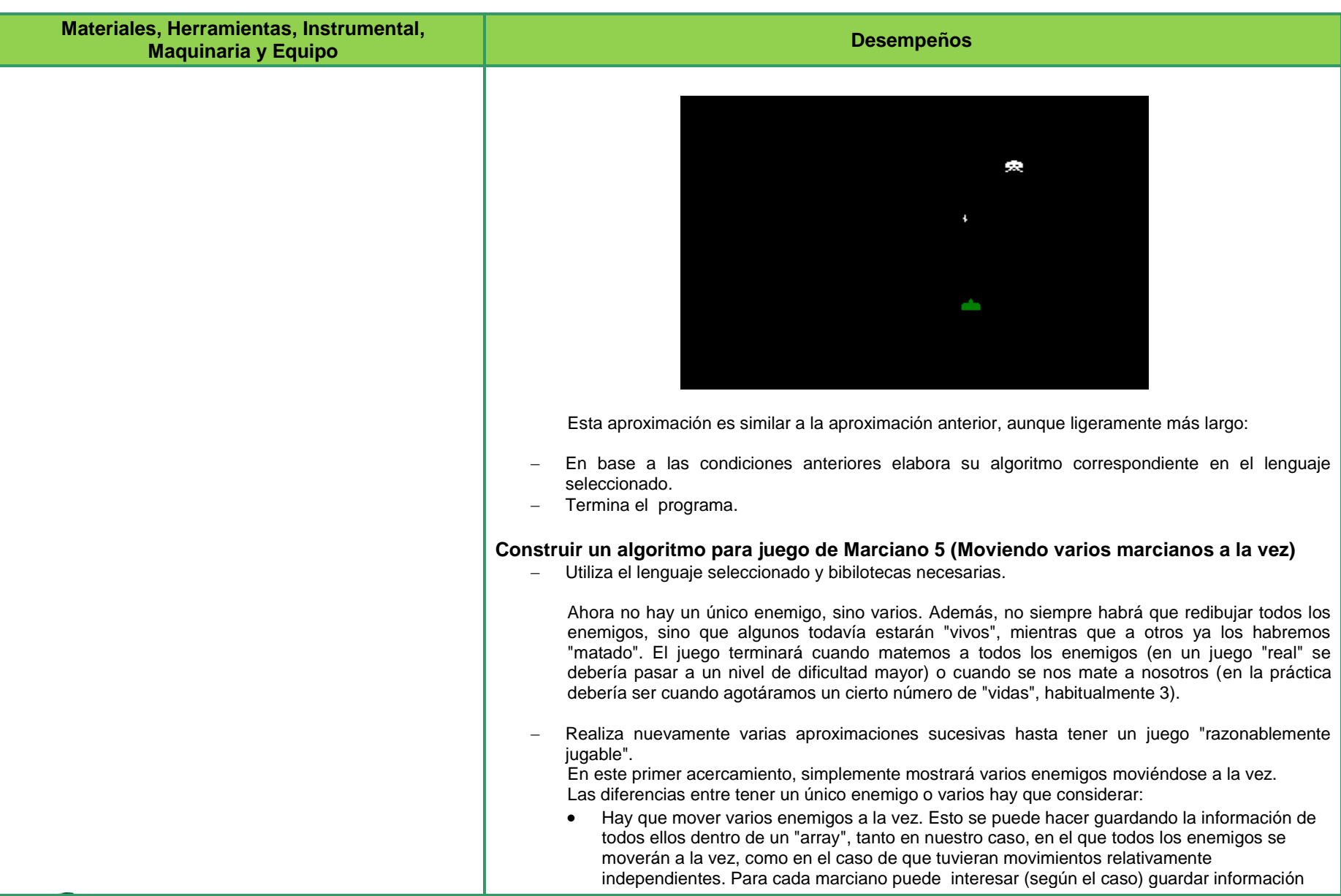

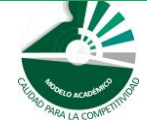

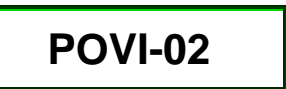

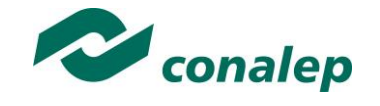

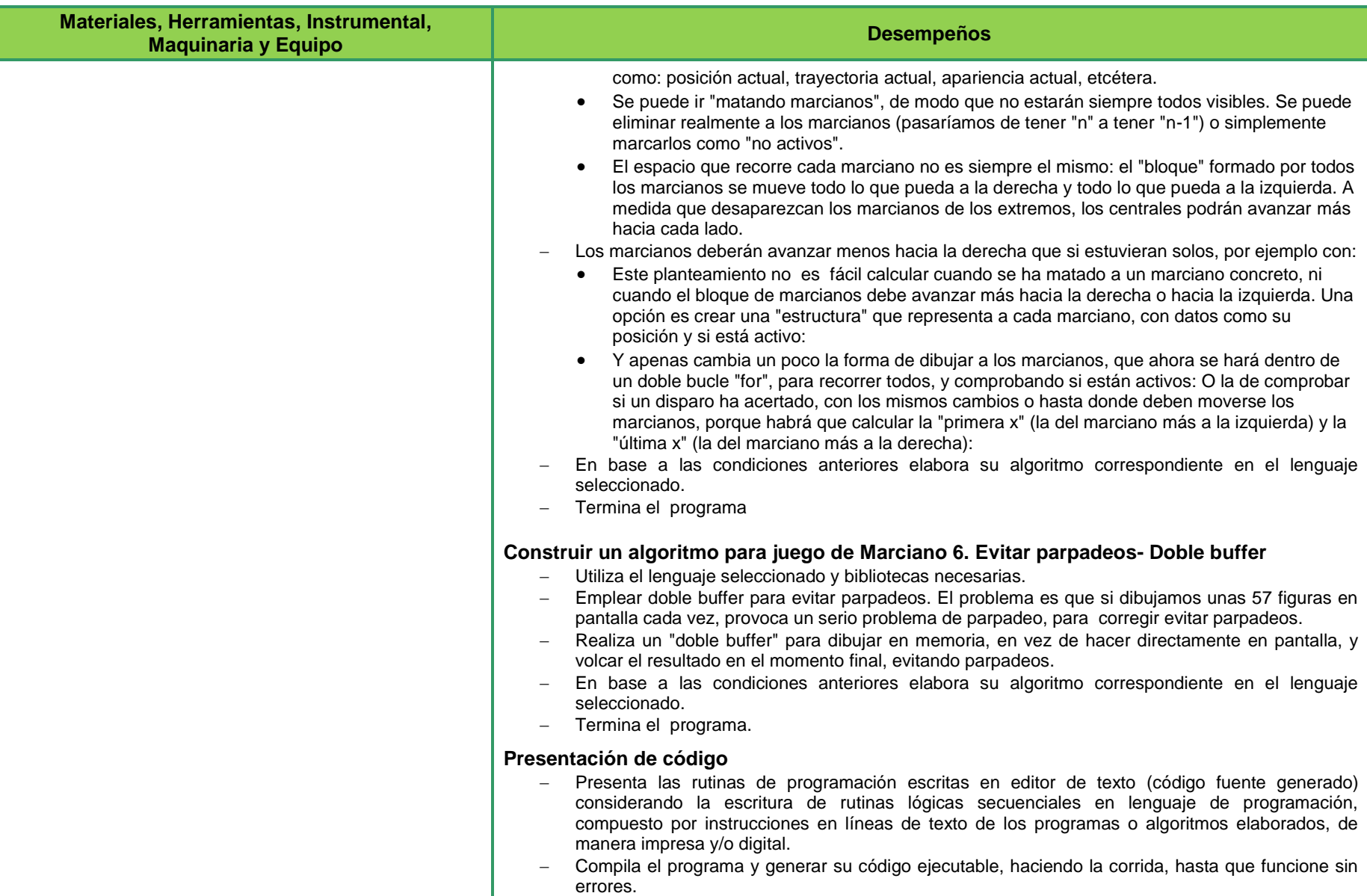

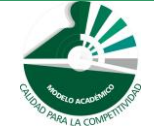

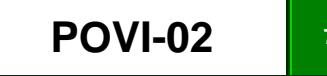
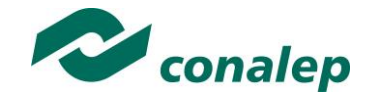

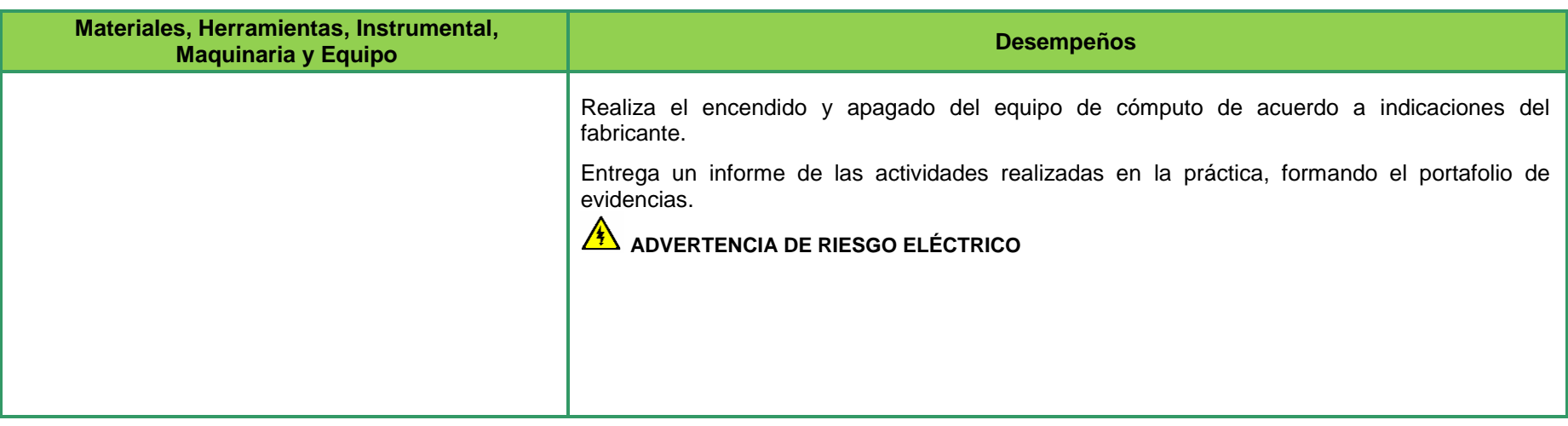

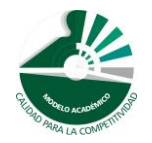

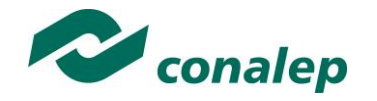

# **II. Guía de Evaluación del Módulo Programación de videojuegos**

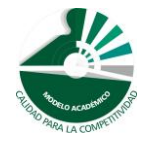

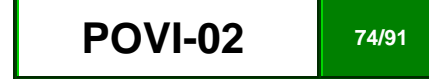

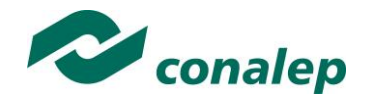

## **7. Descripción**

La guía de evaluación es un documento que define el proceso de recolección y valoración de las evidencias requeridas por el módulo desarrollado y tiene el propósito de guiar en la evaluación de las competencias adquiridas por los alumnos, asociadas a los Resultados de Aprendizaje; en donde además, describe las técnicas y los instrumentos a utilizar y la ponderación de cada actividad de evaluación. Los Resultados de Aprendizaje se definen tomando como referentes: las **competencias genéricas** que va adquiriendo el alumno para desempeñarse en los ámbitos personal y profesional que le permitan convivir de manera armónica con el medio ambiente y la sociedad; las **disciplinares**, esenciales para que los alumnos puedan desempeñarse eficazmente en diversos ámbitos, desarrolladas en torno a áreas del conocimiento y las **profesionales** que le permitan un desempeño eficiente, autónomo, flexible y responsable de su ejercicio profesional y de actividades laborales específicas, en un entorno cambiante que exige la multifuncionalidad.

La importancia de la evaluación de competencias, bajo un enfoque de **mejora continua**, reside en que es un proceso por medio del cual se obtienen y analizan las evidencias del desempeño de un alumno con base en la guía de evaluación y rúbrica, para emitir un juicio que conduzca a tomar decisiones.

La evaluación de competencias se centra en el desempeño real de los alumnos, soportado por evidencias válidas y confiables frente al referente que es la guía de evaluación, la cual, en el caso de competencias profesionales, está asociada con alguna normalización específica de un sector o área y no en contenidos y/o potencialidades.

El **Modelo de Evaluación** se caracteriza porque es **Confiable** (que aplica el mismo juicio para todos los alumnos), **Integral** (involucra las dimensiones intelectual, social, afectiva, motriz y axiológica), **Participativa** (incluye autoevaluación, coevaluación y heteroevaluación), **Transparente** (congruente con los aprendizajes requeridos por la competencia), **Válida** (las evidencias deben corresponder a la guía de evaluación).

#### **Evaluación de los Aprendizajes.**

Durante el proceso de enseñanza - aprendizaje es importante considerar tres finalidades de evaluación: **diagnóstica, formativa y sumativa**.

La evaluación **diagnóstica** nos permite establecer un **punto de partida** fundamentado en la detección de la situación en la que se encuentran nuestros alumnos. Permite también establecer vínculos socio-afectivos entre el docente y su grupo. El alumno a su vez podrá obtener información sobre los

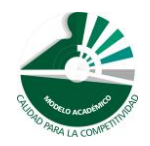

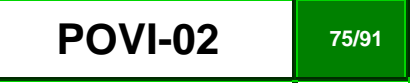

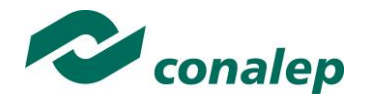

aspectos donde deberá hacer énfasis en su dedicación. El docente podrá **identificar las características del grupo y orientar adecuadamente sus estrategias**. En esta etapa pueden utilizarse mecanismos informales de recopilación de información.

La evaluación **formativa** se realiza durante todo el proceso de aprendizaje del alumno, en forma constante, ya sea al finalizar cada actividad de aprendizaje o en la integración de varias de éstas. Tiene como finalidad **informar a los alumnos de sus avances** con respecto a los aprendizajes que deben alcanzar y advertirle sobre dónde y en qué aspectos tiene debilidades o dificultades para poder regular sus procesos. Aquí se admiten errores, se identifican y se corrigen; es factible trabajar colaborativamente. Asimismo, el docente puede asumir nuevas estrategias que contribuyan a mejorar los resultados del grupo.

Finalmente, la evaluación **sumativa** es adoptada básicamente por una función social, ya que mediante ella se asume una acreditación, una promoción, un fracaso escolar, índices de deserción, etc., a través de **criterios estandarizados y bien definidos**. Las evidencias se elaboran en forma individual, puesto que se está asignando, convencionalmente, un criterio o valor. Manifiesta la síntesis de los logros obtenidos por ciclo o período escolar.

Con respecto al agente o responsable de llevar a cabo la evaluación, se distinguen tres categorías: la **autoevaluación** que se refiere a la valoración que hace el alumno sobre su propia actuación, lo que le permite reconocer sus posibilidades, limitaciones y cambios necesarios para mejorar su aprendizaje. Los roles de evaluador y evaluado coinciden en las mismas personas

La **coevaluación** en la que los alumnos se evalúan mutuamente, es decir, evaluadores y evaluados intercambian su papel alternativamente; los alumnos en conjunto, participan en la valoración de los aprendizajes logrados, ya sea por algunos de sus miembros o del grupo en su conjunto; La coevaluación permite al alumno y al docente:

- Identificar los logros personales y grupales
- Fomentar la participación, reflexión y crítica constructiva ante situaciones de aprendizaje
- Opinar sobre su actuación dentro del grupo
- Desarrollar actitudes que se orienten hacia la integración del grupo
- Mejorar su responsabilidad e identificación con el trabajo
- Emitir juicios valorativos acerca de otros en un ambiente de libertad, compromiso y responsabilidad

La **heteroevaluación** que es el tipo de evaluación que con mayor frecuencia se utiliza, donde el docente es quien, evalúa, su variante externa, se da cuando agentes no integrantes del proceso enseñanza-aprendizaje son los evaluadores, otorgando cierta objetividad por su no implicación.

### **Actividades de Evaluación**

Los programas de estudio están conformados por Unidades de Aprendizaje (UA) que agrupan Resultados de Aprendizaje (RA) vinculados estrechamente y que requieren irse desarrollando paulatinamente. Dado que se establece un resultado, es necesario comprobar que efectivamente éste

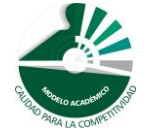

*Modelo Académico de Calidad para la Competitividad* **<b>POVI-02 POVI-02 76/91** 

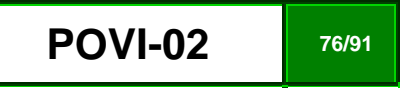

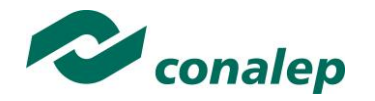

se ha alcanzado, de tal suerte que en la descripción de cada unidad se han definido las actividades de evaluación indispensables para evaluar los aprendizajes de cada uno de los RA que conforman las unidades.

Esto no implica que no se puedan desarrollar y evaluar otras actividades planteadas por el docente, pero es importante no confundir con las actividades de aprendizaje que realiza constantemente el alumno para contribuir a que logre su aprendizaje y que, aunque se evalúen con fines formativos, no se registran formalmente en el **Sistema de Administración Escolar SAE**. El **registro formal** procede sólo para las actividades descritas en los programas y planes de evaluación.

De esta manera, cada uno de los RA tiene asignada al menos una actividad de evaluación, a la cual se le ha determinado una ponderación con respecto a la Unidad a la cual pertenece. Ésta a su vez, tiene una ponderación que, sumada con el resto de Unidades, **conforma el 100%.** Es decir, para considerar que se ha adquirido la competencia correspondiente al módulo de que se trate, deberá **ir acumulando** dichos porcentajes a lo largo del período para estar en condiciones de acreditar el mismo. Cada una de estas ponderaciones dependerá de la relevancia que tenga la AE con respecto al RA y éste a su vez, con respecto a la Unidad de Aprendizaje. Estas ponderaciones las asignará el especialista diseñador del programa de estudios.

La ponderación que se asigna en cada una de las actividades queda asimismo establecida en la **Tabla de ponderación**, la cual está desarrollada en una hoja de cálculo que permite, tanto al alumno como al docente, ir observando y calculando los avances en términos de porcentaje, que se van alcanzando (ver apartado 8 de esta guía).

Esta tabla de ponderación contiene los Resultados de Aprendizaje y las Unidades a las cuales pertenecen. Asimismo indica, en la columna de actividades de evaluación, la codificación asignada a ésta desde el programa de estudios y que a su vez queda vinculada al Sistema de Evaluación Escolar SAE. Las columnas de aspectos a evaluar, corresponden al tipo de aprendizaje que se evalúa: **C = conceptual; P = Procedimental y A = Actitudinal**. Las siguientes tres columnas indican, en términos de porcentaje: la primera el **peso específico** asignado desde el programa de estudios para esa actividad; la segunda, **peso logrado**, es el nivel que el alumno alcanzó con base en las evidencias o desempeños demostrados; la tercera, **peso acumulado**, se refiere a la suma de los porcentajes alcanzados en las diversas actividades de evaluación y que deberá acumular a lo largo del ciclo escolar.

Otro elemento que complementa a la matriz de ponderación es la **rúbrica o matriz de valoración**, que establece los **indicadores y criterios** a considerar para evaluar, ya sea un producto, un desempeño o una actitud y la cual se explicará a continuación.

Una matriz de valoración o rúbrica es, como su nombre lo indica, una matriz de doble entrada en la cual se establecen, por un lado, los **indicadores** o aspectos específicos que se deben tomar en cuenta como **mínimo indispensable** para evaluar si se ha logrado el resultado de aprendizaje esperado y, por otro, los criterios o **niveles de calidad o satisfacción alcanzados**. En las celdas centrales se describen los criterios que se van a utilizar para evaluar esos indicadores, explicando cuáles son las características de cada uno.

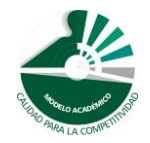

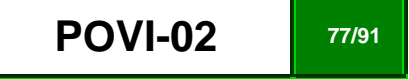

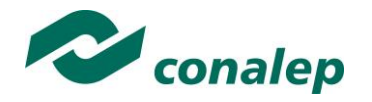

Los criterios que se han establecido son: **Excelente**, en el cual, además de cumplir con los estándares o requisitos establecidos como necesarios en el logro del producto o desempeño, es propositivo, demuestra iniciativa y creatividad, o que va más allá de lo que se le solicita como mínimo, aportando elementos adicionales en pro del indicador; **Suficiente**, si cumple con los estándares o requisitos establecidos como necesarios para demostrar que se ha desempeñado adecuadamente en la actividad o elaboración del producto. Es en este nivel en el que podemos decir que se ha adquirido la competencia. **Insuficiente**, para cuando no cumple con los estándares o requisitos mínimos establecidos para el desempeño o producto.

#### **Evaluación mediante la matriz de valoración o rúbrica**

Un punto medular en esta metodología es que al alumno se le proporcione el **Plan de evaluación**, integrado por la **Tabla de ponderación y las Rúbricas**, con el fin de que pueda conocer qué se le va a solicitar y cuáles serán las características y niveles de calidad que deberá cumplir para demostrar que ha logrado los resultados de aprendizaje esperados. Asimismo, él tiene la posibilidad de autorregular su tiempo y esfuerzo para recuperar los aprendizajes no logrados.

Como se plantea en los programas de estudio, en una **sesión de clase previa a finalizar la unidad**, el docente debe hacer una **sesión de recapitulación** con sus alumnos con el propósito de valorar si se lograron los resultados esperados; con esto se pretende que el alumno tenga la oportunidad, en caso de no lograrlos, de rehacer su evidencia, realizar actividades adicionales o repetir su desempeño nuevamente, con el fin de recuperarse de inmediato y no esperar hasta que finalice el ciclo escolar acumulando deficiencias que lo pudiesen llevar a no lograr finalmente la competencia del módulo y, por ende, no aprobarlo.

La matriz de valoración o rúbrica tiene asignadas a su vez valoraciones para cada indicador a evaluar, con lo que el docente tendrá los elementos para evaluar objetivamente los productos o desempeños de sus alumnos. Dichas valoraciones están también vinculadas al SAE y a la matriz de ponderación. Cabe señalar que **el docente no tendrá que realizar operaciones matemáticas para el registro de los resultados de sus alumnos**, simplemente deberá marcar en cada celda de la rúbrica aquélla que más se acerca a lo que realizó el alumno, ya sea en una hoja de cálculo que emite el SAE o bien, a través de la Web.

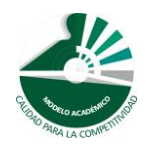

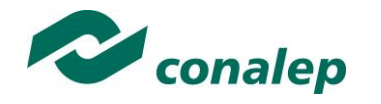

**8. Tabla de Ponderación**

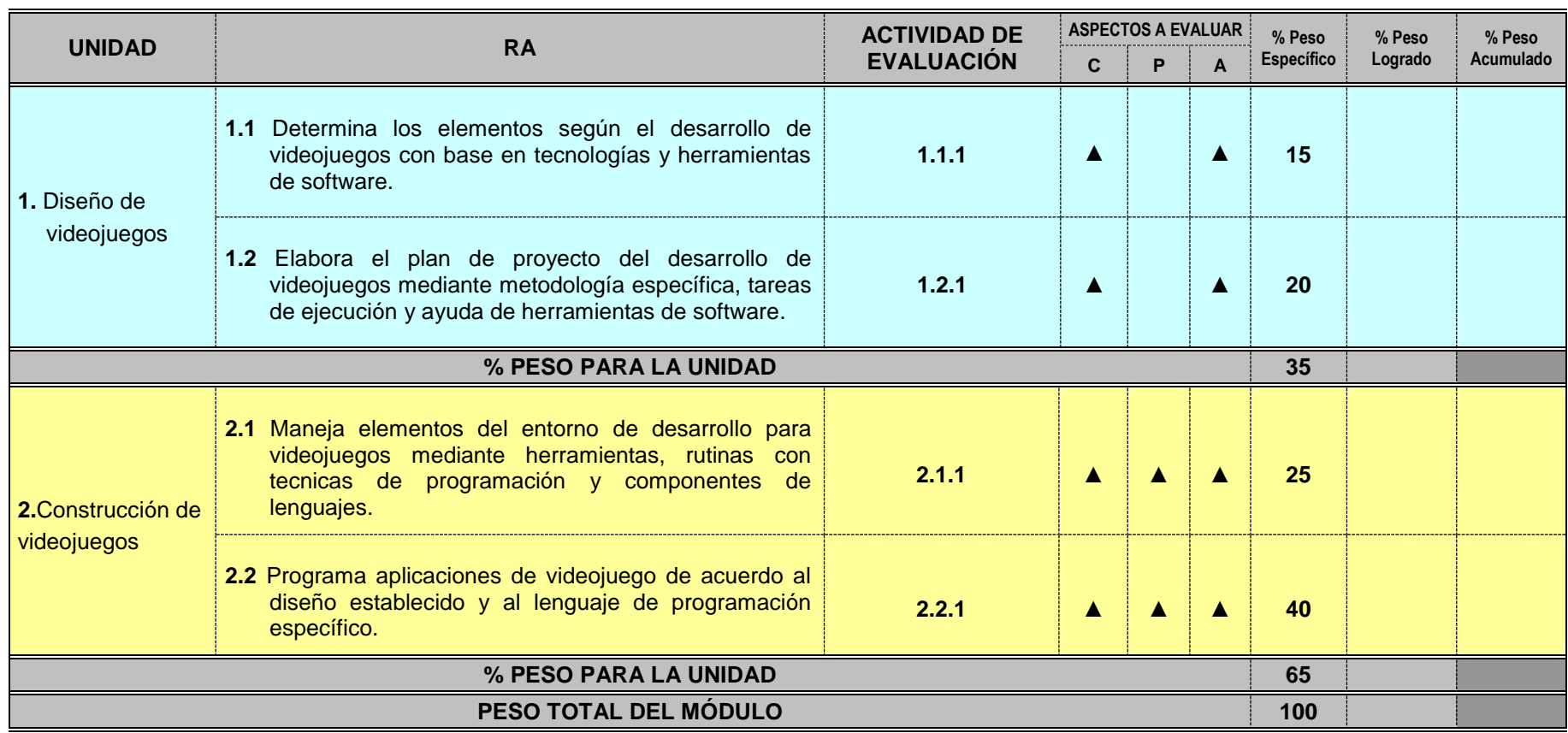

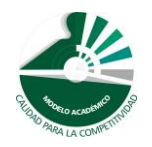

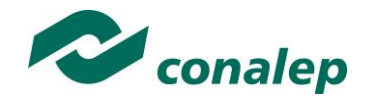

**9. Materiales para el Desarrollo de Actividades de Evaluación**

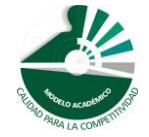

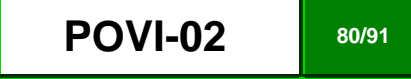

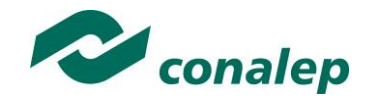

## **10. Matriz de Valoración o Rúbrica**

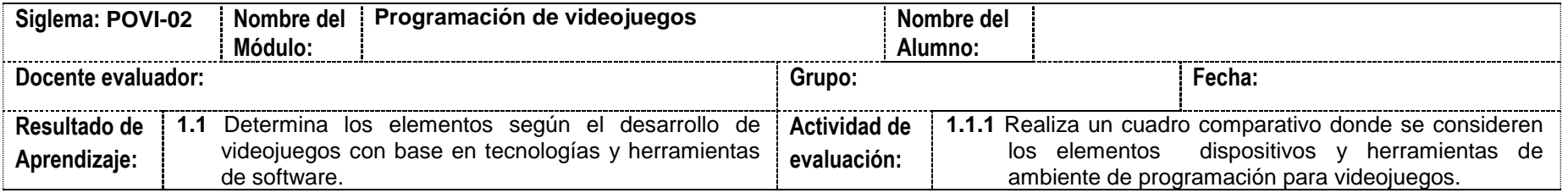

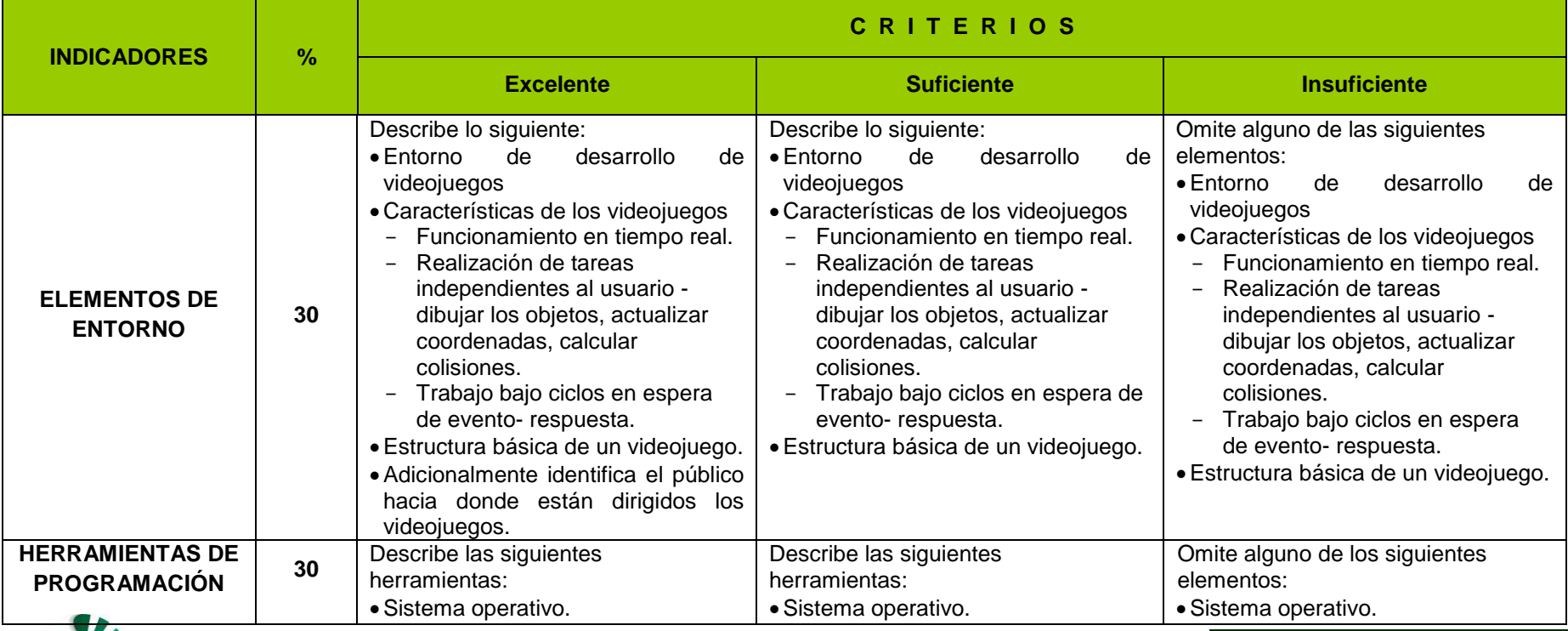

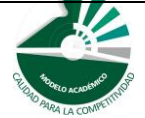

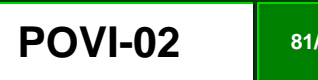

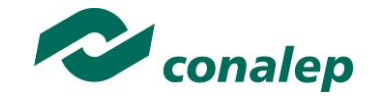

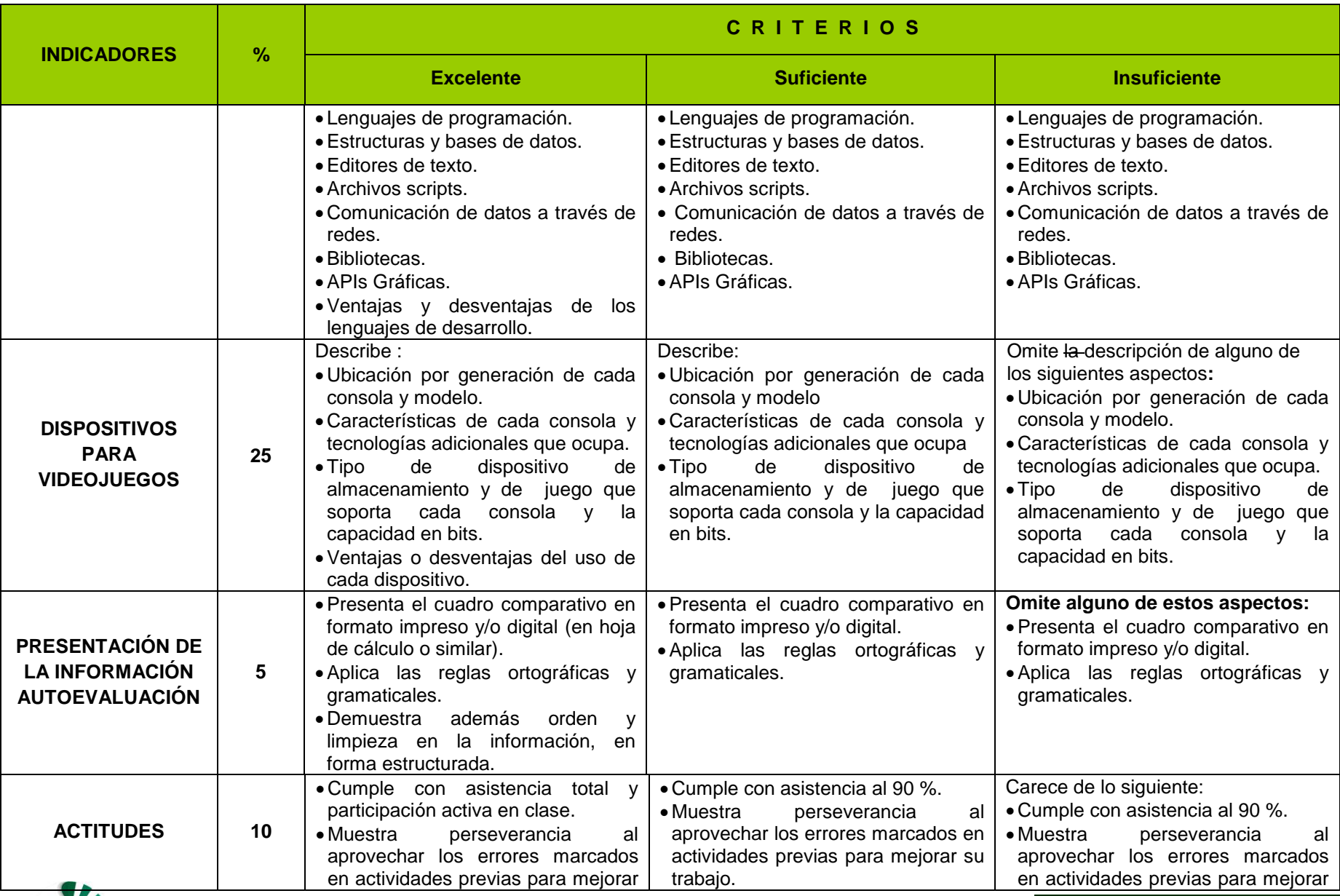

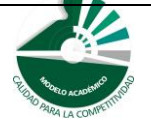

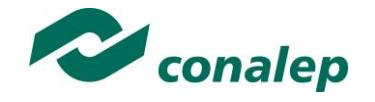

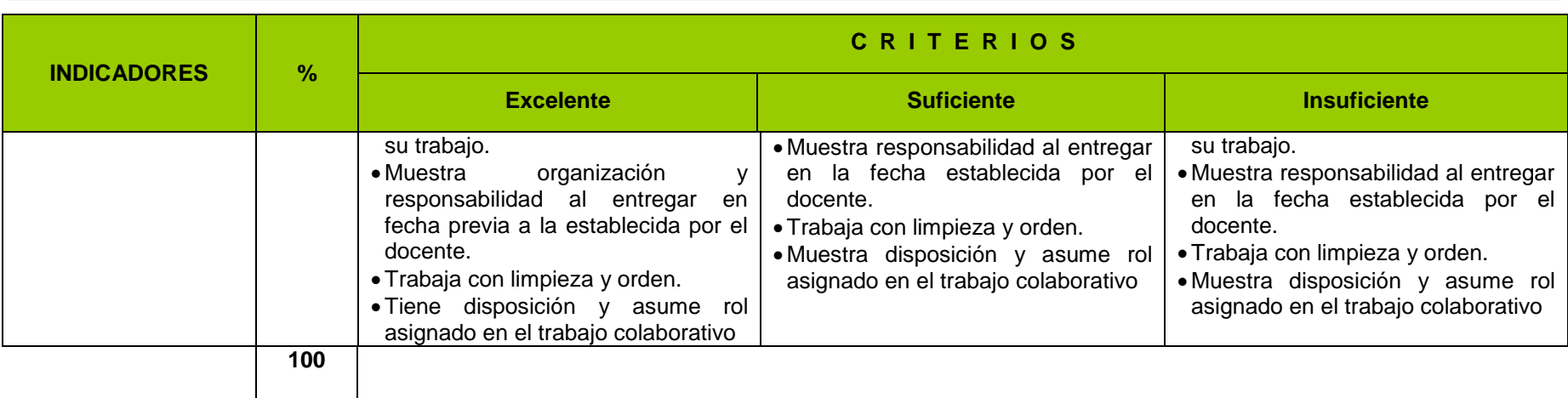

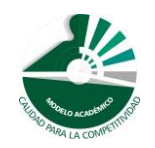

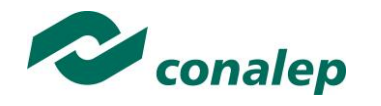

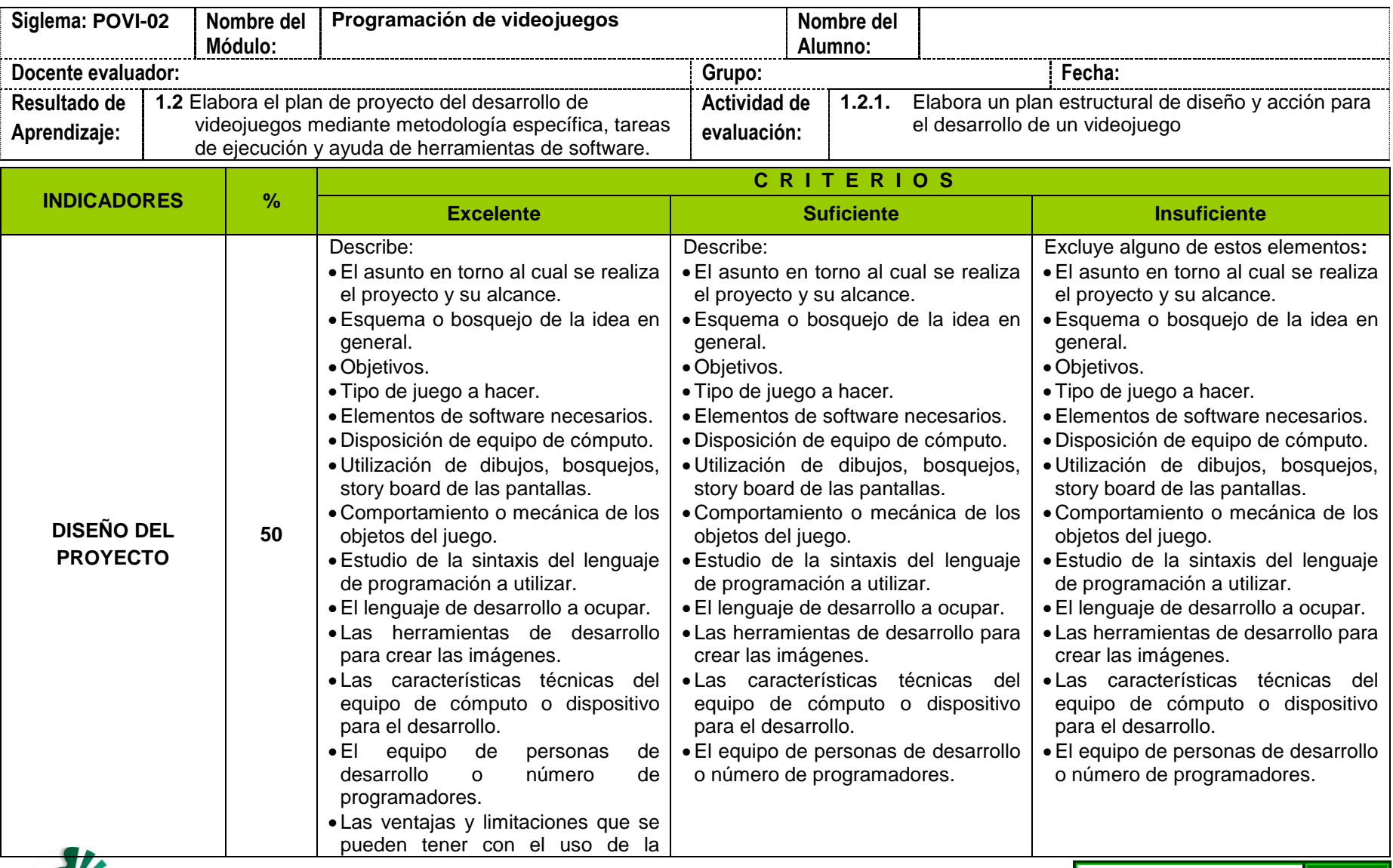

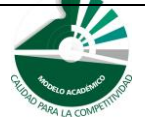

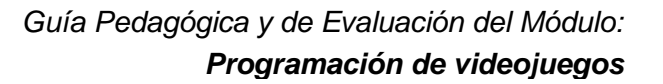

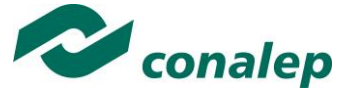

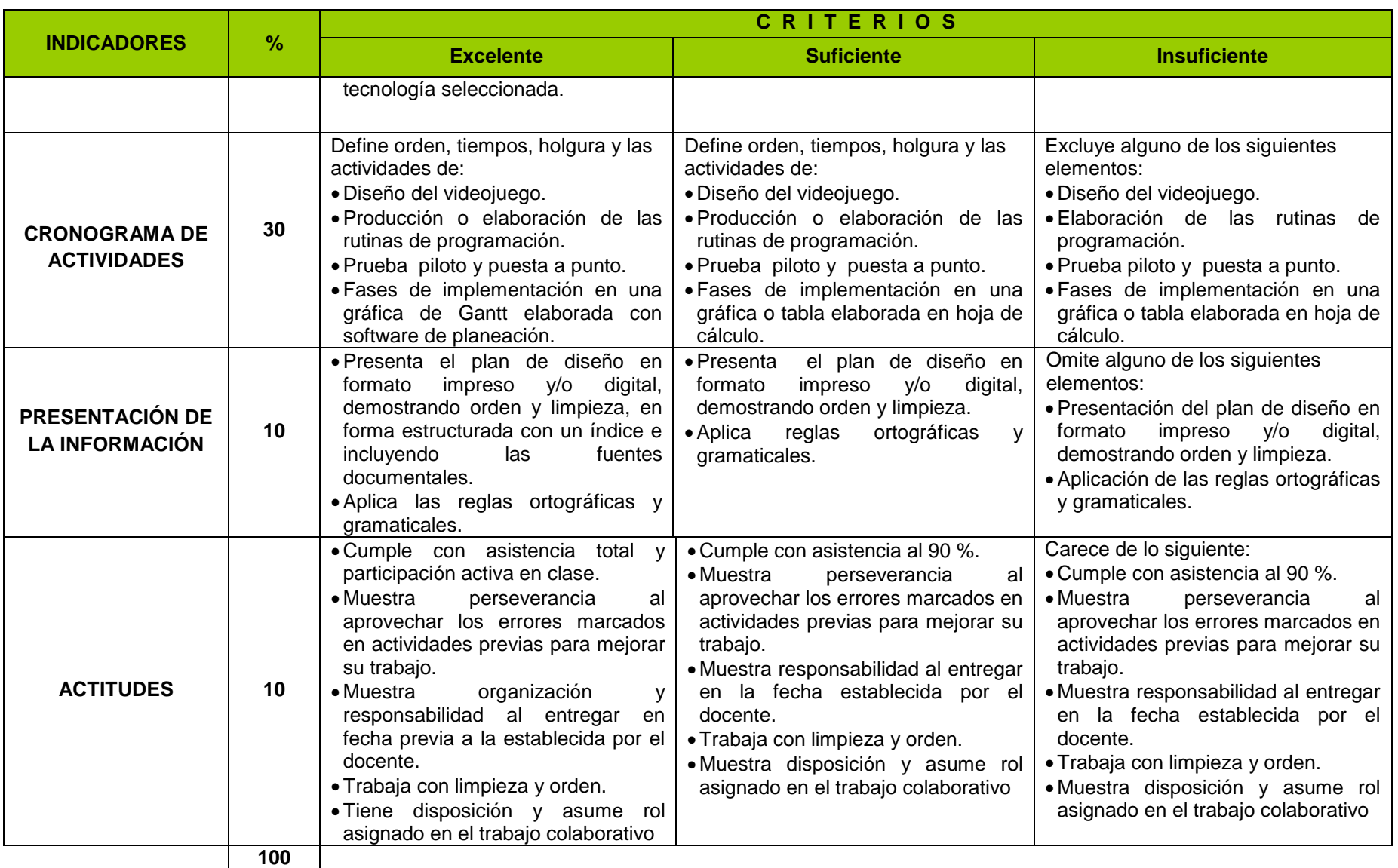

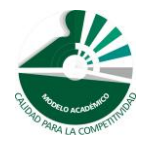

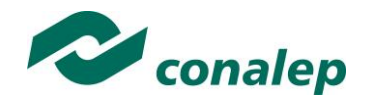

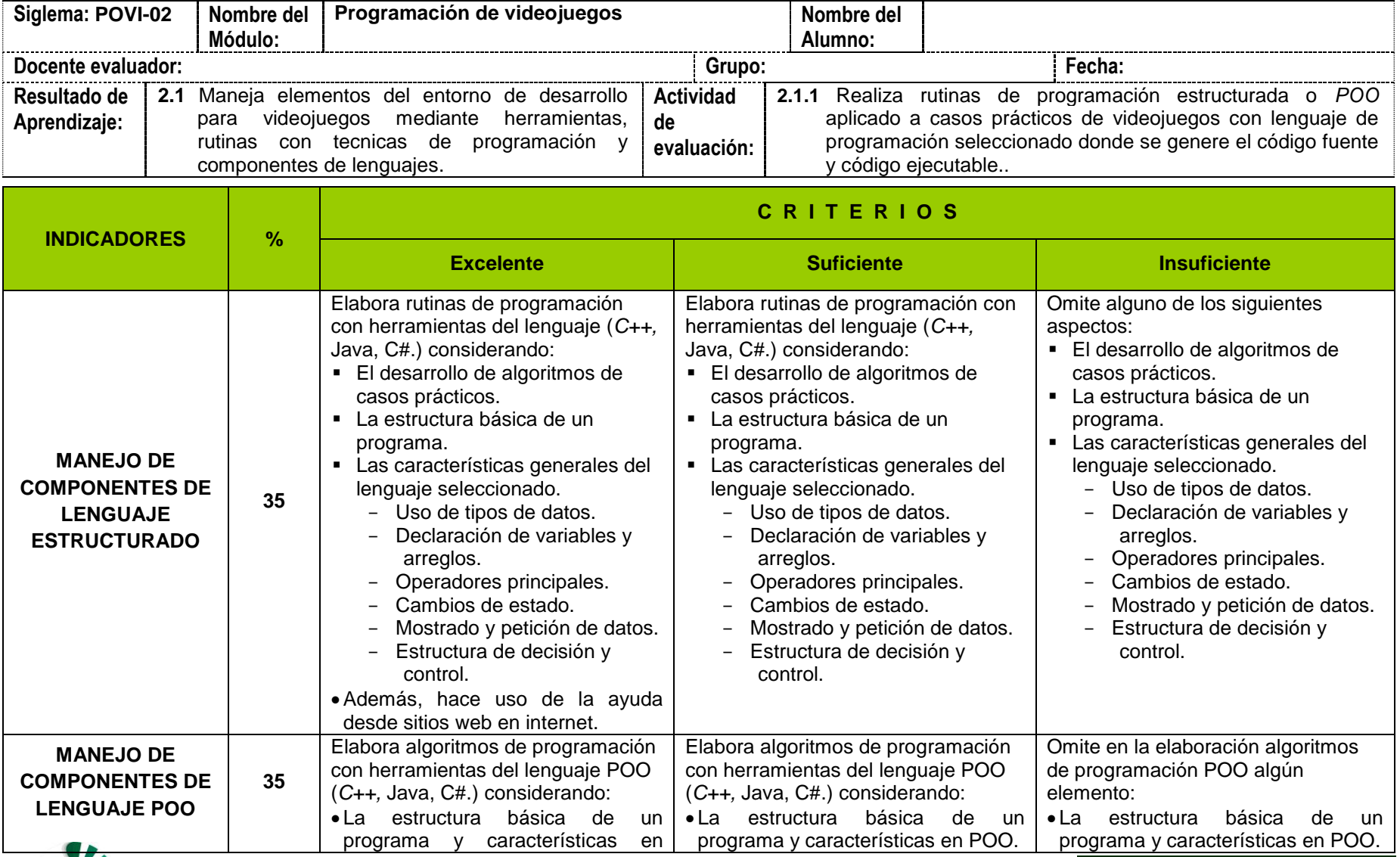

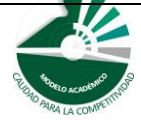

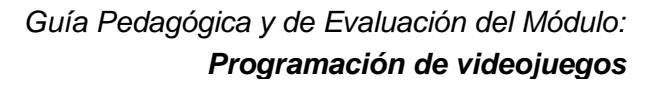

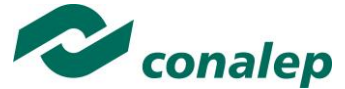

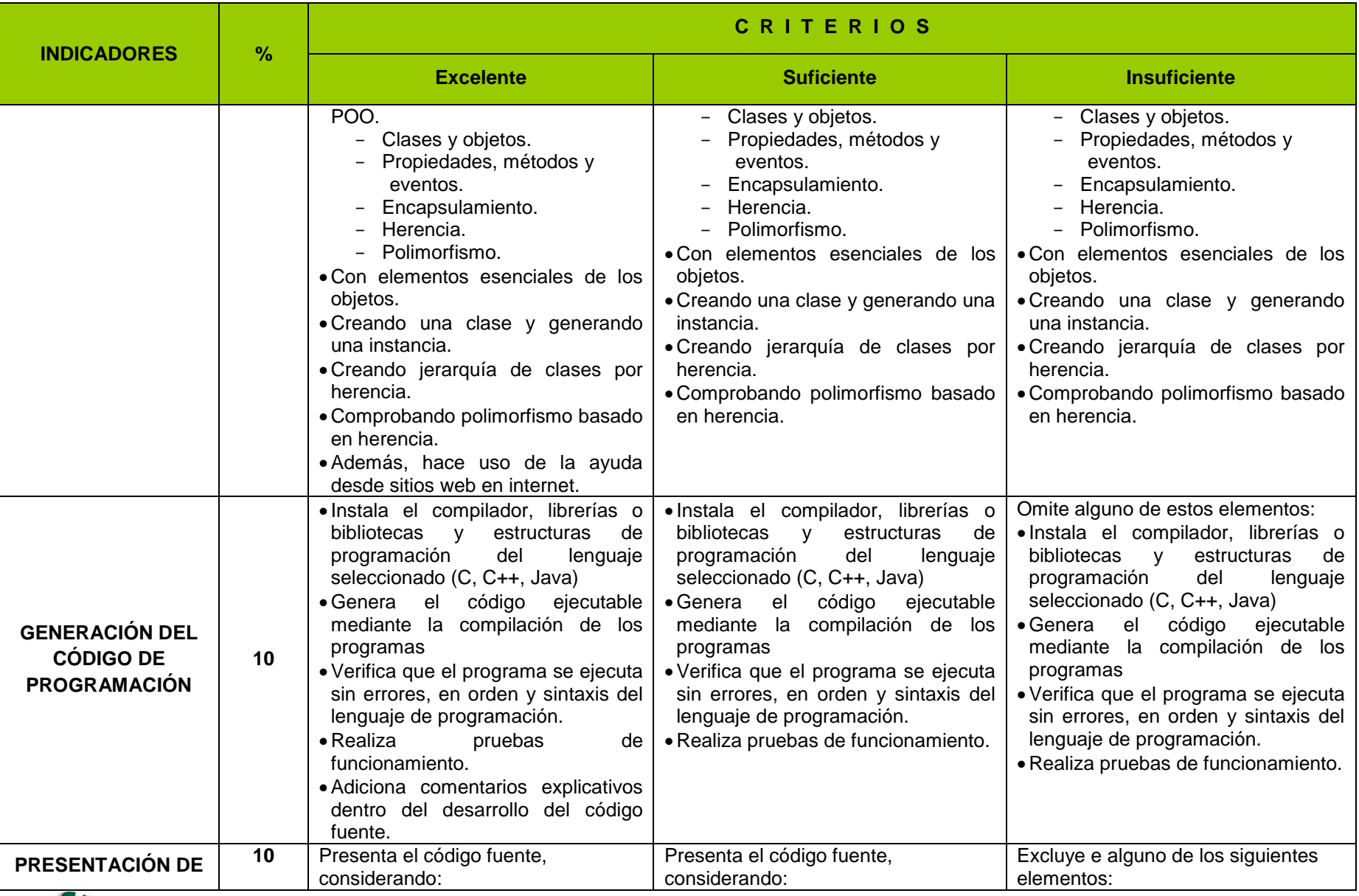

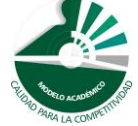

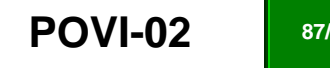

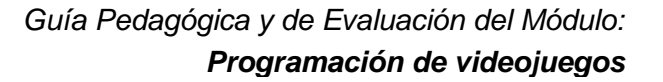

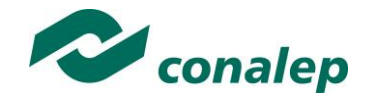

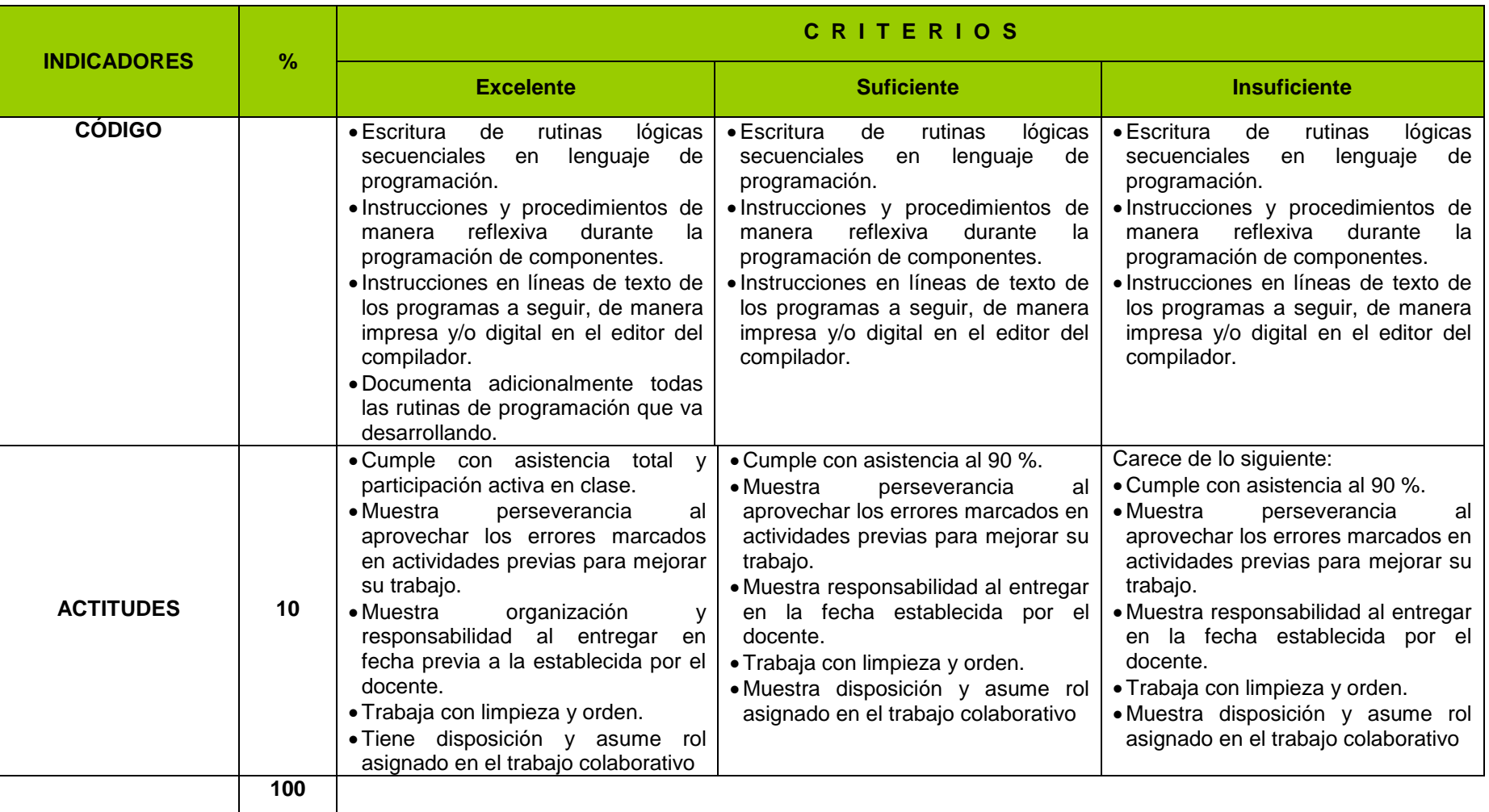

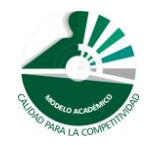

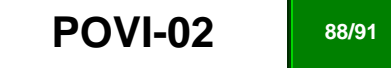

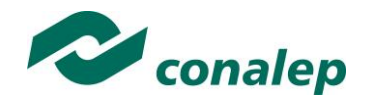

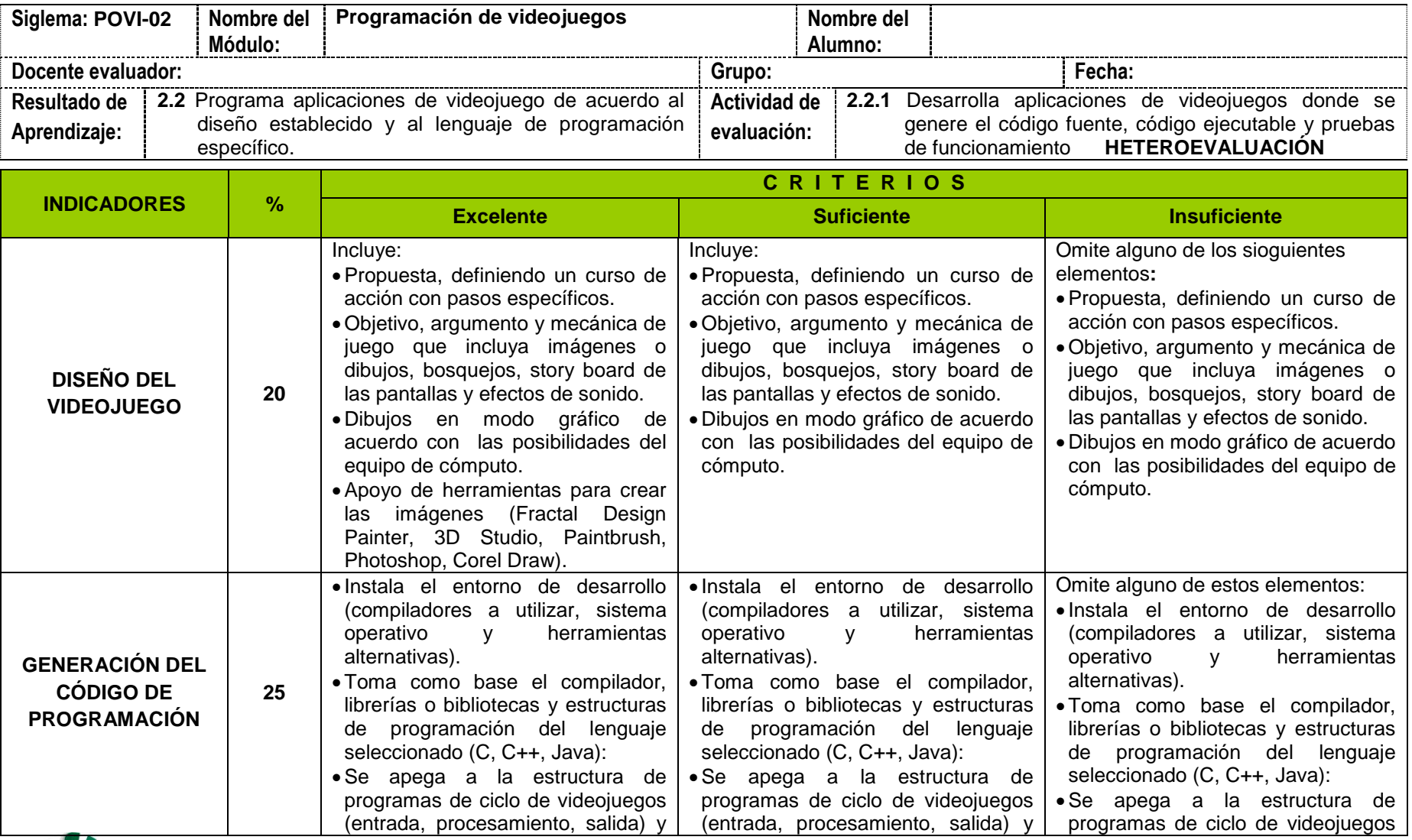

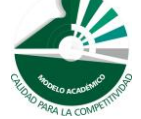

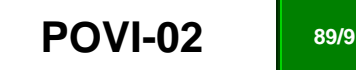

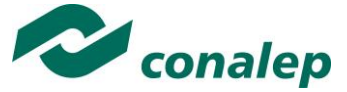

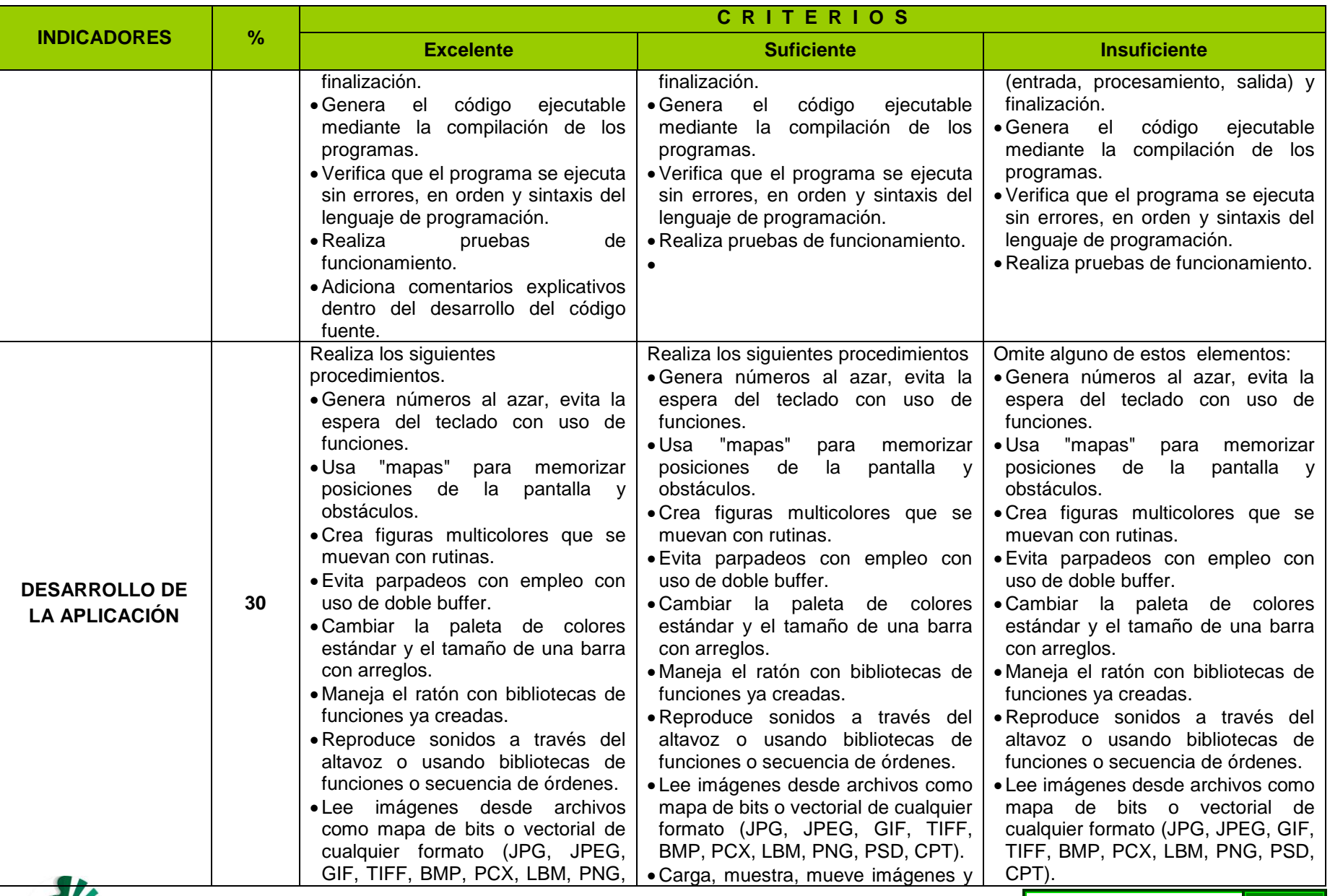

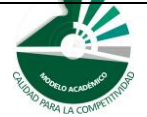

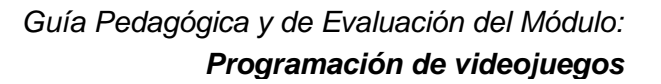

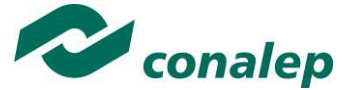

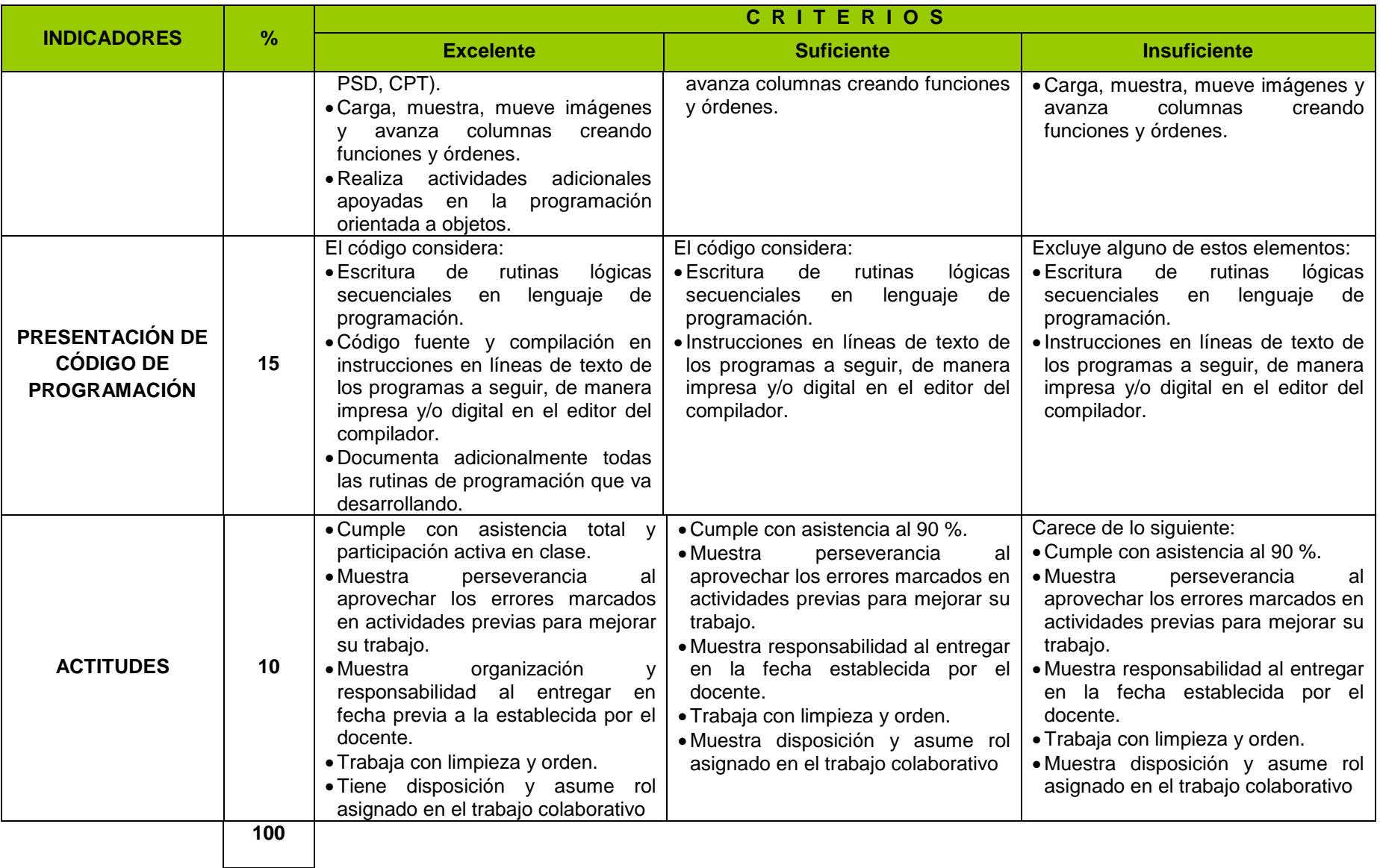

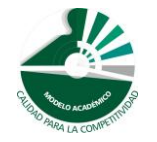